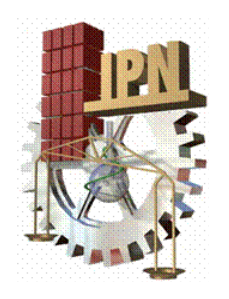

# INSTITUTO POLITÉCNICO NACIONAL

#### **SECCIÓN DE ESTUDIOS DE POSGRADO E INVESTIGACIÓN UNIDAD PROFESIONAL INTERDISCIPLINARIA DE INGENIERÍA Y TECNOLOGÍA AVANZADA**

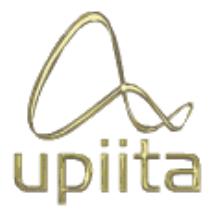

## "Detección de Cáncer Cérvico-Uterino mediante Red Neuronal Función de Base Radial"

**TESIS** Que para obtener el grado de:

## **MAESTRA EN TECNOLOGÍA AVANZADA**

PRESENTA:

**Ing. Margarita Elizabeth Gómez Mayorga** 

DIRECTOR DE TESIS:

**Dr. Francisco Javier Gallegos Funes** 

México D.F. Junio de 2009

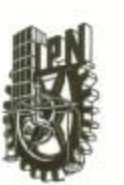

#### INSTITUTO POLITÉCNICO NACIONAL SECRETARIA DE INVESTIGACIÓN Y POSGRADO

ACTA DE REGISTRO DE TEMA DE TESIS

Y DESIGNACIÓN DE DIRECTOR DE TESIS

México, D.F. a 14 de MAyo del 2009

SIP-13

El Colegio de Profesores de Estudios de Posgrado e Investigación de UPIITA en su sesión EXTRAORDINARIA No. 5 celebrada el día 13 del mes de MAYO conoció la solicitud presentada por el(la) alumno(a):

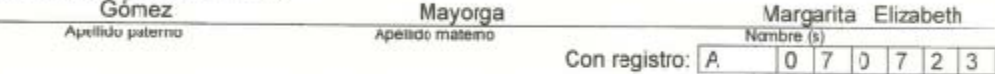

Aspirante de: Maestría en tecnologías Avanzadas

1.- Se designa al aspirante el tema de tesis ttulaco:

Detección de Cáncer Cérvico-Uterino mediante Red Neuronal Función de Base Radial

De manera general el tema abarcará los siguientes aspectos: Objetivos, Justificación, Introducción, Estado del arte del cáncer, Introducción a las redes neuronales, Desarrollo, Resultados, Conclusiones y Bbliografia

2.- Se des gna como Director de Tesis al C. Profesor: Francisco Javier Galegos Funes

3.- El trabajo de investigación base para el desarrollo de la lesis será elaborado por el alumno en: La SEPI UPITA y ESIME ZACATENCO

que cuenta con los recursos e infraestructura necesarios.

4.- El interesado deberá asistir a los seminarios desarrollados en el area de adscripción del trabajo desde la fecha en que se suscribe la presente hasta la aceptación de la tesis por la Comisión Revisora correspondiente:

El Director de Tesis D. en C. Franciseo Javier Gallegos Funes UNIDUS El Aspirante El Presidente del Call Ing. Margarta Elizabeth Gómez M. en C. Gastón Salazar Silva Mayorga P. N. Ι, UNIDIO PROFESIONAL INTERDISTRIBUTION EN NEGHERAS Y TELRICOGIAS A-A' ZAD-S **SECCION DE ESTUURES (** 

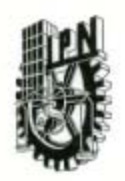

## INSTITUTO POLITÉCNICO NACIONAL SECRETARÍA DE INVESTIGACIÓN Y POSGRADO

ACTA DE REVISIÓN DE TESIS

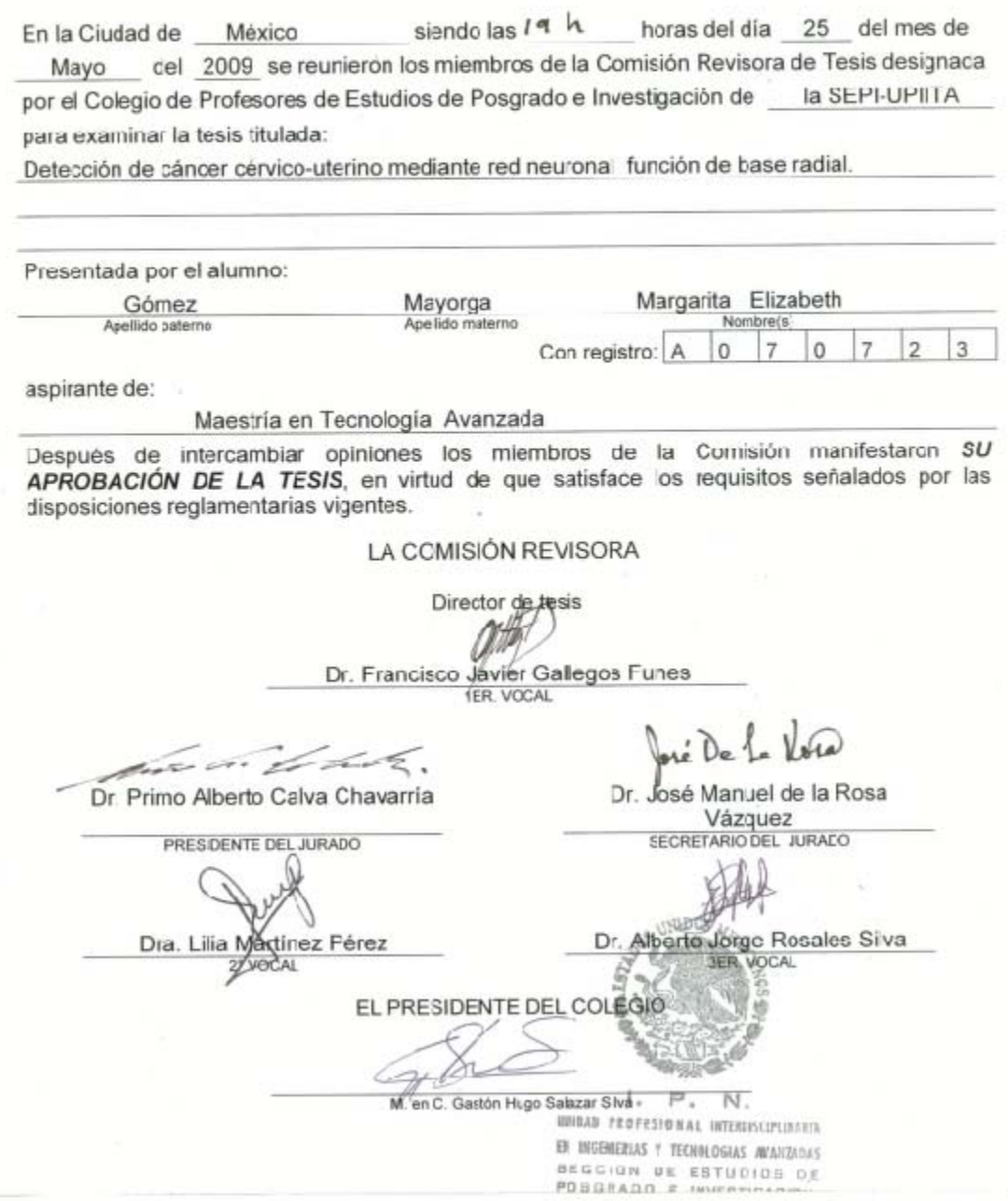

 $SP-14$ 

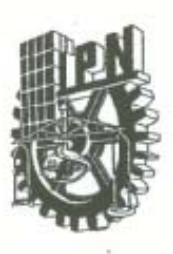

#### **INSTITUTO POLITÉCNICO NACIONAL** SECRETARÍA DE INVESTIGACIÓN Y POSGRADO

#### CARTA CESIÓN DE DERECHOS

En la Ciudad de México el día 5 del mes Junio del año 2009 , el (la) que suscribe Ing, Margarita Elizabeth Gómez Mayorga alumno (a) del Programa de Maestría en Tecnología Avanzada con número de registro A070723, adscrito a la UNIDAD PROFESIONAL INTERDISCIPLINARIA DE INGENIERÍA Y TECNOLOGÍA AVANZADA manifiesta que es autor (a) intelectual del presente trabajo de Tesis bajo la dirección de Dr. Francisco Javier Gallegos Funes y cede los derechos del trabajo intitulado Detección de cancer cérvico uterino mediante red neuronal función de base radial, al Instituto Politécnico Nacional para su difusión, con fines académicos y de investigación.

Los usuarios de la información no deben reproducir el contenido textual, gráficas o datos del trabajo sin el permiso expreso del autor y/o director del trabajo. Este puede ser obtenido escribiendo a la siguiente dirección nayorgagom@hotmail.com . Si el permiso se otorga, el usuario deberá dar el agradecimiento correspondiente y citar la fuente del mismo.

Margarita Elizabeth Gómez Mayorga

Nombre y firma

#### AGRADECIMIENTOS

Al INSTITUTO POLITÉCNICO NACIONAL, por darme la oportunidad de realizar mis estudios en sus instalaciones y por el conocimiento que en ella he adquirido.

Al Dr. Francisco Javier Gallegos Funes, por brindarme el apoyo y la asesoría para la elaboración de este trabajo de tesis.

Al Dr. Gilberto de Jesús Vázquez Sánchez, jefe del departamento de anatomía patológica del Hospital Regional Metropolitano 1° de octubre, por su colaboración para la obtención de las imágenes utilizadas en este trabajo.

A José Luis Briviesca Páramo, cito patólogo del departamento de anatomía patológica del Hospital Regional Metropolitano 1° de octubre, por la paciencia que tuvo para la selección de las imágenes utilizadas en este trabajo.

A Ian por su apoyo incondicional.

## **Índice General**

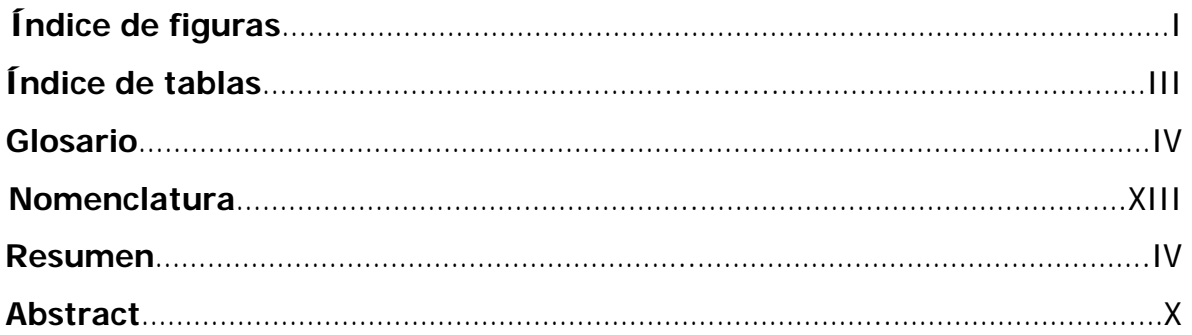

## **Capítulo 1**

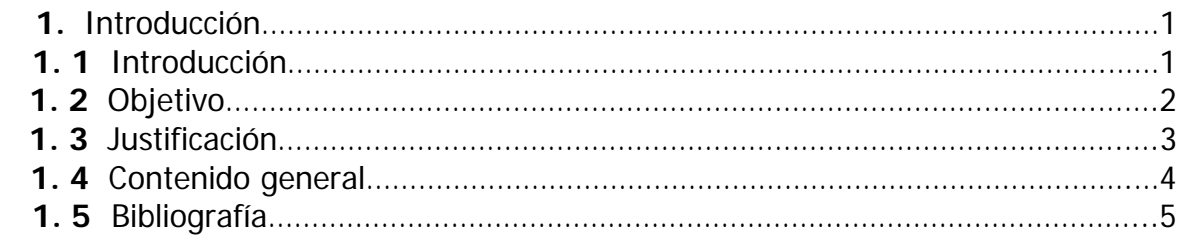

## **Capítulo 2**

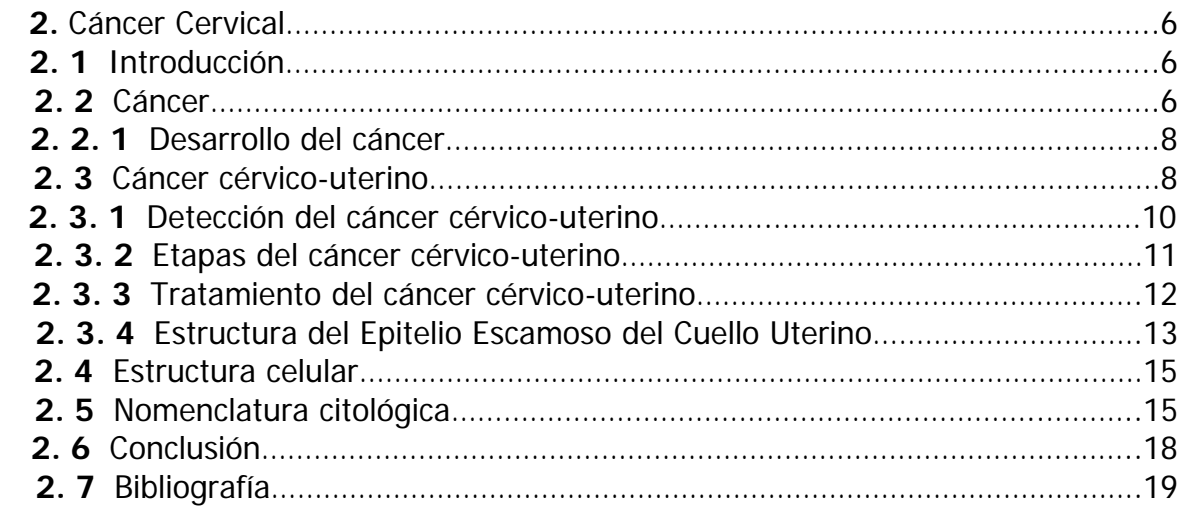

## **Capítulo 3**

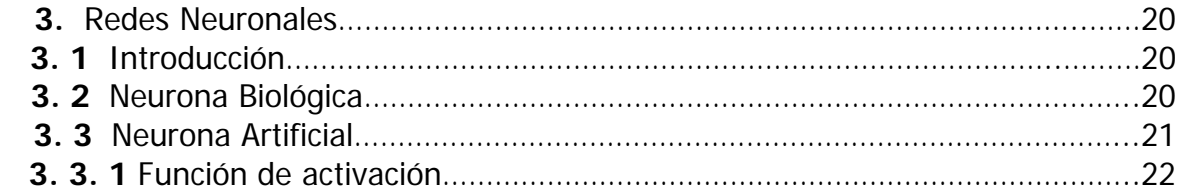

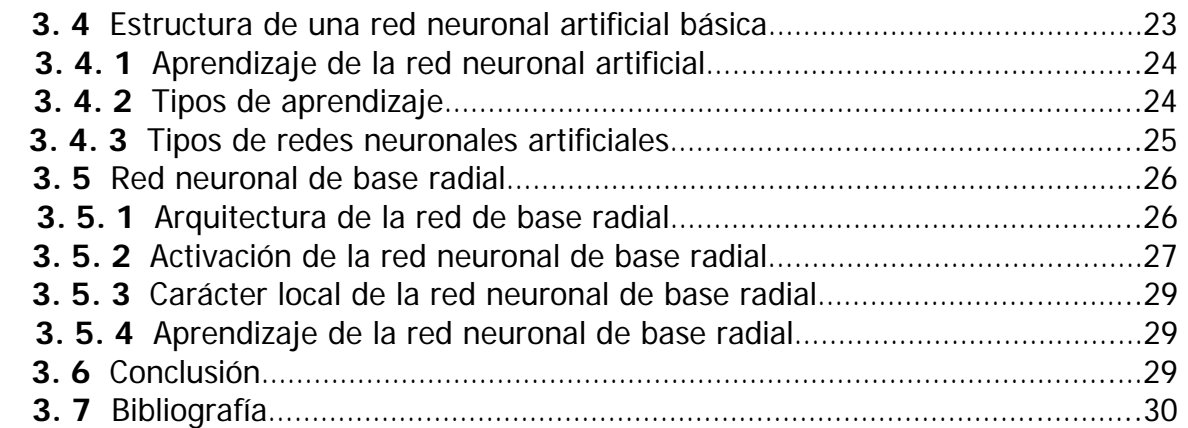

## **Capítulo 4**

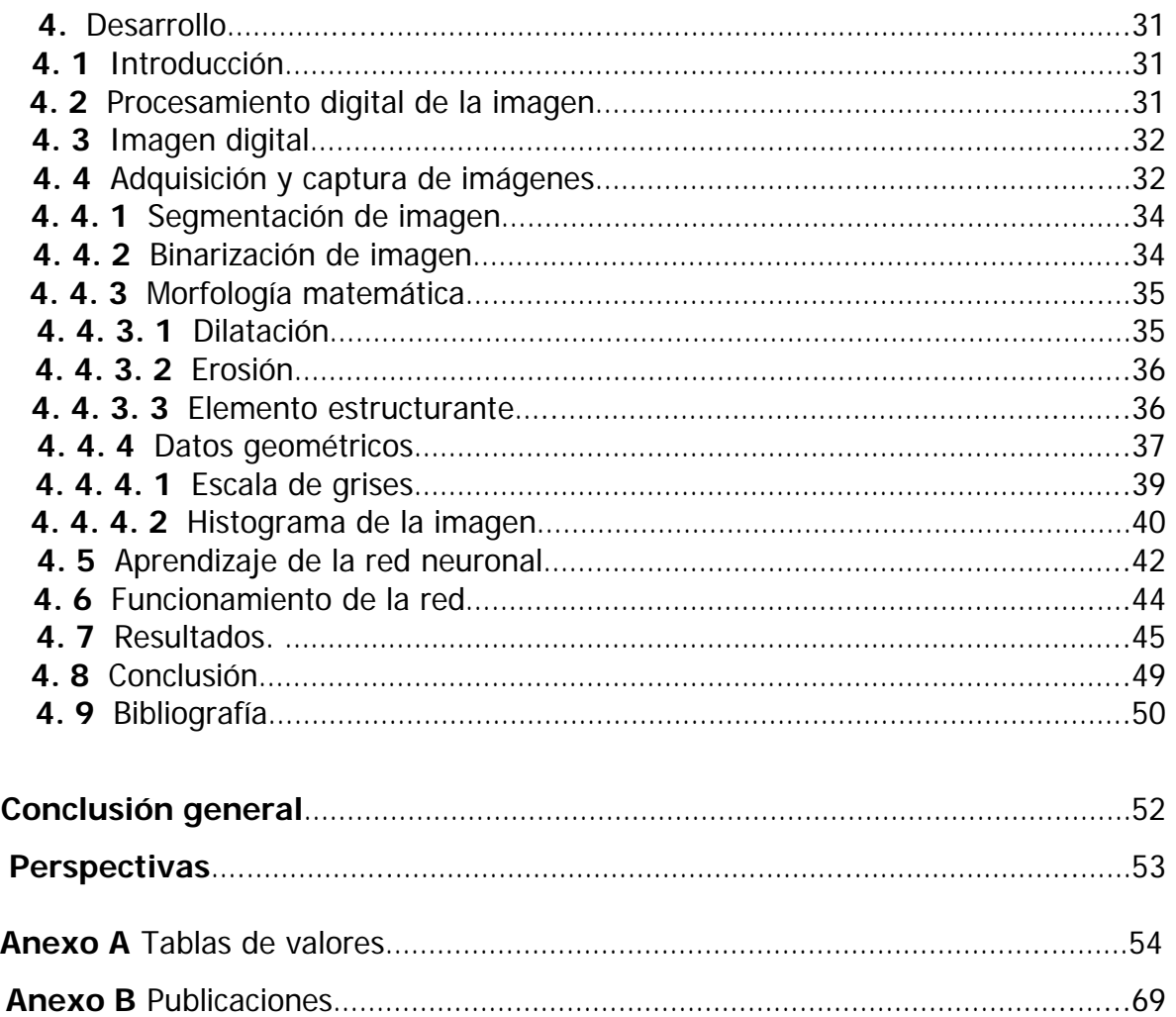

## **Índice de figuras**

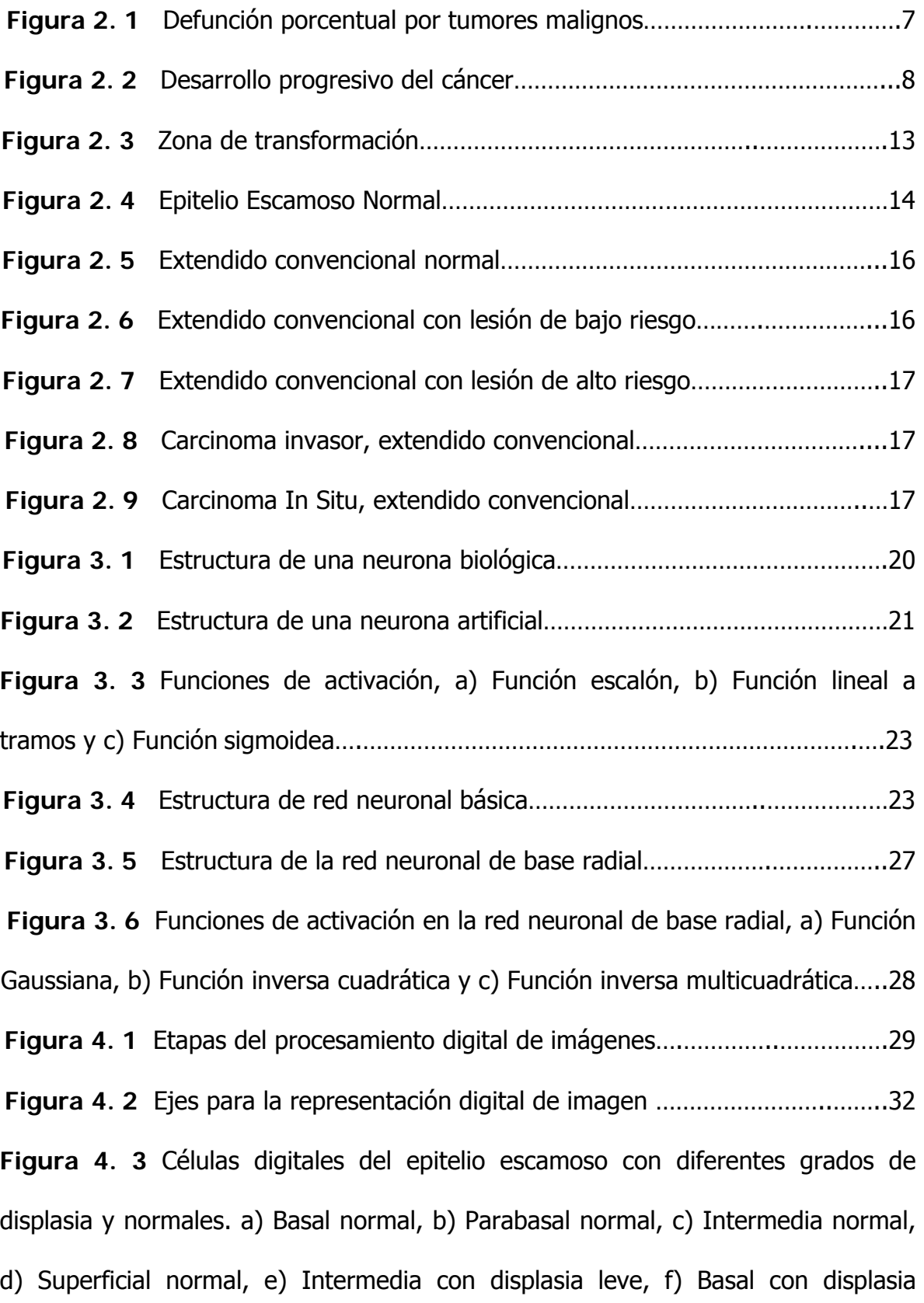

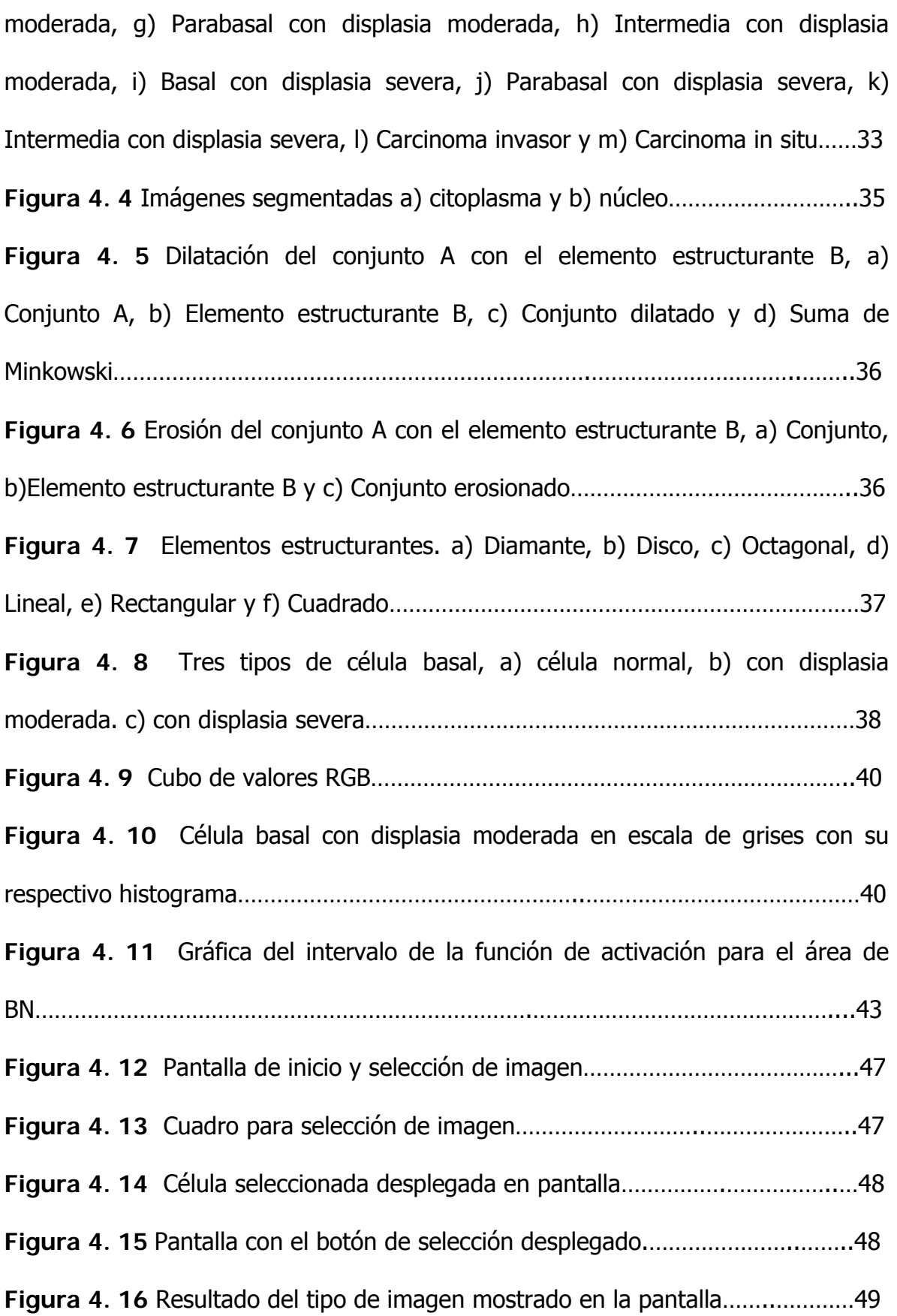

## **Índice de tablas**

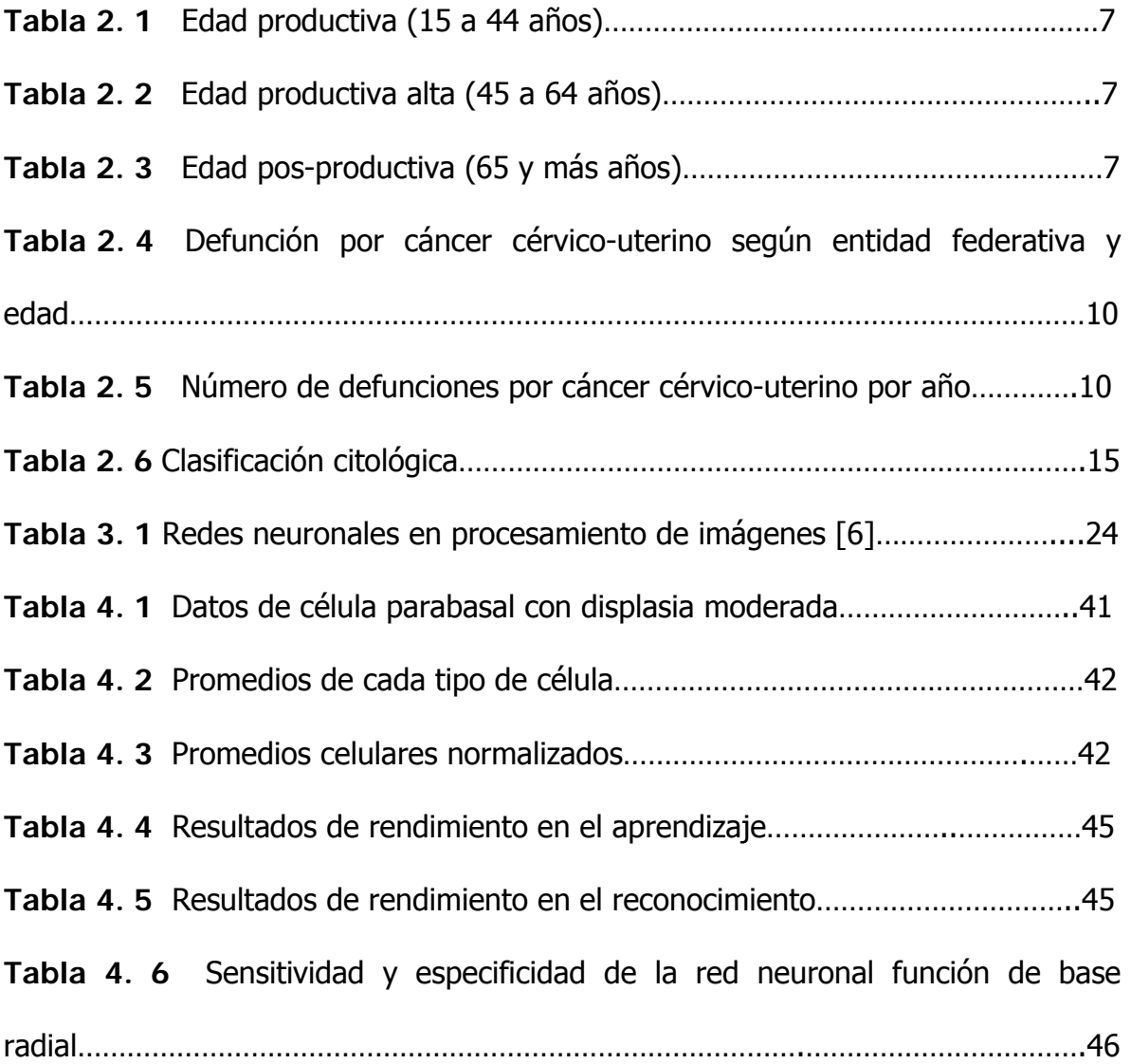

## **Glosario**

**Adenocarcinoma:** son un conjunto de cánceres frecuentes que se originan en un tipo de células que se encuentran en continua división celular y que presentan mayor riesgo de mutaciones.

**ADN:** el ácido desoxirribonucleico contiene la información genética usada en el desarrollo y el funcionamiento de los organismos vivos y de algunos virus. Es el responsable de la transmisión hereditaria.

**Axón:** es una prolongación del soma neuronal recubierta por una o más células de Schwann en el sistema nervioso periférico de vertebrados, con producción o no de mielina. Puede dividirse en: cono axónico, segmento inicial y resto del axón.

**Biopsia:** es la extracción u obtención de tejido para ser examinado bajo el microscopio.

**Carcinoma:** se origina en las células epiteliales o glandulares, es de tipo maligno y constituye el cáncer más común.

**Célula eucariota:** son células que tienen un núcleo encerrado en una doble membrana llamada envoltura nuclear.

**Cérvix:** (cuello uterino o cérvix uterino) es la porción fibro-muscular inferior del útero que se proyecta hacia la vagina.

**Cistoscopia:** es un procedimiento médico que utiliza un sistema óptico para observar en el interior de la vejiga urinaria.

**Citología:** es el estudio de las propiedades, estructura, funciones, interacción con el ambiente y el ciclo vital de las células.

**Citosol:** es un medio semifluido en el cual están suspendidos los orgánulos del citoplasma.

**Conización:** es un procedimiento para obtener una muestra, en forma de cono del tejido anormal del cuello uterino, para ser analizada bajo microscopio en busca de células con cáncer.

**Corte histológico:** es el resultado de la técnica histológica que abarca varios procedimientos a los que se somete un tejido para su estudio bajo microscopio. La obtención de los cortes sigue los pasos de: obtención de la muestra, fijación, lavado, aclaración, inclusión, corte, montaje y coloración.

**Criocirugía:** es un procedimiento quirúrgico que utiliza el frío intenso y controlado (entre -20 °C y -40 °C) para provocar la necrosis de los tejidos.

**Cromatina:** fibras de ADN y proteínas que forman los cromosomas y están constituidas por el núcleo-soma.

**Dendrita:** son ramificaciones que proceden del soma neuronal y consisten en proyecciones citoplasmáticas envueltas por una membrana plasmática sin envoltura de mielina.

**Displasia:** es una anormalidad en el aspecto de las células debido a disturbios en el proceso de maduración de la célula.

**Epitelio:** es el tejido formado por una o varias capas de células yuxtapuestas que recubren todas las superficies libres del organismo y constituyen el recubrimiento interno de las cavidades, órganos huecos, conductos del cuerpo y la piel; también forman las mucosas y las glándulas.

**Estrógeno:** son hormonas sexuales de tipo femenino, producidos por los ovarios y en menores cantidades por las glándulas adrenales.

**Exocervix:** es la parte que se visualiza más fácilmente del cuello uterino a través de la vagina. Está rodeado por los fondos de saco vaginales. Está recubierto por un epitelio escamoso rosado, de múltiples capas celulares.

**Frotis de Papanicolaou:** es una técnica microscópica para la detección del cáncer de cuello de útero, a partir de una citología.

**Función de activación:** en una red de retropropagación es continua, diferenciable y monotónica no decreciente.

**Histerectomía**: es la extirpación quirúrgica del útero que ocasiona esterilidad y es un procedimiento que se puede realizar a través del abdomen o de la vagina.

**Impulso:** se denomina impulso a la magnitud física, generalmente representada como (**I**), definida como la variación en la cantidad de movimiento que experimenta un objeto en un sistema cerrado.

**Menarca:** la menarquia es el primer sangrado vaginal de origen menstrual, o primera hemorragia menstrual de la mujer.

**Menopausia:** se define como el cese permanente de la menstruación y tiene correlaciones fisiológicas, con la declinación de la secreción de estrógenos por pérdida de la función folicular. Es un proceso lento y largo de envejecimiento reproductivo.

**Neoplasia:** es otra forma de denominar al cáncer, significa "nuevas proliferaciones", éstas pueden iniciarse a partir de células normales en cualquier tejido sano.

**Nucleolo:** es una estructura grande y esférica presente en el núcleo de las células eucariotas.

**Órganos distales:** son los elementos anatómicos que se alejan del plano medial.

**Orgánulo:** es una estructura intracelular discreta, especializada en una función particular.

**Peso sináptico:** es un valor numérico, se expresa en términos de números enteros o fraccionarios negativos o positivos, con los que se ponderan las señales que reciben de la sinapsis.

**Polarización:** es el proceso por el que un conjunto indiferenciado se establece características o rasgos distintivos que determinan la aparición en él de dos o más zonas mutuamente excluyentes, llamadas polos.

**Procedimiento de escisión electro-quirúrgica (LEEP):** este procedimiento utiliza un aro de alambre que se calienta con corriente eléctrica para extraer células y tejido como parte del diagnóstico y el tratamiento de condiciones anormales o cancerosas en el tracto genital de la mujer.

**Proctoscopia:** es un examen interno de la parte inferior del intestino grueso (colon), empleando un instrumento llamado sigmoidoscopio, que consiste en una cámara adherida a un tubo flexible.

**Queratohialino:** masa de material de la que están compuestos los queratinositos granulosos de la capa superficial del citoplasma.

**Quimioterapia:** es cualquier tratamiento médico basado en la administración de sustancias químicas (fármacos).

**Radioterapia:** es una forma de tratamiento basado en el empleo de radiaciones ionizantes (rayos X o radiactividad, incluye rayos gamma y partículas alfa).

**Resonancia magnética:** produce imágenes sometiendo al paciente a un campo electromagnético con un imán de 1.5 Tesla, que atrae a los protones que están contenidos en los átomos de hidrógeno que conforman los tejidos humanos, los cuales, al ser estimulados por las ondas de radio frecuencia, salen de su alineamiento normal. Cuando el estímulo se suspende, los protones regresan a su posición original, liberando energía que se transforma en señales de radio para ser captadas por una computadora que las transforma en imágenes, que describen la forma y funcionamiento de los órganos.

**Sinapsis:** es el proceso de comunicación entre neuronas.

**Sistema nervioso:** es una red de tejidos altamente especializada, que tiene como componente principal a las neuronas.

**Tomografía:** involucra la proyección de datos provenientes de múltiples direcciones y el envío de estos para la creación de una reconstrucción tomográfica a partir de un algoritmo de software procesado por una computadora. Los diferentes tipos de adquisición de las señales pueden ser utilizados en algoritmos de cálculo similares, a fin de crear una imagen tomográfica.

**Tren de tinción:** es un método que consta de una tinción nuclear y un contraste citoplásmico. Tiene como ventaja una buena definición del detalle nuclear, evidenciando el patrón de cromatina; un aspecto transparente del citoplasma, que permite apreciar los grados de diferenciación celular y actividad metabólica.

**Tumor:** es una masa creciente de células causada por la proliferación celular incontrolada.

**Umbral:** es la cantidad mínima de señal que ha de estar presente para ser registrada por un sistema.

**Urografía intravenosa:** es un examen especial de Rayos X que consiste en la inyección en vena de un contraste yodado que se elimina por los riñones y permite el estudio, mediante radiografías, de éstos y de las vías excretoras de la orina, uréteres (las tuberías que salen de los riñones), y la vejiga.

**Uréteres:** son un par de conductos que transportan la orina desde el riñón hasta la vejiga urinaria. La orina circula por dentro de los uréteres gracias a movimientos peristálticos. La longitud de los uréteres en el hombre adulto es de 25 a 35 cm. y su diámetro de unos 3 mm.

**VPH:** virus del papiloma humano, afecta tanto a hombres como a mujeres. Existen más de 100 diferentes tipos de VPH.

**Zona granular:** esta formada por gránulos, los gránulos son moléculas que se unen al ARNm formando estructuras discretas ubicadas en el citoplasma.

## **Nomenclatura**

- F Función
- W<sub>nj</sub> Peso sináptico de la sinapsis j a través de la neurona n.
- **X** Vector
- || || Distancia euclídea
- | | Valor absoluto

Subconjunto

Dilatación

Erosión

- Cierre
- o Apertura
- Λ Y
- Є Pertenece a
- ∀ Para todo
- A Conjunto en el espacio euclidiano
- B Elemento estructurante
- a Elemento del conjunto A
- b Elemento del conjunto B
- | Tal que
- σ Desviación estándar

### **RESUMEN**

 El cáncer cervical, por ser causante de mortalidad a nivel mundial y por estar en segundo lugar de malignidades en México en la población femenina, ha sido tema de muchas investigaciones para su detección de manera oportuna.

 Una red neuronal artificial, aplicada al diagnóstico de imágenes médicas, funciona correctamente si tiene un entrenamiento adecuado. Dicha función implica el diagnóstico de enfermedades, con la finalidad de reducir el desarrollo de éstas y los decesos de quienes las padecen.

 Los avances tecnológicos han permitido desarrollar diversas técnicas que muestran o identifican patrones en imágenes médicas para diagnosticar de manera certera anomalías.

 En este trabajo se presentan los resultados obtenidos al utilizar el procesamiento digital de imágenes y la red neuronal función de base radial para la clasificación, mediante imágenes digitales, de células del epitelio escamoso cervical, generando así una herramienta que sirva a cito patólogos a corroborar sus diagnósticos.

## **ABSTRACT**

 Cervical cancer as cause of death worldwide and because is in second place in Mexico in malignancies of the female population, has been the subject of many investigations for their detection in a timely manner.

 An artificial neural network applied to the diagnosis of medical images, works correctly if you have adequate training. This role involves the diagnosis of diseases with the aim of reducing the development of these and the deaths of those who suffer.

 Technological advances have developed various techniques to show or identify patterns in medical imaging to diagnose a true anomaly.

 This paper presents the results obtained by using digital image processing and neural network radial basis function for classification, using digital images, of cervical squamous epithelial cells, thus creating a tool that serves to corroborate their pathologists diagnoses.

## **Capítulo 1. INTRODUCCIÓN**

#### **1. 1 Introducción.**

 El cáncer cérvico uterino es una enfermedad detectable mediante la prueba de Papanicolaou. Se han desarrollado métodos para la detección de esta neoplasia como la Colposcopía [1], sin embargo el Papanicolaou es hasta ahora el método más utilizado. Ayuda a prevenir el desarrollo del cáncer, si se detectan a tiempo células anormales en el epitelio escamoso del cérvix, ésta detección se hace observando laminillas citológicas a través de un microscopio [2]. Por esta razón se han creado y se desarrollan nuevas técnicas para la detección de cáncer cervical [3,4], y este trabajo busca, no sustituir al cito patólogo, quien da el diagnóstico de las muestras citológicas, sino, ser una herramienta que dé un segundo diagnóstico para corroborar los resultados y evitar errores.

 Con el procesamiento digital de imágenes es posible hacer mejoras en las imágenes, aumentando o disminuyendo la luminosidad y/o la cromaticidad, para percibir mejor los detalles. El procesamiento digital de imágenes tiene una serie de pasos para lograr la extracción de objetos de una imagen y obtener de éstos, datos que permiten diferenciarlos y clasificarlos entre varios objetos.

 Las redes neuronales artificiales imitan el funcionamiento neuronal biológico, resolviendo problemas complejos en un tiempo corto. Las redes neuronales han sido implementadas en diversas áreas como en estadística, industria, medicina, seguridad, entre muchas otras, ayudando de diferente manera pero con eficiencia a resolver el problema para el fueron diseñadas.

 Con el desarrollo de un programa computacional que combina imágenes digitales, procesamiento de imágenes y red neuronal, es posible la realización de una herramienta que permita la clasificación de los diferentes tipos de células presentes en las citologías cervicales, generando una opción más que ayude a la detección de células anormales.

 En este trabajo se mencionan los pasos realizados para la clasificación de 5 tipos de células del cérvix, utilizando la red neuronal función de base radial por presentar ventajas como: fácil implementación, arquitectura simple y por ser un buen clasificador en el tratamiento de imágenes, reconocimiento de voz o diagnósticos médicos, entre otras aplicaciones [5, 6, 7].

#### **1. 2 Objetivo.**

#### **General**

 Desarrollo de un programa computacional, implementando la función de base radial para la clasificación celular del epitelio escamoso cervical.

#### Particular

- Obtener imágenes digitales de los diferentes tipos de células del epitelio escamoso cervical, con las mismas dimensiones, luminosidad, contraste, microscopio y cámara digital.
- Segmentar núcleos y citoplasmas de las células digitales.
- Seleccionar los patrones más significativos de los núcleos y citoplasmas y obtener los datos geométricos que permitan diferenciar un tipo de célula de otra, para crear la base de datos con la que se realizará el aprendizaje de la red neuronal.

#### **1.3 Justificación.**

 El cáncer es la primera causa de muerte a nivel mundial. En países emergentes como México, el cáncer cérvico uterino es la segunda causa de muerte en mujeres sexualmente activas [8].

 Es importante trabajar en conjunto el área computacional y la medicina para generar avances tecnológicos que ayuden en la detección temprana de ciertas enfermedades dando un diagnóstico oportuno. También es necesario crear nuevas herramientas con funcionamiento accesible y en nuestro idioma, que puedan ser abordadas e implementadas en diferentes áreas y por personas con diferente nivel de conocimiento o no especializadas.

 Este trabajo busca ser una herramienta para cito patólogos y/o residentes del área médica, para que corrobore en el diagnóstico de los frotis de Papanicolaou, con el fin de disminuir falsos positivos o falsos negativos [2].

#### **1.4 Contenido General.**

El contenido de esta tesis está organizado de la siguiente manera:

- **Capítulo 1. Introducción.** Se da una breve descripción de los temas involucrados en esta tesis.
- **Capítulo 2. Cáncer cervical.** Se describe ¿qué es? y ¿cómo? se desarrolla el cáncer en general y el cáncer cervical y se describen los grados de lesión y su respectivo diagnóstico.
- **Capítulo 3. Redes neuronales.** Se menciona la estructura y funcionamiento de las redes neuronales y su parecido con las redes neuronales biológicas.
- **Capítulo 4. Desarrollo.** Se detalla paso a paso el desarrollo realizado para llevar a término este trabajo.
- **Conclusión general.** Se da la conclusión general de la elaboración y el resultado obtenido, así como algunas consideraciones para trabajo futuro.
- **Anexo A. Tablas de valores.** Se muestran las tablas de los datos obtenidos de cada célula.
- **Anexo B. Publicaciones.** Se presentan las referencias de las publicaciones obtenidas con los datos de la clasificación de este trabajo de tesis.

#### **1.5 Bibliografía.**

[1] Karla R. Azul-Rosado, Marylin Puerto-Solís y María del R. González-Losa. "Cáncer cervicouterino: métodos actuales para su detección". Rev Biomed 2004; 15:233-241.

[2] María del R. González-Losa, Alejandro Amaro-Camacho, Miguel Domínguez-Reyes y Carlos Castro-Sansores. "Calidad de la toma de muestra de citología cervical de la unidad médica de medicina familiar No. 57 del instituto mexicano del seguro social". Rev Biomed 2006; 17:102-106.

[3] Victor Eduardo Martínez Abaunza, Alfonso Mendoza Castellanos, Claudia Janeth Uribe Pérez y Ernesto García Ayala. "Modelo computacional para caracterización de células escamosas de citologías cérvico-uterinas". Rev. Colomb. Biotecnol. Vol. VII No. 2 Diciembre 2005 35-46.

[4] Jyh-Shing Roger Jang. "ANFIS: Adaptive-network-based fuzzy inference system". IEEE TRANSACTIONS ON SYSTEMS, MAN AND CYBERNETICS. Vol. 23, No. 3, May/june 1993.

[5] Jaime Martín Jiménez, Carlos Muñoz Gahete. "Evaluación de clasificadores basados en redes de función de base radial". Inteligencia en Redes de comunicaciones, UC3M 2007. Copyright 2007.

[6] José A. Moreno-Escobar1, Francisco J. Gallegos-Funes1, and Volodymyr I. Ponomaryov2. "La función de base radial de rango tipo M para la clasificación de imágenes de mamografía". Científica Vol. 12 Núm. 2 pp.55-65, 2008 ESIME-IPN. ISSN 1665-0654. Impreso en México.

[7] J. C. Carr R. K. Beatson J. B. Cherrie T. J. Mitchell W. R. Fright B. C. McCallum T. R. Evans. "Reconstruction and Representation of 3D Objects with Radial Basis Functions" Applied Research Associates NZ Ltd University of Canterbury, 2007.

[8] INEGI, "Estadística a propósito del día mundial contra el cáncer", 4 de febrero de 2009.

## **Capítulo 2. Cáncer Cervical.**

#### **2.1 Introducción**

 En este capítulo se describe qué es el cáncer, cómo se desarrolla, cuáles son los cánceres más comunes y los de mayor causa de mortalidad en México. Se menciona qué es el cáncer cérvico-uterino, los métodos de su detección, las etapas de desarrollo en el que se puede encontrar y el diagnóstico respectivo. Por último se muestra la estructura celular y la nomenclatura citológica para su diagnóstico.

#### **2.2 Cáncer**

 La palabra cáncer describe un grupo de estados patológicos en el que las células proliferan desmesuradamente e invaden tejidos vecinos. El cáncer es una enfermedad de carácter genético, causante de la mortandad en la población mundial. En una célula, por uno o varios cambios en el ADN, se produce una alteración permanente que impide la división celular. Por lo que, el cáncer constituye el crecimiento descontrolado de un grupo de células dentro de un tejido, produciendo una masa celular denominada tumor [1].

 El cáncer ocupa el segundo lugar como causa de muerte en México, las manifestaciones del cáncer se asocian con la forma de vida de los individuos, esta involucra [2]:

- Ocupación
- Alimentación
- **Tabaquismo**
- Alcoholismo
- Sexualidad
- Reproducción
- **Edad**
- **Antecedentes familiares**

Pero también, ésta neoplasia maligna se relaciona con:

- Antecedentes infecciosos
- Exposición a radiaciones
- Actividad hormonal

 Por ello es importante la prevención, la eficacia de los métodos de detección y su tratamiento, ya que existe un incremento gradual de mortalidad por cáncer en la población adulta y cada vez más en la población joven [2].

 Las principales causas de muerte por neoplasias en México desde 1980, se muestran en la Figura 2.1, donde se indica el porcentaje de defunción tanto en hombres como en mujeres.

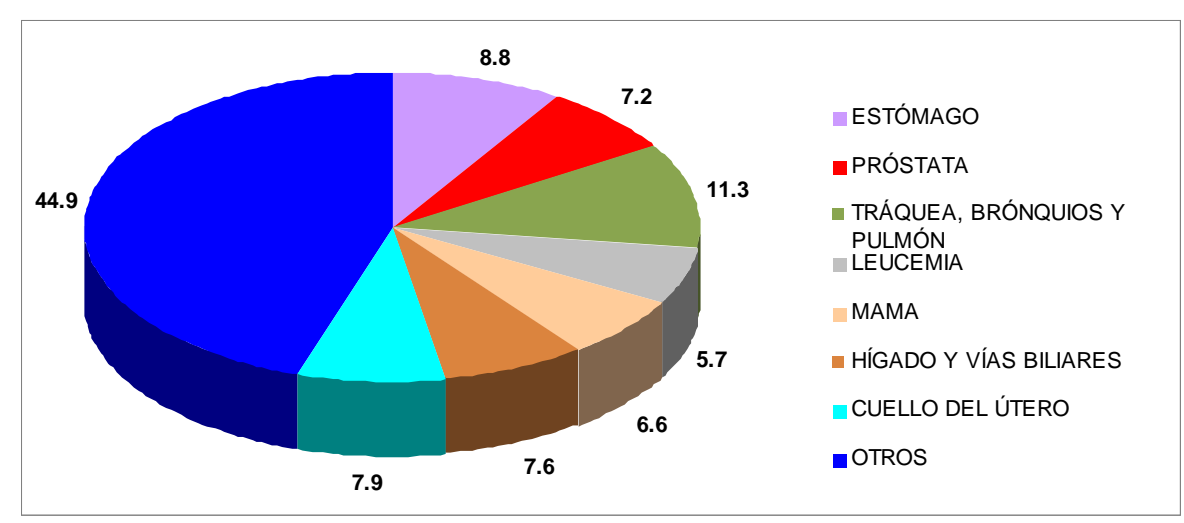

Figura 2.1 Defunción porcentual por tumores malignos<sup>1</sup> [2].

 En las Tablas 2.1, 2.2, y 2.3 se muestran las principales neoplasias malignas en mujeres en edad productiva.

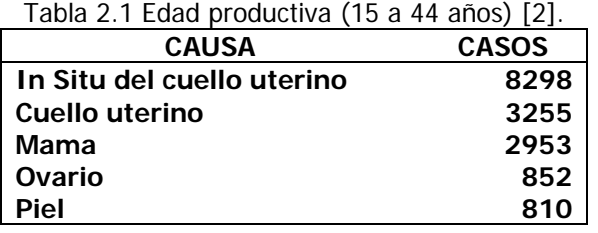

Tabla 2.2 Edad productiva alta (45 a 64 años) [2].

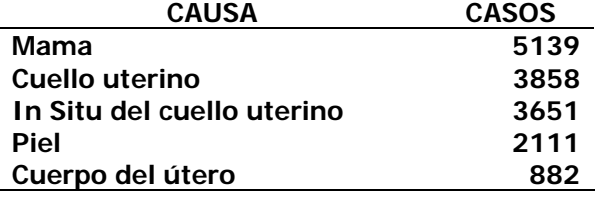

Tabla 2.3 Edad pos-productiva (65 y más años) [2].

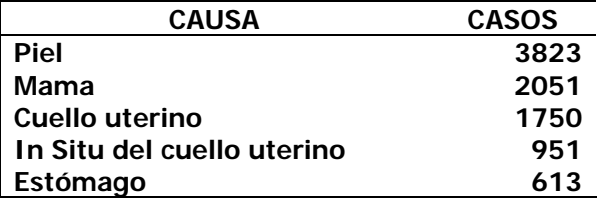

1

 $1$  Tasa por 100,000 habitantes.

#### **2.2.1 Desarrollo del cáncer**

 La transformación de una célula normal en una célula tumoral puede ser por mutaciones en genes que normalmente controlan el ciclo celular, provocando así la pérdida de señales que regulan el crecimiento celular [3].

 Muchas células cancerosas con frecuencia presentan anomalías como: pérdida de diferenciación, mayor movilidad o invasividad y menor sensibilidad a los fármacos. Una anomalía casi siempre presente es la desregulación del control del ciclo celular [3].

 Las causas que determinan que una célula pierda su control de división celular son lesiones que afectan el ADN presente en el núcleo. Una célula con una o más lesiones no se multiplica pero su daño es irreversible y transmisible a su progenie. Una célula en fase de proliferación clonal es una célula tumoral en crecimiento [4].

 El tiempo que transcurre desde que se produce la primera lesión hasta que aparece el tumor primario puede ser de 20 a 30 años [4], en la Figura 2.2 se muestra un esquema del desarrollo del cáncer.

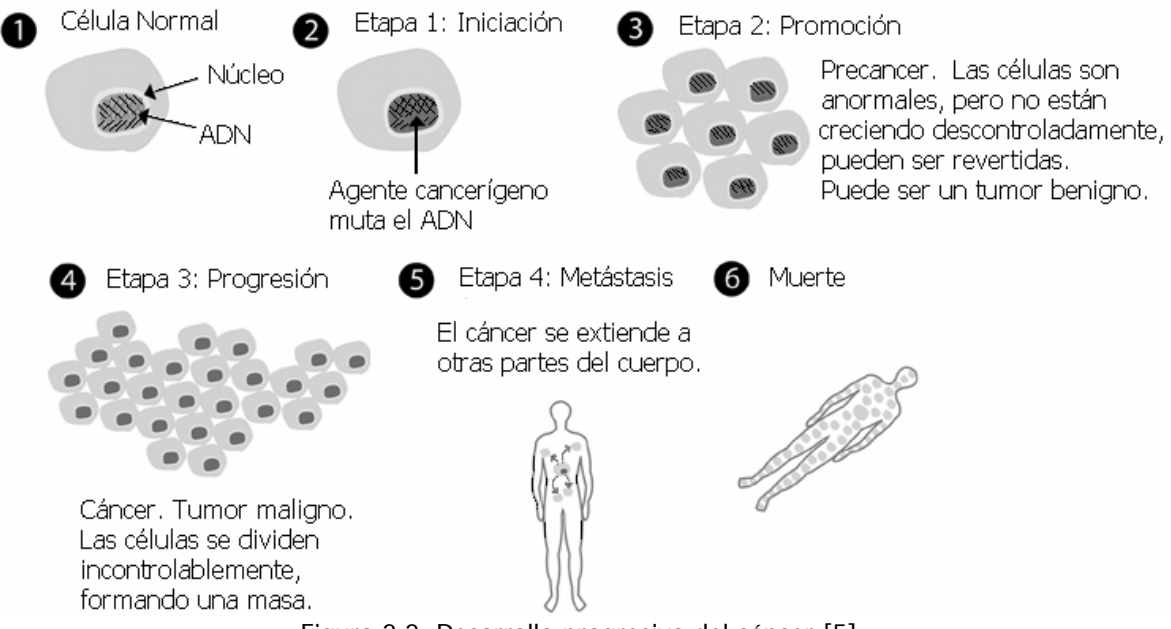

Figura 2.2 Desarrollo progresivo del cáncer [5].

#### **2.3 Cáncer cérvico-uterino**

 El cáncer cérvico-uterino o cáncer cervical se origina en el tejido que recubre el cuello del útero. El proceso de cambio de células normales a células precancerosas y células cancerosas toma entre 10 y 20 años. En algunas mujeres, las células anormales desaparecen sin tratamiento, sin embargo, la mayoría de las mujeres que presentan células anormales, requieren tratamiento para evitar el desarrollo de cáncer. Hay dos tipos de cáncer cervical, el carcinoma de células escamosas y el adenocarcinoma. El cáncer y precáncer en las primeras etapas no presentan síntomas ni signos, cuando se presentan síntomas es porque el cáncer está en una etapa avanzada.

Síntomas: se puede presentar uno o varios de los siguientes:

- Flujo vaginal continúo.
- **Sangrado vaginal entre períodos.**
- Períodos menstruales más abundantes y por más tiempo.
- Cualquier sangrado después de la menopausia.

 Para el cáncer avanzado, además de alguno de los anteriores se puede presentar uno o varios de los siguientes:

- Falta de apetito.
- Pérdida de peso
- **Fatiga**
- **Dolor pélvico**
- Dolor de espalda y/o piernas
- **Inflamación de una pierna**
- Sangrado vaginal abundante
- **Fuga o filtración por la vagina de orina o heces**
- **Fracturas óseas**

 La edad es un factor de riesgo para el cáncer cervical, la etapa crítica aumenta en la edad reproductiva. Otros factores de riesgo que se le relacionan son [2]:

- **Infección por Virus de Papiloma Humano.**
- Antecedente de más de 2 parejas sexuales.
- **Múltiples embarazos.**
- Inicio de actividad sexual antes de los 14 años.
- Menarca después de los 17 años.
- **Fumar.**
- **Infecciones no tratadas.**
- **Antecedentes familiares.**

 En México, hasta el año 2001 del total de defunciones por neoplasias malignas, el 8% fue por causa del cáncer cérvico-uterino con un tasa de 21 por 100,000 mujeres de 25 años en adelante [2].

 En la tabla 2.4, se muestra la distribución de defunción por cáncer cérvicouterino según entidad federativa y grupos de edad yen la Tabla 2.5 se muestra el número total de defunciones nacionales, causadas por: tumores malignos de

endocérvix, de exocérvix, lesiones contiguas al cuello del útero y tumores malignos del cuello del útero.

 Para el año 2006 se tuvo una tasa de 15.46 por 100,000 mujeres de 25 años en adelante, de defunción por este cáncer [6]. Entre el 2001 y el 2006 hubo un decremento en los decesos, sin embargo se debe seguir trabajando para que la detección sea temprana, y el índice de defunción disminuya aún más.

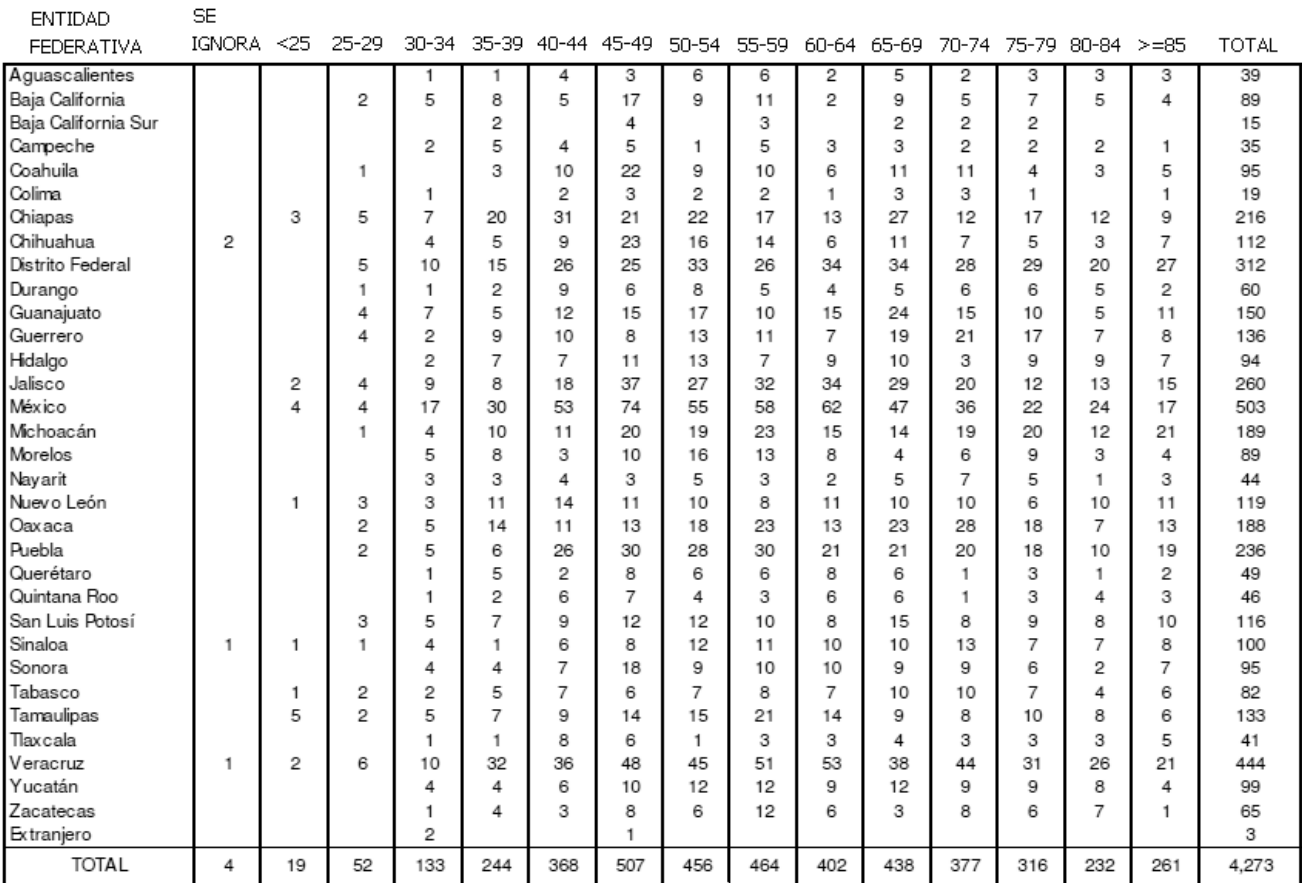

Tabla 2.4 Defunción por cáncer cérvico-uterino según entidad federativa y edad (2005) [6].

Tabla 2.5 Número de defunciones por cáncer cérvico-uterino por año [6].

| ----------------<br>-------------------- |       |      |           |             |      |      |      | ----------- |      |      |      |      |      |      |           |      |
|------------------------------------------|-------|------|-----------|-------------|------|------|------|-------------|------|------|------|------|------|------|-----------|------|
| Año                                      | '990' | 1001 | 1992      | $199^\circ$ | 1994 | 1995 | 1996 | 1007        | 1998 | 1999 | 2000 | 2001 | 2002 | 2003 | 2004      | 2005 |
| Defunciones                              | 4234  | 4158 | 4319<br>ັ | 4333        | 4333 | 4357 | 4497 | 4512        | 4533 | 4565 | 4601 | 4486 | 4301 | 4308 | $422^{-}$ | 4273 |

#### **2.3.1 Detección del cáncer cérvico-uterino**

La prueba de Papanicolaou es la más utilizada para detectar la presencia de células anormales del epitelio escamoso del útero. La detección oportuna de células anormales ayuda a combatir, mediante tratamiento, este tipo de células, además de prevenir el desarrollo de cáncer. El frotis de Papanicolaou es una prueba sencilla en la que se hace un raspado en la superficie del cuello uterino con una espátula o cepillo para recoger muestras del tejido escamoso y mediante un tren de tinción en éste, se observa con microscopio la ausencia o presencia de células anormales, el tipo de células presentes indican (en su caso) el grado de displasia.

 Los falsos positivos o falsos negativos en los diagnósticos han generado la elaboración de otras técnicas para disminuir la mala interpretación de las muestras citológicas, entre ellas están las siguientes [7]:

- **ThinPrep o Thin-layer**
- **Papnet**
- AutoPap 300QC
- Colposcopía
- Captura de híbridos

 Cuando se detecta cáncer y se requiere saber si se ha extendido a otros órganos del cuerpo, se realiza otro tipo de pruebas, la elección de alguna de ellas depende del resultado previo de una biopsia o por el tamaño del tumor. Estas pruebas son:

- Cistoscopia
- Proctoscopia
- Resonancia magnética
- Tomografía computarizada
- Urografía intravenosa
- Tomografía por la emisión de positrones

#### **2.3.2 Etapas del cáncer cérvico-uterino**

 La clasificación por etapas contribuye a comprender la conducta del padecimiento y permite la estimación del avance de la enfermedad [8].

 Si en un frotis de Papanicolaou se encuentran células anormales, se toman muestras posteriores del tejido dañado para determinar el grado o etapa de avance del daño.

 El cáncer cérvico-uterino tiene varias etapas de evolución y un diagnóstico para cada una de ellas.

#### **Etapa 0**

Las células anormales se encuentran en la capa superficial del cuello uterino.

#### **Etapa 1**

Las células anormales han invadido el cuello uterino pero aún no se han diseminado a los alrededores.

• **1a** Una capa pequeña de células anormales se encuentra en el tejido más profundo del cuello uterino y solo es visible con microscopio.

• **1b** Una cantidad mayor de células está en el tejido profundo del cuello uterino.

### **Etapa 2**

Las células anormales se han diseminado a las áreas cercanas del cuello uterino pero aún dentro del área pélvica.

- **2a** Las células anormales se encuentran a dos tercios superiores de la vagina.
- **2b** Las células anormales se han diseminado alrededor del cuello uterino.

## **Etapa 3**

Las células anormales se encuentran en toda el área pélvica con posible diseminación a la parte inferior de la vagina o infiltración a los uréteres.

### **Etapa 4**

Las células anormales se han diseminado a otras partes del cuerpo.

- **4a** Las células anormales se han diseminado a la vejiga o al recto.
- **4b** Las células anormales se han diseminado a órganos distales.

## **Recurrente**

El cáncer vuelve al cérvix o a otra localización después de haber sido tratado.

## **2.3.3 Tratamiento del cáncer cérvico-uterino**

 El tratamiento para la neoplasia intraepitelial cervical (CIN) se debe basar en los resultados histológicos derivados de una biopsia y dependerá de la etapa en que se encuentra la enfermedad, el tamaño del tumor, la edad, el estado general de salud y el deseo de tener hijos de la mujer.

El tratamiento para cada etapa es el siguiente:

## **Etapa 0**

El tratamiento puede ser mediante:

- Conización.
- Cirugía con rayo láser.
- Procedimiento de escisión electro-quirúrgica (LEEP).
- Criocirugía.
- Cirugía para extraer el área cancerosa.

## **Etapa 1**

Dependiendo de la profundidad de invasión del tumor.

- **1a** 
	- ♦ Histerectomía abdominal total.
	- ♦ Conización.
	- ♦ Histerectomía radical.
	- ♦ Radioterapia.
- **1b** 
	- ♦ Histerectomía radical con o sin radioterapia.

## **Etapa 2**

Dependiendo de la profundidad de invasión del tumor.

- **2a** 
	- ♦ Radioterapia.
	- Histerectomía abdominal total.
- **2b** 
	- ♦ Radioterapia.
	- Radiación interna y externa, más quimioterapia.
- **Etapa 3** 
	- Radiación interna y externa, más quimioterapia.

#### **Etapa 4**

El tratamiento puede ser:

- **4a** 
	- ♦ Radioterapia.
	- ♦ Radiación interna y externa, más quimioterapia.
- **4b** 
	- ♦ Radioterapia paliativa.
	- ♦ Quimioterapia.
- **Recurrente** 
	- En área local
		- ♦ Tratamiento de cirugía para extracción de colon inferior, recto o vejiga además del cuello uterino, útero y vagina.
		- ♦ Radioterapia y quimioterapia.
	- Fuera de la pelvis
		- ♦ Tratamiento de prueba clínica con quimioterapia sistémica.

#### **2.3.4 Estructura del Epitelio Escamoso del Cuello Uterino**

 El cuello uterino tiene dos tipos de epitelio, el exocervical o exocervix y el endocervical o endocervix, mostrados en la Figura 2.3. La unión de ambos se denomina zona de unión escamo-columnar y es una área de cambios constantes provocados por los estrógenos (está relacionado con la edad) llamada zona de transformación [9].

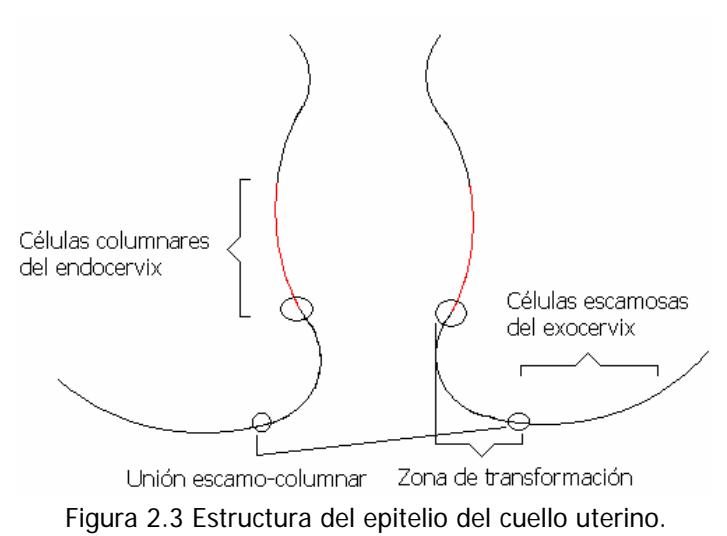

 El epitelio pavimentoso que recubre al exocérvix y la mucosa vaginal, está constituido por tres zonas con el mismo tipo y características morfológicas celulares, mostrado en la Figura 2.4. Estas zonas son la capa profunda, la capa intermedia y la capa superficial [9].

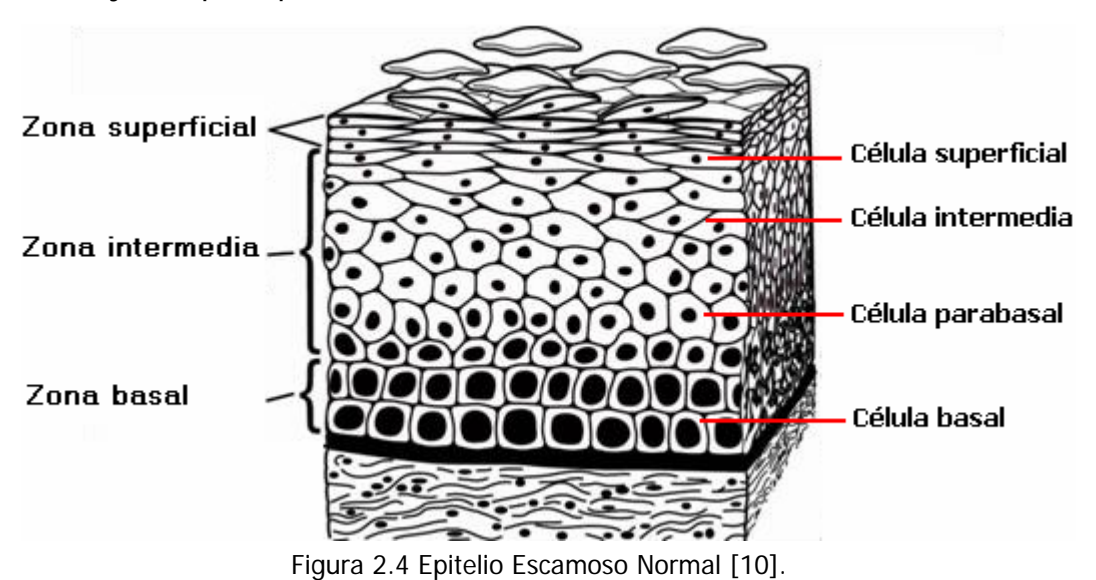

 En la capa profunda se da el fenómeno de regeneración celular, tiene varias hileras de células y es donde se presenta la división celular que contribuye al crecimiento del epitelio. La capa intermedia es la más gruesa y presenta varias hileras de células. La capa superficial es la más próxima a la cavidad vaginal [9].

 Las células de la capa profunda crecen y maduran hacia la capa superficial, en consecuencia, el citoplasma aumenta de tamaño y el núcleo se reduce. Este proceso de maduración (descamación) tiene un período de cuatro días y se reduce a 30 o 45 horas con el suministro de estrógenos [9].

 Las células descamadas del epitelio cervical con sus respectivas características son:

#### **Células profundas de reserva**

 Estas células son muy pequeñas, tienen una área nuclear de 22 a 27 micras cuadradas, el citoplasma es muy frágil por lo que el núcleo suele aparecer aislado con un color claro y forma ovoide, se encuentran en la profundidad del epitelio endocervical y pocas veces se les identifica en los cortes histológicos [9].

#### **Células Basales y Parabasales**

 Estas células son redondas u ovoides, tienen una área nuclear de 77 a 90 micras cuadradas, se localizan en el epitelio pavimentoso. El núcleo es grande y ocupa más de la mitad de la célula, tiene cromatina granular fina y el citoplasma es denso [9], ver la Figura 2.4.

#### **Células Intermedias**

 Estas células son poligonales, tienen abundante citoplasma de color azul o lavanda, tienden a descamarse en grupos; el núcleo es grande, vesiculoso, con cromatina fina y en ocasiones presenta una barra que lo surca longitudinalmente [9], como se muestra en la Figura 2.4.

#### **Células superficiales**

 Estas células son poligonales, se descaman aisladamente, su núcleo es pequeño y no presenta ninguna estructura en él. El citoplasma es rosado o rojizo translúcido y presenta gránulos de queratohialino si en el epitelio hay zona granular [9], ver Figura 2.4.

#### **Células endocervicales**

 Estas células se pueden encontrar aisladas o en conglomerados, por la gran cantidad de secreción del citoplasma tienen varias formas, desde cúbicas hasta globosas [9].

#### **2.4 Estructura celular**

La célula es la unidad estructural y funcional básica de todo organismo vivo, capaz de realizar las funciones esenciales que caracterizan a la vida [11]. La célula está formada por el núcleo y el citoplasma.

- Núcleo: es un orgánulo voluminoso, rodeado de una membrana doble que contiene el ADN cromosómico de las células eucariotas [11]. El núcleo esta constituido por la cromatina, nucleolo y membrana nuclear.
- Citoplasma: parte del interior de la célula eucariótica que no está ocupada por el núcleo; incluye orgánulos como la mitocondria y al citosol [11].

#### **2.5 Nomenclatura citológica**

 Existen cuatro formas de clasificar citologías de células escamosas de un extendido de Papanicolaou, que son:

- Papanicolaou
- O.M.S. (Organización Mundial de Salud)
- **Richard**
- Sistema Bethesda

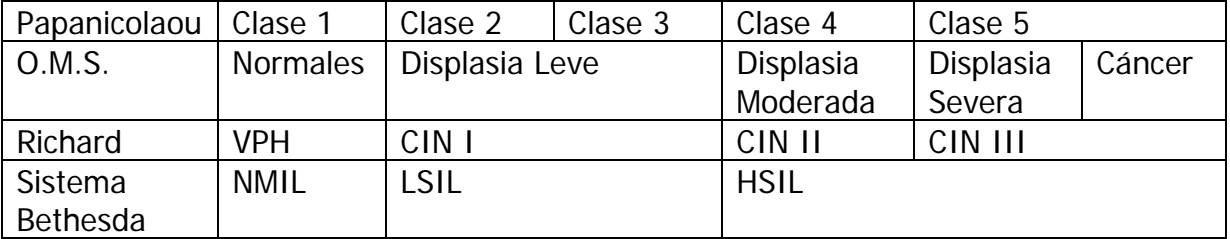

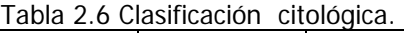

 De las cuales la más utilizada es la de Papanicolaou y más recientemente el Sistema Bethesda por eliminar subdivisiones que ocasionan errores [12]. continuación se muestran imágenes de citologías normales, con displasia y con cáncer.

#### **Citología normal.**

 Extendidos en los que no se identifica ninguna anomalía epitelial [12], este tipo de células se muestra en la Figura 2.5.

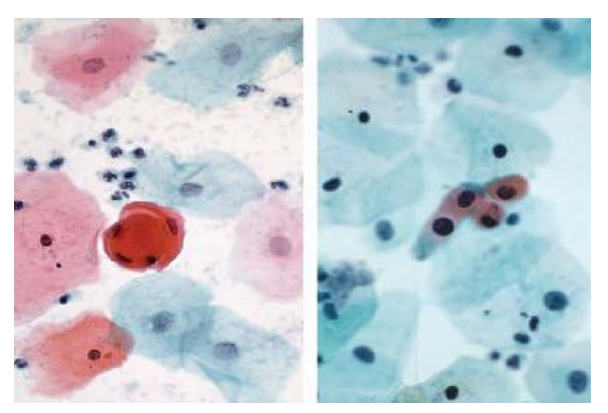

Figura 2.5 Extendido convencional normal [13].

#### **Citología con lesión de bajo grado.**

 Las células se observan aisladas, tienen un tamaño grande con citoplasma abundante y bien definido, el núcleo presenta un agrandamiento aproximado de tres veces el tamaño del núcleo de una célula intermedia normal [12], como se muestran en la Figura 2.6.

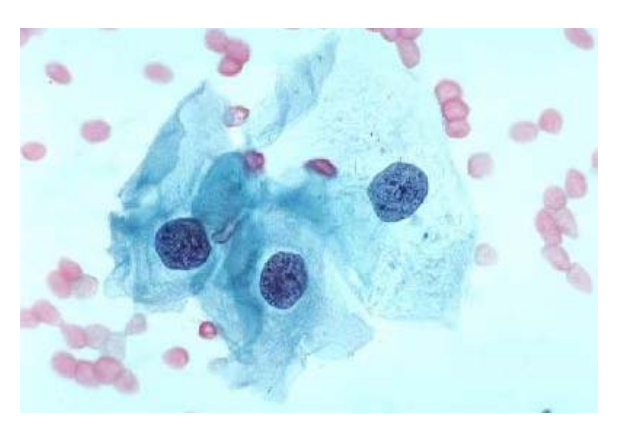

Figura 2.6 Extendido convencional con lesión de bajo riesgo [13].

#### **Citología con lesión de alto grado.**

 Los cambios citológicos afectan células pequeñas y menos maduras que las células de bajo grado. Las células pueden estar aisladas y su tamaño es variable, parecido a las de bajo grado o tan pequeño como células de tipo basal, el área del citoplasma y del núcleo es más pequeña y el contorno nuclear es irregular [12]. En la Figura 2.7 se muestran células con este tipo de lesión.

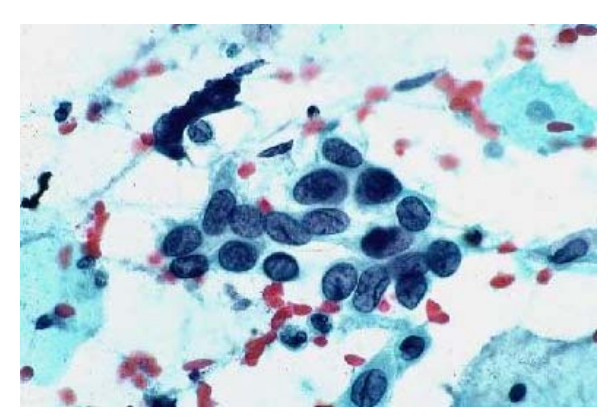

Figura 2.7 Extendido convencional con lesión de alto riesgo [13].

#### **Carcinoma Invasor**

 Neoplasia maligna más frecuente del cuello uterino [12], las células pueden estar aisladas, presentan un agrandamiento considerable del núcleo con forma irregular y disminución en área de citoplasma y forma irregular del mismo, en la Figura 2.8 se muestra un extendido con células que indican cáncer invasor.

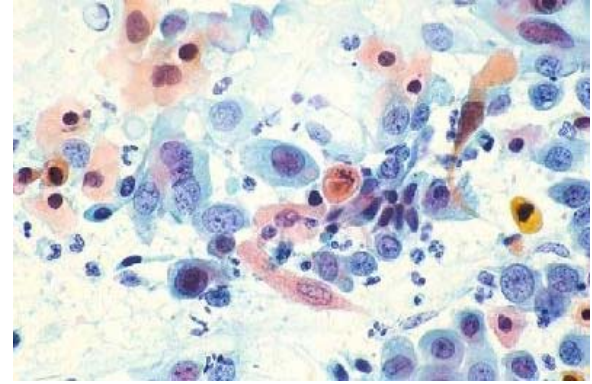

Figura 2.8 Carcinoma invasor, extendido convencional [13].

#### **Carcinoma In Situ**

 Neoplasia maligna, las células se observan aisladas, con ausencia de citoplasma y un aumento del núcleo considerable con forma irregular, este tipo de células se muestra en la Figura 2.9.

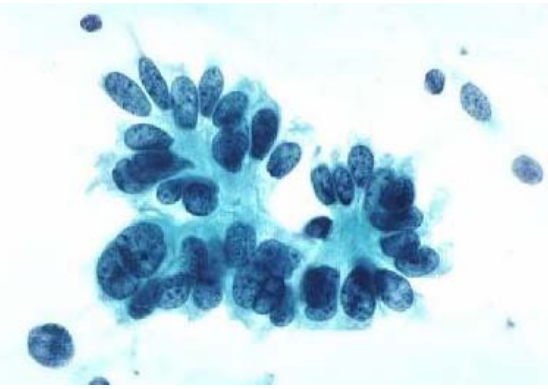

Figura 2.9 Carcinoma In Situ, extendido convencional [13].

#### **2.6 Conclusión**

 El cáncer, cuyo desarrollo es lento y progresivo, es una enfermedad que aqueja a la población mundial. De los varios tipos de cáncer, los que afectan de manera importante a la población femenina en edad reproductiva son: el cáncer de mama seguido del cáncer de cuello uterino.

 La realización periódica de una prueba de Papanicolaou, al detectar células anormales, con un diagnóstico y tratamiento correcto, evita el desarrollo de cáncer cérvico-uterino.

 La estructura cervical del cuello uterino consta de un epitelio escamoso con diferentes tipos de células y características que diferencian unas de otras. Por lo que fue posible percibir dichas características con el procesamiento de imagen digital, como se explicará en el capítulo 4.

 El cáncer evoluciona modificando las características geométricas de las células del epitelio escamoso, por lo que los distintos grados de displasia pueden distinguirse analizando características como tamaño, circularidad y color del núcleo de las células.

 En este trabajo se realizó la clasificación de 5 grupos de células, las normales, con displasia leve, moderada, severa y cáncer invasor. De las clasificaciones citológicas, se utilizó la de la O.M.S ya que clasifica: células normales, con displasia y carcinoma, por lo que resultó adecuada.

 En los extendidos citológicos normales y con grados de displasias, las células que se pueden encontrar son: basales, parabasales, intermedias y superficiales.

#### **2.7 Bibliografía**

[1] Marta Izquierdo Rojo. "Biología molecular del cáncer". Editorial síntesis, 1995. PPGG.: 15 y 16.

[2] Registro Histopatológico de Neoplasias Malignas. \*Casos registrados de 100,000 mujeres, 2007.

[3] Vincent Devita Jr., Samuel Hellman, Steven A. Rosenberg. "Cáncer, principios y práctica de oncología". Editorial Médica Panamericana, Volumen 1, 5ta edición, 2000. PPGG. 129-130.

[4] Josep. M. Argilés Huguet, Francisco. J. López-Soriano. "El cáncer y su prevención". Edicions Universitat de Barcelona, 1998. PG. 18.

[5] Imagen tomada de Instituto internacional de prevención del cáncer, 2003. http://www.cancer.org.mx/acerca%20del%20cancer.htm

[6] Gráficas obtenidas del trabajo realizado por la Subsecretaría de Prevención y Promoción de la Salud, Centro Nacional de Equidad de Género y Salud Reproductiva, noviembre 2006.

[7] "Cáncer cérvico-uterino: métodos actuales para su detección" Revista Biomédica, Vol. 15/No. 4/Octubre-Diciembre, 2004.

[8] Geoffrey R. Weiss. "Oncología clínica". El manual moderno, S. A. de C. V., 1997. PG. 39.

[9] Patricia Alonso de Ruiz, Eduardo Lazcano Ponce y Mauricio Hernández Ávila. "Cáncer Cervicouterino. Diagnóstico, prevención y control". Editorial Médica Panamericana, 2000. PPGG. 3-6.

[10] Imágenes tomadas de HPV Disease, natural history, actualización julio de 2006. http://www.merckmedicus.com

[11] Wayne M. Becker, Lewis J. Kleinsmith, Jeff hardin. "El mundo de la célula". Pearson Addison Wesley. Sexta edición, 2006. PPGG. 1, 911, 924.

[12] Diane Solomon, Ritu Nayar. "El Sistema Bethesda para informar la citología cervical, definiciones, criterios y notas aclaratorias". Ediciones Journal, 2006. PPGG. 95, 102, 119.

[13] Imágenes tomadas de NCI Bethesda System, American Society Cytopathology, 2004. Dimensiones 400 x 320 pixeles. http://nih.techriver.net/listing.php?histo=1
## **Capítulo 3. Redes Neuronales**

## **3.1 Introducción.**

 En este capítulo se inicia con la descripción de las neuronas biológicas y las neuronas artificiales. Es importante conocer qué es, cómo funciona y cómo está formada una neurona biológica, pues en ella se basa el funcionamiento de una neurona artificial. Se explica la operación de una red neuronal artificial y se detalla el funcionamiento de la red neuronal de base radial, la cual es utilizada en este trabajo.

## **3.2 Neurona Biológica.**

 Las neuronas son células nerviosas responsables de la conducción de impulsos sin pérdida significativa de señal, tienen extensiones filamentosas denominadas dendritas y axones que actúan como cables del sistema nervioso, en la Figura 3.1 se muestra el esquema de una neurona biológica. La conducción nerviosa se realiza mediante ondas de potencial eléctrico en la superficie del axón. Cuando una onda de este tipo pasa por una dendrita, el potencial de reposo se modifica momentáneamente a un potencial de acción en movimiento que constituye el impulso [1].

El sistema de comunicación neuronal está caracterizado por:

- **Los receptores**, se encuentran en las células nerviosas y recogen información, ya sea del ambiente o del interior del organismo [2].
- **El sistema nervioso**, recibe información, la elabora, la almacena y la envía en forma elaborada a los órganos efectores y a otras zonas del sistema nervioso [2].
- **Órganos efectores**, reciben información y la interpretan como acciones motoras u hormonales, entre otras [2].

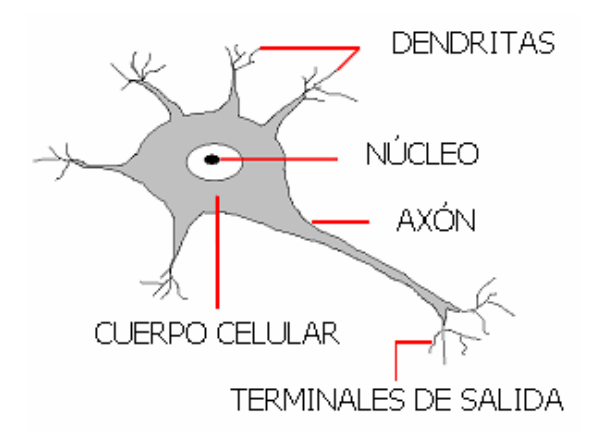

Figura 3.1 Estructura de una neurona biológica.

 Las dendritas propagan la señal procedente de células vecinas al interior de la neurona, ésta señal llega al núcleo, donde se procesa hasta generar una respuesta que se propaga por el axón llegando a dendritas de otras células, esta acción se conoce como sinapsis. Entre las dendritas emisoras y receptoras, existe un espacio líquido de concentraciones (iones de sodio y potasio) que activa el paso del impulso generado por la sinapsis [3]. En el cerebro hay alrededor de 100,000 millones de neuronas, conectándose unas con otras, con lo que se forma una red neuronal [2].

## **3.3 Neurona Artificial.**

 Una neurona artificial posee una función de activación, que le permite cambiar de estado inhibido a estado activo a partir de las señales que recibe. La señal que entra a cada neurona puede provenir del exterior o de las neuronas a las que está conectada [4-5]. El estado de activación depende de las entradas recibidas y de los pesos sinápticos, en la Figura 3.2 se muestra el esquema de una neurona artificial.

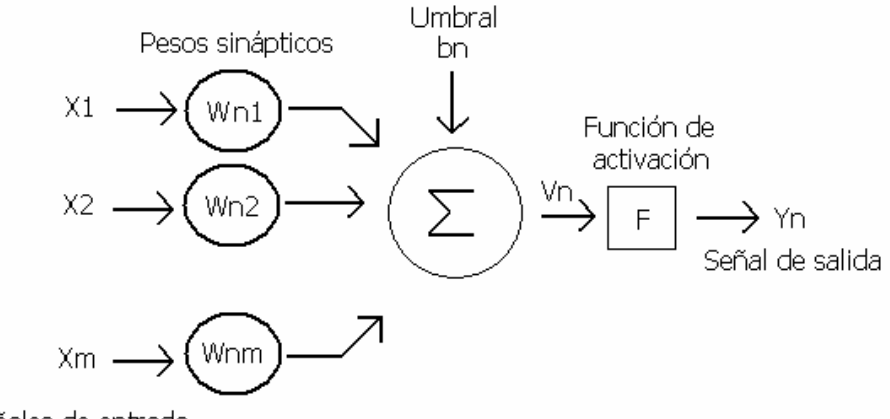

Señales de entrada

Figura 3.2 Estructura de una neurona artificial [4].

En la Figura 3.2 un grupo de señales  $x_1, x_2, \ldots, x_m$  entra a la neurona artificial, corresponden a las señales de la sinapsis de una neurona biológica y se representan por X. Cada señal es multiplicada por un peso  $w_{n1}$ ,  $w_{n2}$ , ...,  $w_{nm}$  que corresponden al impulso de una conexión sináptica y se representan por W. El símbolo  $\Sigma$  es una sumatoria que representa el cuerpo de la neurona, es la suma algebraica de señales de entrada multiplicadas por  $W_{ni}$  [2]. En los enlaces de conexión (pesos sinápticos) W<sub>ni</sub>, el primer subíndice corresponde a la neurona receptora y el segundo subíndice corresponde a la neurona emisora. De tal forma, que cuando W<sub>ni</sub> > 0, la conexión es excitadora y cuando W<sub>ni</sub> < 0, la conexión es inhibidora [4], Vn es el umbral, toma valores entre 0 y 1, puede utilizarse o no, su valor en este trabajo fue de 0.

La neurona de la Figura 3.2 se describe como [4, 6]:

$$
U_n = \sum_{j=1}^{m} W_{nj} X_j
$$
 (3.1)

$$
Y_n = F(U_n + b_n) \tag{3.2}
$$

Donde:  $x_1$ ,  $x_2$ , . .,  $x_n$  son las señales de entrada,  $w_{n1}$ ,  $w_{n2}$ , . .,  $w_{nm}$  son los pesos sinápticos,  $U_n$  es la combinación lineal de las entradas ponderadas por los pesos sinápticos,  $b_n$  es la polarización o umbral, F es la función de activación, y  $Y_n$  es la señal de salida de la neurona.

 La polarización es un parámetro externo de la neurona y se considera parte de las señales de entrada, tomando esto en cuenta, se combina (3.1) y (3.2) para obtener [4, 6],

$$
V_n = \sum_{j=0}^{m} W_{nj} X_j
$$
 (3.3)

$$
Y_n = F(V_n) \tag{3.4}
$$

Donde:  $V_n$  es el potencial de activación.

En (3.3) se agrega una nueva sinapsis con la entrada y el peso siguiente [4, 6],

$$
X_0 = +1 \tag{3.5}
$$

$$
W_{n0} = b_n \tag{3.6}
$$

#### **3.3.1 Función de activación.**

 La función de activación define la salida de la neurona de acuerdo al potencial de activación, toma valores en el intervalo [0,1] o [-1,1]. Las gráficas de tres de las funciones de activación básicas se muestran en la Figura 3.3 y son [4, 6]:

Función escalón.

$$
F(V) = \begin{cases} 1 \text{ si } V \ge 0 \\ 0 \text{ si } V < 0 \end{cases}
$$
 (3.7)

**Función lineal a tramos.** 

$$
F(V) = \begin{cases} 1 & V \ge +1/2 \\ V & +1/2 > V > -1/2 \\ 0 & V \le -1/2 \end{cases}
$$
(3.8)

**Función sigmoidea.** 

$$
F(V) = \frac{1}{1 + e^{-av}}
$$
 (3.9)

Donde α es el parámetro que determina la pendiente de la función sigmoidea.

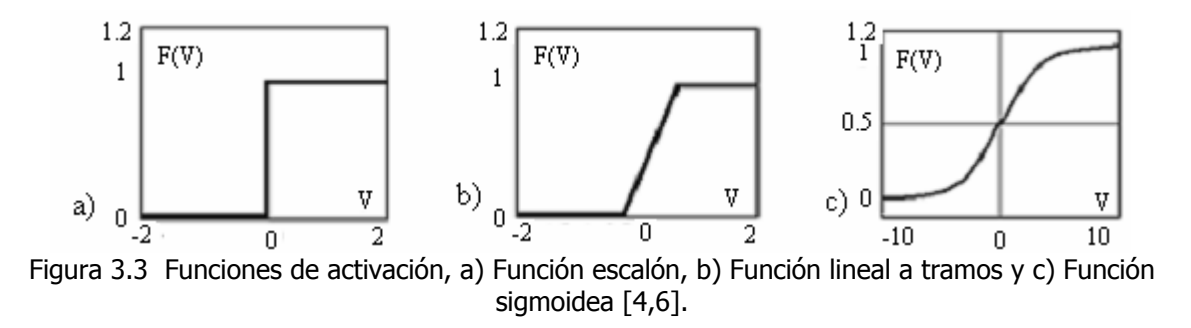

#### **3.4 Estructura de una red neuronal artificial básica.**

 La conexión entre células se denomina patrón de conectividad o arquitectura de la red, la estructura básica de interconexión es una red multicapa [2,3], que se muestra en la Figura 3.4. En esta estructura, el primer nivel son las células de entrada, le sigue una o varias capas intermedias u ocultas y por último está la capa de salida que sirve de salida para toda la red; cada interconexión es una ruta de comunicación entre células, a través de la cual viajan valores numéricos que se evalúan con los pesos de las conexiones. Estos pesos se ajustan en la fase de aprendizaje para obtener la red neuronal artificial final [2].

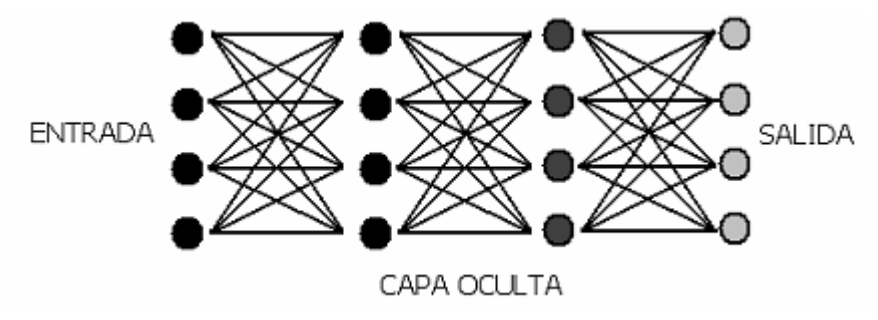

Figura 3.4 Estructura de red neuronal básica [2].

Sean  $w_{n1}$  y  $w_{n2}$  los pesos de la primera y segunda capa respectivamente en la capa oculta de una red neuronal, F la función de activación en cada neurona, **X** el vector de entrada y **Y** el vector de salida [2], entonces,

$$
\mathbf{Y} = \mathsf{F} \left( \mathsf{F} \left( \mathbf{X} \ \mathsf{w}_{\mathsf{n}1} \right) \ \mathsf{w}_{\mathsf{n}2} \right) \tag{3.10}
$$

## **3.4.1 Aprendizaje de la red neuronal artificial.**

 Las redes neuronales artificiales son sistemas de aprendizaje basados en ejemplos, su capacidad para resolver un problema está relacionado a los ejemplos con los que cuenta en el proceso de aprendizaje [3, 6]. El aprendizaje debe ser:

- Significativo, debe haber un número suficiente de ejemplos para que sea capaz de adaptar sus pesos.
- Representativo, los componentes de un conjunto deben ser diversos y no más en unos que en otros, para evitar la especialización de uno de ellos.

 El aprendizaje implica la determinación de los pesos para cada conexión, la introducción de los ejemplos, la comprobación y la modificación de los pesos por prueba de error [2]. El aprendizaje se da por terminado si:

- Hay un número fijo de ciclos.
- El error es menor a una cantidad predeterminada.
- La modificación de los pesos es irrelevante.

Los pesos de la red neuronal se ajustan de la siguiente forma [4]:

$$
W_{nj} (k + 1) = W_{nj} (k) + \Delta W_{nj} (k)
$$
 (3.11)

donde k es la iteración respectiva.

Para resolver el problema del aprendizaje se debe determinar ΔW<sub>ni</sub> (k) y el algoritmo para hacerlo puede ser uno de los siguientes [4]:

- Corrección del error.
- **Boltzman.**
- **Ley de efectos de Thorndike.**
- Regla de Hebb (Delta).
- **Competitivo.**

## **3.4.2 Tipos de aprendizaje.**

Hay tres tipos de aprendizaje dependiendo del problema a resolver:

 Supervisado. En este aprendizaje se tienen los datos e información relativa a la solución del problema. Cada que se introduce un ejemplo, se procesa y se obtiene una salida, dicha salida se compara con la salida esperada, la diferencia de ambas influye en la modificación de los pesos, a mayor diferencia, mayor modificación de pesos y a menor diferencia, menor modificación de pesos [2].

- No supervisado. En este aprendizaje sólo se tienen los datos, la red modifica los pesos a partir de la información interna, determinando características como rasgos significativos, regularidades o redundancias [2].
- Por refuerzo. En este aprendizaje se tienen los datos y los resultados deseados, los pesos se modifican hasta que para todos los ejemplos de entrenamiento, la salida sea lo más parecida a la deseada [2].

## **3.4.3 Tipos de redes neuronales artificiales.**

 Las redes neuronales tienen aplicaciones en diferentes áreas por las características que presentan como: el aprendizaje, la autoorganización, la tolerancia a fallos y la operación en tiempo real. Hay diferentes tipos de redes neuronales, de acuerdo al problema a resolver, se elige una de ellas.

Las arquitecturas más utilizadas son las siguientes [7]:

- Perceptrón multicapa
- Mapas autoorganizados de Kohonen
- Red de base radial
- Red de cuantización vectorial
- Máquinas de soporte vectorial
- Red de Regresión general
- Teoría de resonancia adaptativa
- Red Neuronal celular

 De las cuales, el perceptrón multicapa, mapas autoorganizados de Kohonen, la red de cuantización vectorial y la de base radial cubren el 90% de las aplicaciones prácticas de redes neuronales [7].

Entre sus características están las siguientes:

- Perceptrón multicapa: su aprendizaje es supervisado y de retropropagación. Se emplea para la clasificación de patrones, segmentación de imágenes y estimadores de funciones. Es un estimador universal de funciones [7]. Su arquitectura consta de tres capas. La capa de entrada, que propaga la señal de entrada a todas las neuronas de la capa oculta, la capa oculta tiene varias capas de neuronas, donde se realiza un procesamiento no lineal de los patrones recibidos. La última capa es la salida. Cada conexión entre neuronas tiene asociado un peso y un umbral, éste último es constante e igual a 1 [2].
- Mapas autoorganizados de Kohonen: de aprendizaje no supervisado. Se emplea en el agrupamiento de patrones, análisis exploratorio y visualización de datos. Su arquitectura es unidireccional de dos capas, la entrada de m neuronas, que distribuyen la información a la segunda capa,

donde se hace el procesamiento en una estructura rectangular, nxXny neuronas, que operan en paralelo [7].

- Red de cuantización vectorial: de aprendizaje supervisado. Está orientada a la clasificación de patrones. Su arquitectura está compuesta por una capa de neuronas de Kohonen sin relaciones de vecindad, actualiza los pesos de las neuronas que clasifican correctamente un patrón y modifica los pesos en sentido contrario de las neuronas que clasifican de manera errónea [7].
- Red de base radial: de aprendizaje supervisado y no supervisado. Tiene las mismas aplicaciones que el Perceptrón multicapa y también es un estimador universal de funciones. Su arquitectura cuenta con tres capas, la de entrada, la oculta y la de salida. Las neuronas de entrada envían la información del exterior a las neuronas de la capa oculta. Las neuronas de la capa de salida calculan la suma ponderada de las salidas proporcionadas de la capa oculta [7].

 Es apreciable la similitud de la red de base radial con el Perceptrón, sin embargo, entre sus diferencias se encuentra que: la función de activación del Perceptrón es sigmoidea y hace relaciones globales entre los datos de entrada y salida. La de base radial utiliza generalmente la función Gaussiana, que involucra una suma ponderada de entradas y pesos, y es de carácter local. En el Perceptrón el aprendizaje es lento, el cambio de un peso, provoca cambios en todos los pesos. En la red de base radial, el cambio de un peso, sólo afecta a la neurona oculta relacionada con dicho peso, por lo que su aprendizaje es más rápido. En las aplicaciones de las otras redes no se tiene la segmentación de imagen y la clasificación de patrones, por lo que fueron descartadas.

## **3.5 Red neuronal de base radial.**

 Las redes de base radial se caracterizan por tener una única capa oculta, cada neurona en esta capa posee un carácter local y se activa en una región diferente del espacio de patrones de entrada [2,8]. El carácter local es la función de activación, la función utilizada es la Gaussiana y es a lo que se llama función de base radial. Las neuronas de la capa de salida realizan una combinación lineal de las activaciones de la capa oculta. El tiempo de aprendizaje de la red de base radial es menor en relación con otras redes como el PERCEPTRON, además de ser apropiada para aplicaciones en tiempo real [3, 6].

## **3.5.1 Arquitectura de la red de base radial.**

 La red de base radial esta formada por tres capas de neuronas, la capa de entrada, la capa oculta y la capa de salida. En la capa de entrada, un conjunto de neuronas reciben las señales y las transmiten a la capa oculta para ser procesadas.

La capa oculta recibe las señales de la entrada y realiza una transformación local sobre ellas. La capa de salida realiza una combinación lineal de las activaciones de las neuronas ocultas y actúa como salida de la red. De la capa de entrada a la capa oculta no se tiene ningún peso asociado. Las conexiones de la capa oculta a la capa de salida llevan asociado un peso. Las neuronas de salida tienen un umbral [2,8]. En la Figura 3.5 se muestra la estructura de esta arquitectura.

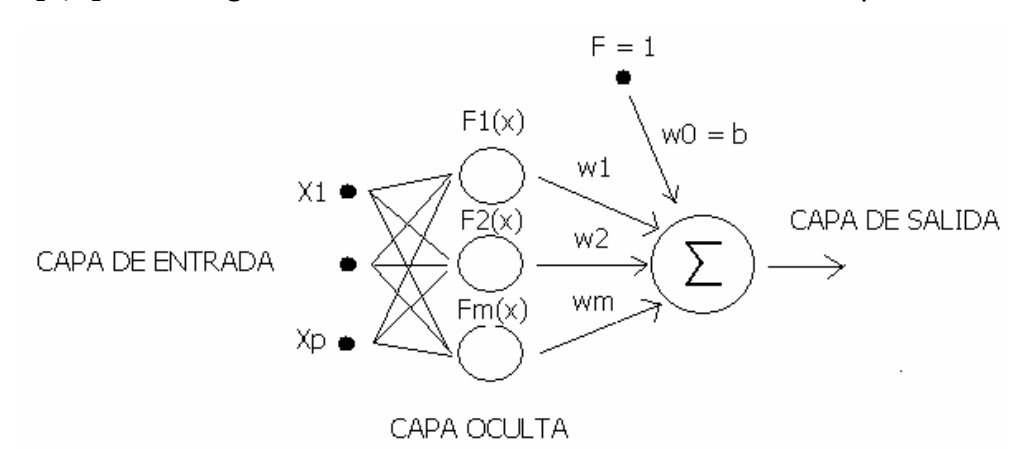

Figura 3.5 Estructura de la red neuronal de base radial [3].

#### **3.5.2 Activación de la red neuronal de base radial.**

Dada una neurona de base radial, como la mostrada en la Figura 3.5 con  $X_p$ neuronas en la capa de entrada y m neuronas en la capa oculta; las activaciones de las neuronas de salida para el patrón  $Y_k(n)$  esta dado por [2]:

$$
Y_{k}(n) = \sum_{i=1}^{m} W_{ik}F_{i}(n) + U_{k} \quad \text{para } k = 1, 2,..., r \qquad (3.12)
$$

Donde:  $w_{ik}$  es el peso de la conexión de la neurona oculta i a la neurona de salida k,  $U_k$  es el umbral de la neurona de salida k,  $F_i(n)$  son las activaciones de las neuronas ocultas para el patrón de entrada X(n).

Las funciones de base radial  $F_i$  determinan las activaciones de las neuronas ocultas en función de las entradas de la siguiente manera [2],

$$
F_i(n) = F\left(\frac{\|X(n) - C\|}{d_i}\right) \text{ para } i = 1, 2,...,m \tag{3.13}
$$

Donde:  $F_i(n)$  es la función de base radial,  $C_i$  es el vector que representa los centros o valores máximos de F<sub>i</sub>(n), d<sub>i</sub> es la desviación de F<sub>i</sub>(n), y  $\|\cdot\|$  es la distancia euclídea del vector de entrada  $X(n)$  al centro  $C_i$  dado por,

$$
||X(n) - C|| = \left(\sum_{j=1}^{p} (x_j(n) - C_{ij})^2\right)^{1/2}
$$
 (3.14)

 De esta forma, la activación de una neurona oculta de la red de base radial depende de la distancia del patrón de entrada  $X(n)$  al centro  $C_i$  [2].

 Entre las funciones que puede utilizar la función de base radial, está la Gaussiana, la inversa cuadrática y la inversa multicuadrática, en la Figura 3.6 se muestran las gráficas de ellas [2]:

**Función Gaussiana.** 

$$
F(r) = e^{-\frac{-r^2}{2}}
$$
 (3.15)

Función inversa cuadrática.

$$
F(r) = \frac{1}{1+r^2}
$$
 (3.16)

Función inversa multicuadrática.

$$
F(r) = \frac{1}{\sqrt{1+r^2}}
$$
 (3.17)

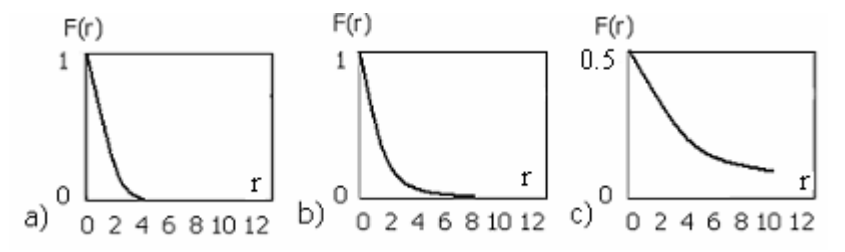

Figura 3.6 Funciones de activación en la red neuronal de base radial, a) Función Gaussiana, b) Función inversa cuadrática y c) Función inversa multicuadrática [2].

 La función utilizada en este trabajo es la Gaussiana, por lo que la activación de las neuronas ocultas está dada por [2]:

$$
F_{i}(n) = e^{-\sum_{j=1}^{p} (X_{j}(n) - C_{ij})^{2}}
$$
  
 
$$
F_{i}(n) = e^{-2d_{i}^{2}}
$$
 para i = 1, 2,..., m (3.18)

#### **3.5.3 Carácter local de la red neuronal de base radial.**

 Las funciones de base radial tienen un nivel de activación máximo para valores de entrada cercanos a uno. En la ecuación (3.20), la neurona oculta i, esta dada por la función Gaussiana de activación máxima Ci y desviación di. Si un patrón de entrada X(n) está cerca de la vecindad de la activación máxima C<sub>i</sub>, la neurona oculta i alcanza un valor alto de activación, pero si X(n) está alejado de Ci no se presenta la activación en esa neurona oculta. Esto quiere decir, cuando un vector de entrada se sitúa en una región próxima al centro de una neurona, ésta se activa, indicando que reconoce el patrón de entrada. Si el patrón de entrada es diferente del centro de la neurona, la respuesta tiende a cero, no se activa [7]. Es por ello que las redes neuronales de base radial son de carácter local [2].

#### **3.5.4 Aprendizaje de la red neuronal de base radial.**

 El aprendizaje de la red de base radial implica determinar los parámetros que intervienen en la red como los centros y desviaciones de las neuronas ocultas y los pesos y umbrales de las neuronas de salida. En esta red hay dos tipos de aprendizaje [2]:

- Aprendizaje híbrido, se realiza en dos fases, una no supervisada para determinar los centros y amplitudes de las neuronas de la capa oculta y la otra, supervisada, para determinar los pesos y umbrales de la salida.
- Aprendizaje totalmente supervisado, se determinan de forma supervisada todos los parámetros para disminuir la diferencia entre las salidas de la red y las salidas esperadas, lo que se conoce como error cuadrático medio.

#### **3.6 Conclusión.**

 Como la estructura y funcionamiento de las redes neuronales artificiales está basado en la estructura y funcionamiento de las redes neuronales biológicas, pueden resolver problemas complejos en un tiempo corto, porque un mismo problema es tratado en forma paralela por varias neuronas.

 Las neuronas de entrada, en las redes neuronales, serán tantas como patrones se tengan para describir un problema. Las neuronas en la capa oculta serán tantas como ejemplos se tengan de las posibles soluciones. Habrá un peso por cada neurona de la capa oculta, su función es hacer mayor la diferencia entre un ejemplo y otro, para facilitar la elección de una solución.

 Las características de la arquitectura de la red de base radial y el Perceptrón pueden simular diferentes funciones, por eso se conocen como aproximadores universales de funciones.

 La función de base radial fue elegida porque al utilizar una única capa oculta, se requieren menos pesos, lo que implica menor tiempo en la etapa de entrenamiento para obtener el resultado deseado.

 Como la red de base radial es de carácter local, la elección de la función Gaussiana es la que se adecua para la activación, pues permite utilizar un valor máximo que se conoce como centro, activando así, sólo aquellos valores que estén próximos a él.

## **3.7 Bibliografía.**

[1] Mathews Van Holde Ahern. "Bioquímica". Tercera edición. Pearson Addison Wesley, 2002. PPGG. 386 y 387.

[2] Pedro Isasi Viñuela, Inés M. Galván León. "Redes de Neuronas Artificiales. Un enfoque práctico". Pearson Prentice may, 2004. PPGG. 1-14, 75-101.

[3] Rojas R. "Neural Networks: A Systematic Introduction". Springer-Verlag, Berlin, 1996. PPGG. 39-46, 424-426.

[4] Edgar Nelson Sánchez Camperos, Alma Yolanda Alanís García. "Redes Neuronales. Conceptos fundamentales y aplicaciones a control automático". Pearson Prentice may, 2006. PPGG. 6-9, 22-30.

[5] M. Egmont-Petersen, D. De Rodder, H. Handels: Image Processing with Neural Networks. Pattern Recognition, vol. 35, pp. 2279-2301, 2002.

[6] Simon Haykin. "Neural Networks. A Comprehensive Foundation". Copyright 1994, Macmillan College Publishing Company, Inc. PPGG. 8-11.

[7] Bonifacio Martín del Rio, Alfredo Sanz Molina. "Redes neuronales y sistemas borrosos". Editorial RA-MA, 2001. PPGG. 64, 63, 85, 88, 100, 152-155.

[8] A.G. Bors, I. Pitas: Median radial basis function neural network. IEEE Trans. Neural Networks. Vol. 7, No. 6, pp. 1351-1364, 1996.

## **Capítulo 4. DESARROLLO.**

## **4. 1 Introducción.**

 En este capítulo se describe cada paso realizado para el tratamiento de las imágenes celulares digitales y la obtención del diagnóstico final de las mismas. Se inicia con el procesamiento de imágenes que conlleva una serie de etapas para la segmentación de núcleos y citoplasmas de las imágenes, y la obtención de sus respectivos datos geométricos. Por último, se indica el procesamiento que se dio a éstos datos para ser utilizados en el aprendizaje de la red neuronal artificial de base radial, la determinación de pesos y la obtención del resultado final.

## **4. 2 Procesamiento digital de la imagen.**

 El procesamiento de imagen se refiere a la manipulación y análisis de la información pictórica (imagen bidimensional) [1] que busca mejorar la calidad de la apariencia de una imagen, haciendo resaltar los detalles en la misma. La imagen puede ser de 2 o 3 dimensiones. Con los avances en las computadoras en cuanto a velocidad, procesamiento y almacenamiento, ha sido posible realizar grandes progresos en el procesamiento de imágenes [2], de esta forma, de una imagen se puede obtener: el reconocimiento y la extracción de objetos individuales, la determinación del color y la clasificación de dichos objetos, entre otras características [3].

 El procesamiento digital de imágenes consta de las siguientes etapas: Adquisición de la imagen, Pre-procesamiento, Segmentación, Representación, Descripción, Reconocimiento e Interpretación, que se describen a continuación y se ilustran en la Figura 4.1 [2, 3, 4].

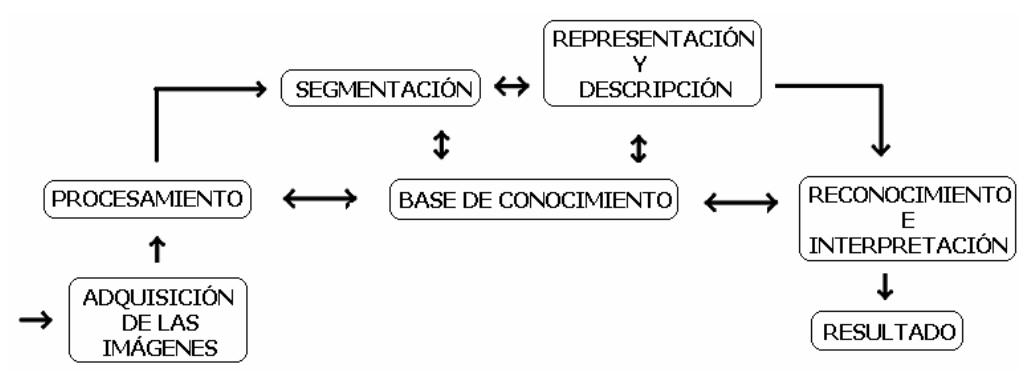

Figura 4.1 Etapas del procesamiento digital de imágenes [2].

Donde:

- La adquisición de la imagen: es la obtención de una imagen digital.
- El procesamiento de la imagen: es el mejoramiento de la imagen en cuanto a contraste y eliminación de ruido.
- La segmentación: es la separación de la imagen en sus partes constituyentes u objetos para extraer las características u objetos de interés.
- La representación y descripción: es la marcación de los contornos de los objetos y la selección de rasgos que permitan diferenciar una clase de objeto de otra.
- El reconocimiento e interpretación: el reconocimiento etiqueta a un objeto de acuerdo a la descripción y la interpretación da significado a un conjunto de objetos reconocidos.

## **4. 3 Imagen digital.**

 Se define a una imagen como una función bidimensional de intensidad de luz f(**x**, **y**), donde **x** y **y** representan coordenadas espaciales. La amplitud de f en un punto cualquiera (**x**, **y**), es proporcional al brillo (nivel de gris) de la imagen en ese punto. Cuando **x**, **y,** y **la amplitud de valores de** f son finitos y además cantidades discretas, entonces a la imagen se le llama imagen digital. Una imagen digital esta compuesta por un número finito de elementos, cada elemento tiene un valor y una localidad específica, lo que se conoce como pixel [2].

 La imagen digital puede considerarse como una matriz cuya fila y columna indican un punto de la imagen, el valor correspondiente a ese elemento (pixel) indica el nivel de gris en ese punto [2]. En la Figura 4.2 se indican los ejes de la representación digital de una imagen [2,5].

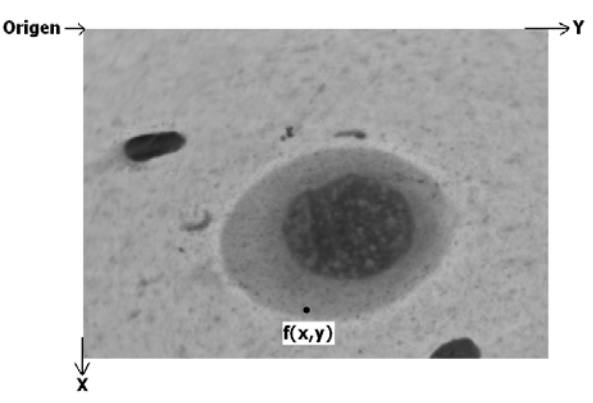

Figura 4.2 Ejes para la representación digital de imagen [6].

 Con estos antecedentes, se puede dar inicio al procedimiento de este trabajo desde la adquisición de las imágenes.

## **4. 4 Adquisición y captura de imágenes.**

 Las imágenes citológicas cervicales se obtuvieron de manera controlada en el departamento de anatomía patológica del Hospital Regional Metropolitano 1° de octubre mediante un microscopio Leica DME con cámara digital integrada Leica EC3, software LAS EZ (PC) y lente Leica ∞/0.17 Hi Plan 100x/1.25 oil. La salida de la cámara se conectó a una laptop con cable USB. Cada imagen tiene la dimensión: 2048 x 1536 con tamaño alrededor de 1 Mega Bytes.

 Las imágenes fueron elegidas con ayuda del cito patólogo, de diferentes laminillas, puesto que no se tienen todos los tipos de células requeridas en una sola laminilla. Se descartaron aquellas que presentaban doblamientos, traslapes entre células, partículas como sangre o leucocitos encima de la célula de interés y se buscó que las células estuvieran aisladas de otras.

 Cada laminilla citológica antes de ser utilizada, pasa por un tren de tinción de 10 elementos que consiste en la coloración de núcleos y citoplasmas. Es así como pueden ser visibles las células biológicas a través del microscopio; el tren de tinción en orden de utilización es el siguiente:

- **Ematocsilina**
- Alcohol 96
- $FASO$
- Alcohol 96
- Orange (OG6)
- **Alcohol 96**
- Alcohol absoluto
- Alcohol absoluto
- Alcohol 50/50 Xilol
- Xilol/Xilol

 Se obtuvieron un total de 169 imágenes de diferentes tipos de células, tales como: Basal, Parabasal, Intermedia, Superficial, Normales, con displasia Leve, displasia Moderada, displasia Severa, Carcinoma invasor y Carcinoma In Situ. En la Figura 4.3 se muestra una imagen digital de cada tipo de célula que se obtuvo.

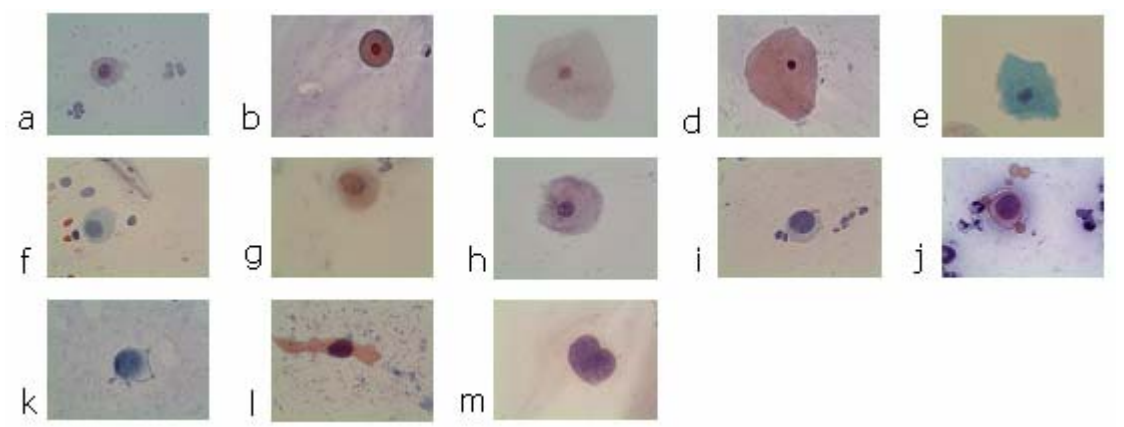

Figura 4.3 Células digitales del epitelio escamoso con diferentes grados de displasia y normales. a) Basal normal, b) Parabasal normal, c) Intermedia normal, d) Superficial normal, e) Intermedia con displasia leve, f) Basal con displasia moderada, g) Parabasal con displasia moderada, h) Intermedia con displasia moderada, i) Basal con displasia severa, j) Parabasal con displasia severa, k) Intermedia con displasia severa, l) Carcinoma invasor y m) Carcinoma in situ [6].

 Se guardaron las imágenes celulares seleccionadas en formato JPEG en archivos independientes de acuerdo al tipo de célula que representan. El formato JPEG se utiliza comúnmente en las cámaras fotográficas digitales, tiene una compresión con poca pérdida en la calidad de la imagen. En este formato se percibe más el cambio de brillo que de color en las fronteras de los objetos.

 El mejoramiento de las imágenes se realizó directamente en la PC con el software LAS EZ, calibrando a: 70% el brillo, gamma a 0.70, saturación a 140 y el microscopio con iluminación en el nivel 5.

#### **4. 4. 1 Segmentación de imagen.**

 En cada imagen digital se tiene una variedad de patrones relacionados, por eso, es necesario separar los patrones de interés del resto de la imagen [7].

 Para la separación de patrones, los pixeles de un patrón determinado son asignados a una nueva imagen en la que ocupan la misma posición relativa, resultando tantas imágenes como patrones se desee separar [7]. De cada imagen celular digital se obtuvieron dos nuevas imágenes, una del núcleo y otra del citoplasma.

 Esta separación es llamada segmentación y se llevó a cabo seleccionando con el mouse la región de interés de la imagen previamente guardada. La región seleccionada se asignó a otra variable, que es una nueva imagen, que contiene únicamente al objeto de interés.

 El resultado de una segmentación es un subconjunto del conjunto origen. Dado el conjunto A, la segmentación es el proceso de obtener uno o más segmentos de éste. Por lo que, un conjunto B es segmento de un conjunto A si y sólo si B ⊆ A [8].

#### **4. 4. 2 Binarización de imagen.**

La Binarización es un proceso que reduce la información de una imagen; es utilizada para separar regiones u objetos del resto de una imagen al crear una máscara sobre ellos [9].

 El uso de imágenes binarias permite un proceso rápido para la obtención de datos geométricos en los que no interviene el color, además de que permite un gasto menor en cuanto a memoria de la PC.

 La imagen binaria resultante de la selección interactiva, es un conjunto de pixeles blancos conectados entre sí rodeados por pixeles negros, lo que es representado por 1's y 0's, respectivamente.

En la Figura 4.4 se muestran las imágenes del núcleo y del citoplasma resultante de la segmentación y binarización de la Figura 4.2.

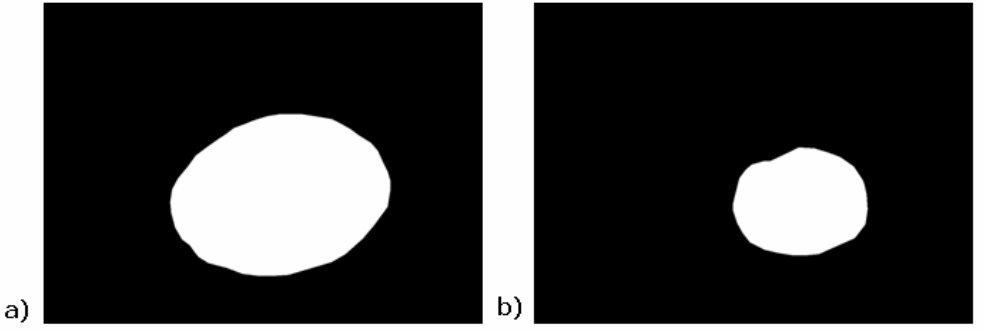

Figura 4.4 Imágenes segmentadas a) citoplasma y b) núcleo.

## **4. 4. 3 Morfología matemática.**

 Una imagen está descrita por puntos, a este conjunto de puntos se les realizan modificaciones para observar mejor ciertos detalles o eliminar áreas que no son de interés, algunas modificaciones pueden ser: rellenar huecos, eliminar picos o redondear bordes. Estas modificaciones se realizan utilizando morfología matemática que se basa en la teoría de conjuntos [8].

 La dilatación y la erosión son las operaciones básicas de la morfología matemática. Los efectos de la dilatación son engrosar, aumentar o escalar características del objeto sobre el que actúa. Los efectos de la erosión son contraer, disminuir o adelgazar un número de elementos o puntos [7, 8].

## **4. 4. 3. 1 Dilatación.**

 Para establecer el control del proceso de crecimiento de un conjunto A, se toma como referencia un conjunto B con forma y estructura simple, conocido como elemento estructurante, del cual, por su tamaño y forma dependerá el tamaño y forma final del nuevo conjunto A; A y B no son simétricos [8].

 Sean los conjuntos A y B subconjuntos de X, donde X es el conjunto universo, la dilatación de A por B denotada como A ⊕B se define como [8]:

$$
A \oplus B = \{x = a + b \in X \mid a \in A \land b \in B\}
$$
 (4.1)

 La ecuación (4.1) es una suma de Minkowski de A y B, es decir, es la suma de cada elemento A con cada elemento B [7, 8]. La dilatación es conmutativa, implica que A ⊕ $B = B \oplus A$ 

 La dimensión del conjunto X determina la suma en el espacio correspondiente, es decir, si X es unidimensional, la suma será de escalares, si X es un conjunto en el plano bidimensional, la suma será entre parejas ordenadas, así, para  $X = R^n$ la suma será entre vectores del espacio n-dimensional [8]. En la Figura 4.5 se muestra el resultado de la dilatación de un conjunto A con un elemento estructurante B.

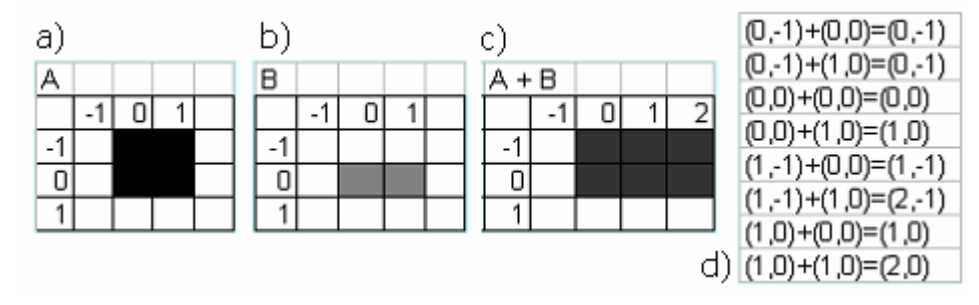

Figura 4.5 Dilatación del conjunto A con el elemento estructurante B, a) Conjunto A, b) Elemento estructurante B, c) Conjunto dilatado y d) Suma de Minkowski.

#### **4. 4. 3. 2 Erosión.**

 La erosión consiste en el decrecimiento controlado de un conjunto A con un elemento estructurante B. El tamaño y forma final del conjunto erosionado dependerá del tamaño y forma del elemento estructurante. La erosión consiste en la eliminación de puntos o elementos del conjunto A [8].

 Sean dos conjuntos A y B subconjuntos de X, la erosión de A por B denotada por A Ө B está definida como [8]:

$$
A \ominus B = \{x \in X \mid x + b \in A, \forall b \in B\}
$$
 (4.2)

 El la Figura 4.6 se muestra el resultado de la erosión del conjunto A con el elemento estructurante B.

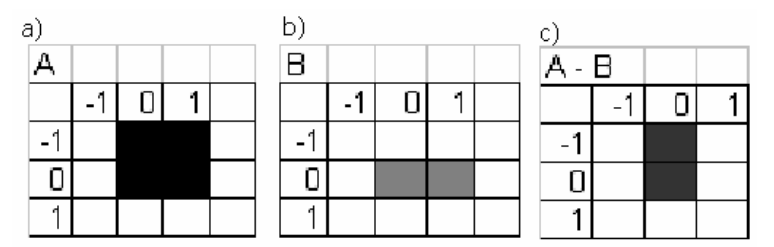

Figura 4.6 Erosión del conjunto A con el elemento estructurante B, a) Conjunto A, b) Elemento estructurante B y c) Conjunto erosionado.

#### **4. 4. 3. 3 Elemento estructurante.**

 Una parte esencial de las operaciones dilatación y erosión es el elemento estructurante. El elemento estructurante consiste en una matriz de unos y ceros, generalmente más pequeña que la imagen a dilatar (erosionar). Los pixeles en el

elemento estructurante que contienen "unos" definen su forma y tamaño. El pixel central del elemento estructurante se conoce como origen, en él se puede identificar la manera en que se dilatará (erosionará) una imagen [9]. En la Figura 4.7 se muestran las formas que puede tomar el elemento estructurante.

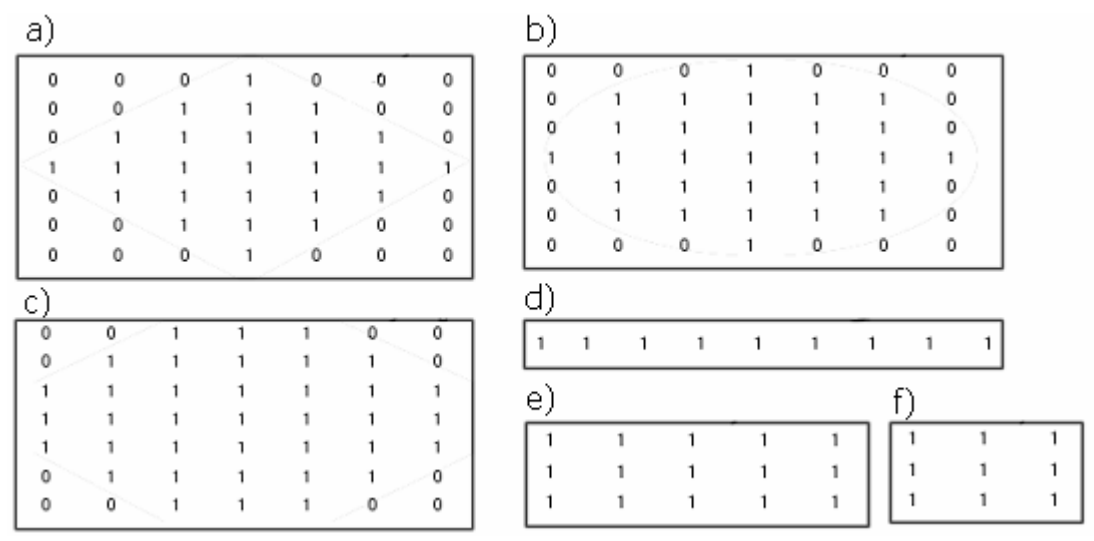

Figura 4.7 Elementos estructurantes. a) Diamante, b) Disco, c) Octagonal, d) Lineal, e) Rectangular y f) Cuadrado [9].

 El tamaño y forma del elemento estructurante es variable, se elige la que mejores resultados presente en la imagen final. Se utilizó la morfología matemática para que la imagen binarizada fuera lo más semejante a la imagen original.

#### **4. 4. 4 Datos geométricos.**

Las imágenes obtenidas bajo morfología matemática deben ser analizadas midiendo sus características, éstas deben ser mínimas y simples [1]. El resultado son datos geométricos que sirven para diferenciar un tipo de imagen de otra y así clasificarlas correctamente.

 Las medidas son elegidas de acuerdo a las características que visualmente presentan los diferentes tipos de células, ya que es de esta forma, como los patólogos detectan las anomalías presentes en las citologías.

 En la Figura 4.8 se muestran algunas imágenes digitales de células presentes en el epitelio del cuello uterino, en ellas se observan diferencias como: tamaño del núcleo, que de acuerdo a la lesión de la célula, se incrementa. Su redondez, en principio ovoide, se deforma. El color pasa de morado a azul y azul oscuro o negro. Por último el citoplasma se va perdiendo. Estas características se presentan en los diferentes tipos de células.

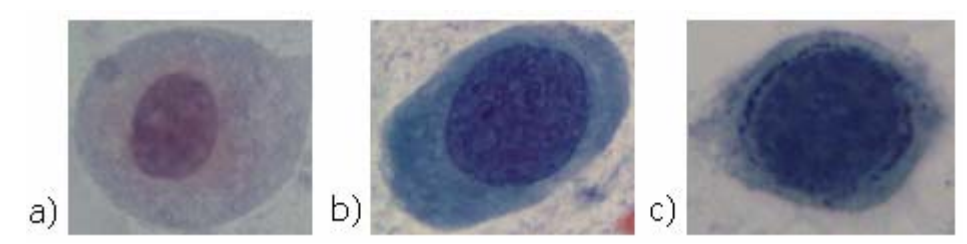

Figura 4.8 Tres tipos de célula basal, a) célula normal, b) con displasia moderada. c) con displasia severa [6].

Por lo que, los rasgos seleccionados son los siguientes:

- Área del núcleo
- Área del citoplasma
- Perímetro del núcleo
- Perímetro del citoplasma
- Redondez del núcleo
- Redondez del citoplasma
- Relación núcleo-citoplasma
- Máxima luminosidad del núcleo
- Mínima luminosidad del núcleo

Para la extracción de estos rasgos se tiene:

- Área. Es la suma del número de pixeles del interior del objeto incluyendo los límites o frontera. Este resultado es el tamaño del objeto [1, 10].
- Perímetro. Se obtiene de la suma de los pixeles que forman el límite o frontera del objeto. Si un pixel está al lado de otro en forma horizontal o vertical, la distancia es de una unidad (1 pixel), pero si un pixel está al lado de otro en forma diagonal, la distancia será de 2 $\frac{1}{2}$  [1, 10].
- E Redondez. La medida de la redondez se calcula entre  $0 \vee 1$ . Mientras más cercano esté de 1 es más redondo el objeto. Se calcula usando la siguiente fórmula [1]:

$$
Re donde z = \frac{4pi \times área}{(perímetro)^2}
$$
 (4.3)

 Relación núcleo citoplasma. Es una cantidad que indica cuánta área de núcleo cabe en el área del citoplasma. El tamaño del núcleo con respecto al citoplasma es una de las bases más importantes para evaluar el grado de displasia celular. Se calcula con [11]:

Relación núcleo citoplasma = 
$$
\frac{\text{área del citoplasma}}{\text{área del núcleo}}
$$
 (4.4)

 Máxima y mínima luminosidad. La imagen debe ser convertida a escala de grises para obtener de ella el histograma de donde se obtendrá el máximo y el mínimo valor de gris.

#### **4. 4. 4. 1 Escala de grises.**

 Como se mencionó en el punto 4.3, con imagen nos referimos a una función, representada como f(**x**,**y**). La luz es una forma de energía, mayor que cero y finita [2], es decir,

$$
0 < f(x,y) < \infty \tag{4.7}
$$

 f(**x**,**y**) está dada por: a) la cantidad de luz incidente procedente de la fuente sobre la escena contemplada (iluminación) y b) el porcentaje de luz reflejada por los objetos de la escena (reflectancia), i(x,y) y r(x,y), respectivamente [2], tal que:

$$
f(\mathbf{x}, \mathbf{y}) = i(x, y) r(x, y)
$$
\n(4.5)

Donde:  $0 < i(x,y) < \infty$  y  $0 < r(x,y) < 1$ .

La intensidad de una imagen monocromática  $f$  en la coordenada  $(x,y)$  se denomina nivel de gris de la imagen en ese punto, se denota como "/" [2] y está en el intervalo:

$$
Lmin \leq Lmax \tag{4.6}
$$

 Al intervalo [Lmin, Lmax] se le denomina entonces, escala de grises, desplazando este intervalo a [0, L],  $l = 0$  se considera como negro y  $l = L$  se considera como blanco, los valores intermedios son tonos de gris [2].

 Cada imagen en formato JPEG está representada por el modelo de color RGB. En donde cada color es una mezcla de los componentes espectrales primarios rojo, verde y azul. Los valores de RGB están en los vértices del cubo mostrado en la Figura 4.9, todos los colores en el cubo son puntos representados en vectores que se extienden desde el origen y se supone que están normalizados para un intervalo de [0,1] [2].

 Las imágenes en RGB consisten en tres planos, uno por cada color primario. Estos se combinan para producir una imagen en color compuesta [2]. Para convertir una imagen RGB a una imagen en escala de grises se toma un píxel de cada plano primario que genera un color y se transforma en un píxel con un nivel de gris mediante la siguiente fórmula [9]:

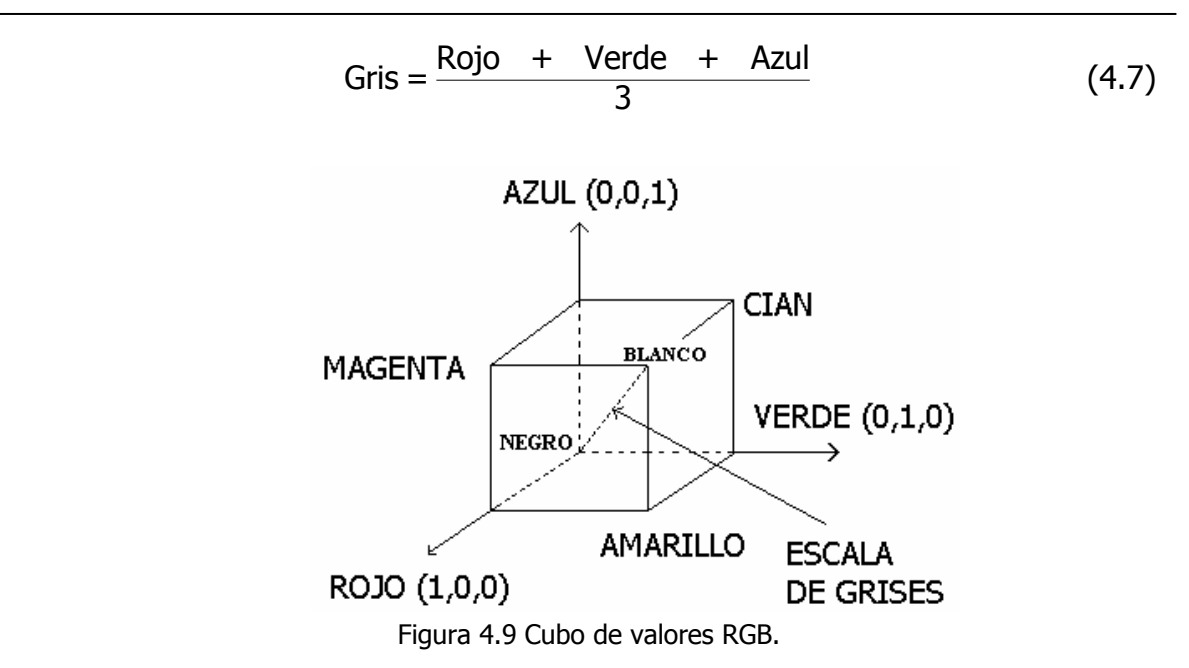

#### **4. 4. 4. 2 Histograma de la imagen.**

 El histograma muestra el brillo de una imagen digital a través de una distribución gráfica de los niveles de gris de los pixeles. Del histograma se observa si una imagen es clara u obscura y si tiene alto o bajo contraste [1].

 Para la obtención de la luminosidad máxima y mínima se utiliza el histograma. Éste solo es aplicado en el núcleo por ser el que presenta cambios en cuanto a color, es decir, las células normales presentan un tono azulado claro, las células con una displasia leve, moderada o severa tienen un color azulado cada vez más oscuro, casi negro. El citoplasma conforme la célula tiene un desarrollo anormal, se va perdiendo por lo que no se obtiene de él este dato.

 En la Figura 4.10 se muestra una imagen celular digital con su respectivo histograma, en el que las abcisas representan los niveles de gris en la imagen y las ordenadas indican el número de pixeles en cada nivel de gris [1].

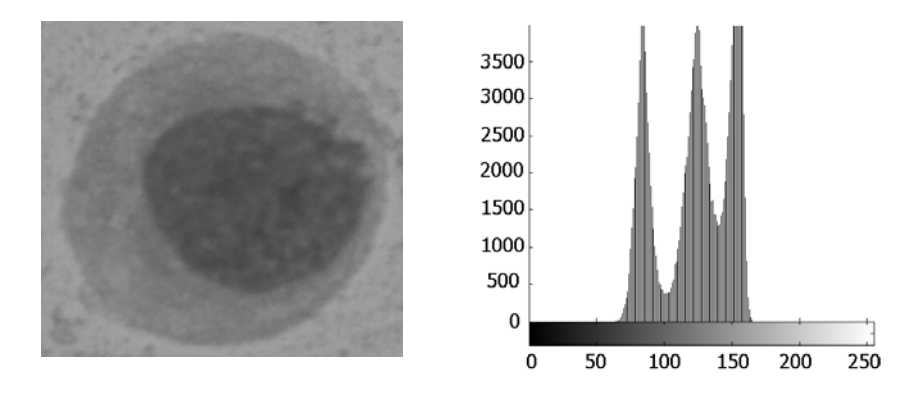

Figura 4.10 Célula basal con displasia moderada en escala de grises con su respectivo histograma.

 El histograma de una imagen digital con niveles de gris en un intervalo [0, k] es una función discreta de la forma [2]:

$$
P(r_k) = n_k/n \tag{4.8}
$$

Donde:  $r_k$  es el k-ésimo nivel de gris,  $n_k$  es el número de píxeles de la imagen con ese nivel de gris, n es el número total de píxeles de la imagen y  $k = 0, 1, 2, 3,...$ L-1. La gráfica de la función P  $(r_k)$ , como la mostrada en la Figura 4.8, para todos los valores de K describe la apariencia de una imagen [2].

 Es así como del histograma se obtiene el máximo valor y el mínimo valor de luminosidad presente en cada imagen. Éste dato en conjunto con los anteriores sirven para diferenciar entre células normales, con displasia leve, con displasia moderada, con displasia severa y con cáncer.

 En la Tabla 4.1 se muestran los datos obtenidos para un tipo de célula, de la misma forma se obtuvieron los datos para los diferentes tipos de células y en cada caso se obtuvo el promedio. En la Tabla 4.2 se muestran los promedios resultantes. Los datos de la Tabla 4.2 fueron normalizados en el intervalo [0,1], puesto que en el capítulo 3, punto 3.3.1, se mencionó que la función de activación toma valores en el intervalo [0,1].

 Se obtuvo el promedio de las áreas, perímetros, etc. utilizando la siguiente ecuación.

$$
\overline{X} = \frac{1}{N} \sum_{i=1}^{N} X_i
$$
 (4.9)

Donde:  $\bar{X}$  es el promedio, N es el número total de datos y Xi es el dato evaluado.

 Una vez que se obtuvieron los datos antes descritos, el siguiente paso fue entrenar la red neuronal artificial.

|                 | <b>CITOPLASMA</b> |           |                 | <b>NUCLEO</b> |           |                 |     |     |        |
|-----------------|-------------------|-----------|-----------------|---------------|-----------|-----------------|-----|-----|--------|
|                 | <b>AREA</b>       | PERIMETRO | <b>REDONDEZ</b> | <b>AREA</b>   | PERIMETRO | <b>REDONDEZ</b> | Mil | Mal | N/C    |
| <b>PM 1</b>     | 280703            | 2007      | 0.88            | 77745         | 1068.3    | 0.86            | 75  | 119 | 3.6106 |
| <b>PM 2</b>     | 214100            | 1791.9    | 0.84            | 60064         | 953.2763  | 0.83            | 51  | 97  | 3.5645 |
| PM <sub>3</sub> | 226625            | 1792.4    | 0.89            | 63090         | 955.0753  | 0.87            | 41  | 97  | 3.5921 |
| <b>PM 4</b>     | 225692            | 1821.6    | 0.85            | 80804         | 1090      | 0.85            | 45  | 97  | 2.7931 |
| <b>PM 5</b>     | 214753            | 1769.9    | 0.86            | 58011         | 940.1047  | 0.82            | 49  | 78  | 3.7019 |
| PM 6            | 385355            | 2436.5    | 0.82            | 63793         | 962.5483  | 0.87            | 57  | 98  | 6.0407 |
| <b>PM7</b>      | 100127            | 1181.3    | 0.9             | 54231         | 876.0631  | 0.89            | 12  | 82  | 1.8463 |
| PM <sub>8</sub> | 254193            | 1978.2    | 0.82            | 56759         | 896.4478  | 0.89            | 36  | 103 | 4.4785 |
| PM 9            | 158222            | 1559.2    | 0.82            | 77756         | 1058.9    | 0.87            | 51  | 96  | 2.0349 |
| <b>PM 10</b>    | 153394            | 1485.5    | 0.87            | 68523         | 1001.6    | 0.86            | 49  | 123 | 2.2386 |

Tabla 4.1 Datos de célula parabasal con displasia moderada.

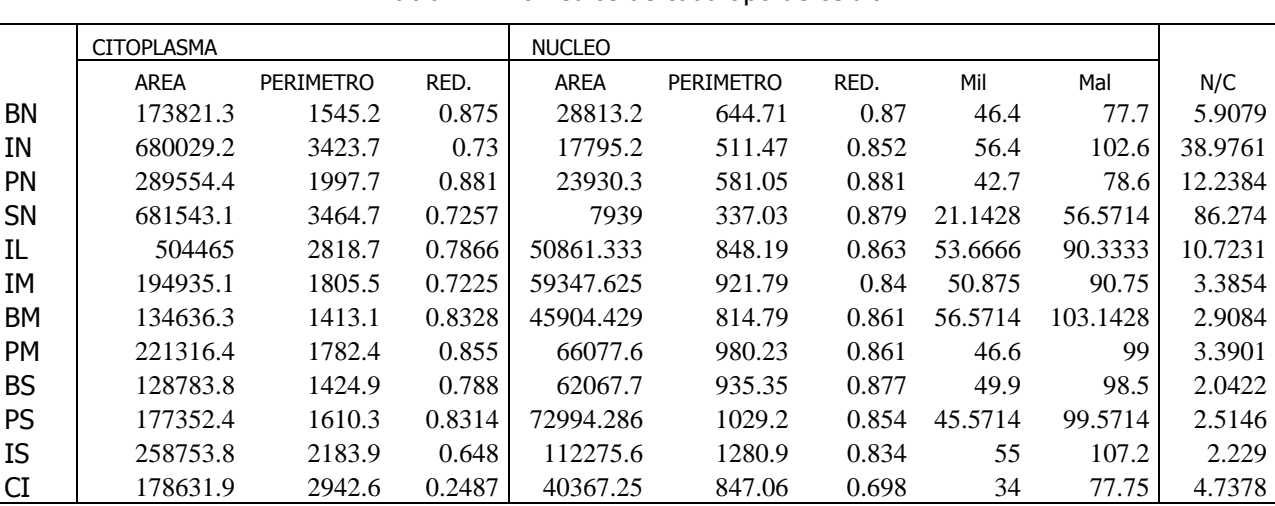

Tabla 4.2 Promedios de cada tipo de célula.

Tabla 4.3 Promedios celulares normalizados.

|           | <b>CITOPLASMA</b> |            |                 | <b>NUCLEO</b> |            |                        |                       |            |            |
|-----------|-------------------|------------|-----------------|---------------|------------|------------------------|-----------------------|------------|------------|
|           | AREA              | PERIMETRO  | <b>REDONDEZ</b> | <b>AREA</b>   | PERIMETRO  | <b>REDONDEZ</b>        | Mil                   | Mal        | N/C        |
| BN        | 0.255040788       | 0.00226721 | 1.2839E-06      | 0.04227641    | 0.00094596 | 1.27651E-06            | 6.8081E-05            | 0.00011401 | 8.6684E-06 |
| IN        | 0.997778654       | 0.00502345 | 1.0711E-06      | 0.02611016    | 0.00075046 | 1.2501E-06             | 8.2753E-05            | 0.00015054 | 5.7188E-05 |
| <b>PN</b> | 0.424851167       | 0.00293114 | 1.2927E-06      | 0.03511194    | 0.00085255 | 1.29265E-06 6.2652E-05 |                       | 0.00011533 | 1.7957E-05 |
| SN        |                   | 0.00508361 | 1.0648E-06      | 0.01164857    | 0.00049451 | 1.28972E-06            | 3.1022E-05            | 8.3005E-05 | 0.00012659 |
| IL        | 0.740180582       | 0.00413576 | $1.1541E-06$    | 0.07462673    | 0.00124451 | 1.26624E-06            | 7.8743E-05            | 0.00013254 | 1.5734E-05 |
| ΙM        | 0.286020191       | 0.00264914 | $1.0601E-06$    | 0.08707831    | 0.0013525  |                        | 1.2325E-06 7.4647E-05 | 0.00013315 | 4.9673E-06 |
| BM        | 0.197546262       | 0.00207338 | 1.2219E-06 I    | 0.06735367    | 0.00119551 | 1.26331E-06            | 8.3005E-05            | 0.00015134 | 4.2674E-06 |
| PM        | 0.324728379       | 0.00261524 | 1.2545E-06      | 0.09695292    | 0.00143825 | 1.26331E-06            | 6.8374E-05            | 0.00014526 | 4.9742E-06 |
| <b>BS</b> | 0.188959131       | 0.0020907  | 1.1562E-06      | 0.09106936    | 0.0013724  | 1.28679E-06            | 7.3216E-05            | 0.00014452 | 2.9964E-06 |
| <b>PS</b> | 0.260221824       | 0.00236273 | 1.2199E-06      | 0.10710149    | 0.0015101  | 1.25304E-06            | 6.6865E-05            | 0.0001461  | 3.6896E-06 |
| IS        | 0.379658724       | 0.00320435 | 9.5078E-07      | 0.16473733    | 0.00187941 | 1.22369E-06            | 8.0699E-05            | 0.00015729 | 3.2705E-06 |
| CI        | 0.262099182       | 0.00431755 | 3.6491E-07      | 0.05922919    | 0.00124286 | 1.02415E-06            | 4.9887E-05            | 0.00011408 | 6.9516E-06 |

Donde la primer sigla indica:  $B =$  Basal,  $P =$  Parabasal, I = Intermedia, S = Superficial y CI = Cáncer invasor. La segunda sigla indica:  $N =$  Normal, L = Displasia leve, M = Displasia moderada y S = Displasia severa. N/C = Relación núcleo citoplasma.

## **4. 5 Aprendizaje de la red neuronal.**

La red neuronal requiere ejemplos para su aprendizaje, los datos de la Tabla 4.3 son los ejemplos con los que se entrenó a la red, es decir, quedaron en la base de datos de la red y cada que ésta es utilizada, la base se carga. En esta base, cada dato es un archivo. Ejemplo, las células de tipo normal, tienen un archivo del área, del perímetro, de la redondez, tanto del citoplasma como del núcleo, y un archivo de la relación núcleo-citoplasma, la máxima luminosidad y la mínima luminosidad. Cada grupo de célula genera la misma cantidad de archivos.

 El promedio normalizado de cada uno de estos archivos es el centro que activa a la función Gaussiana, cada archivo consta entonces de un intervalo de datos obtenidos a partir del promedio con un margen de ±20 % sobre éste. En la imagen de la Figura 4.11 se muestra una gráfica que representa el archivo del valor del área de la célula de tipo BN de la Tabla 4.3. El intervalo representa, los valores para los que la función Gaussiana se activará.

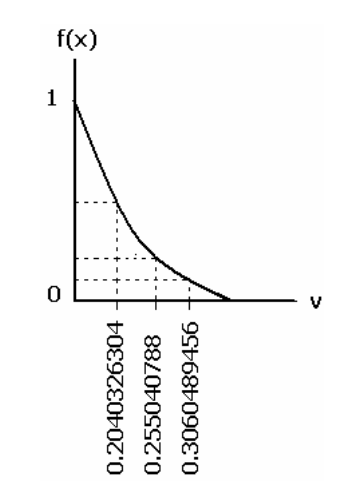

Figura 4.11 Gráfica del intervalo de la función de activación para el área de BN.

 El número total de datos en cada intervalo sirve para obtener la desviación estándar de cada archivo, dato requerido en la función de activación. Estas desviaciones también entran, en la base de datos de la red, como archivos.

 La desviación estándar es una medida de dispersión de los datos respecto al valor promedio, representa la distancia que se alejan los valores del promedio en una distribución. Por lo que la desviación es el promedio de la distancia de cada punto respecto del promedio y se representa con la letra sigma, σ.

$$
\sigma = \sqrt{\frac{1}{N-1}} \sum_{i=1}^{N} (Xi - \overline{X})^2
$$
 (4.10)

Donde:  $\overline{X}$  es el promedio, N es el número total de datos y X es el dato a evaluar.

La función Gaussiana es la siguiente:

$$
f(r) = e^{-\frac{r^2}{2\sigma^2}}
$$
 (4.11)

Donde σ es la desviación estándar del dato a evaluar activado, r es el dato que se activó.

#### **4. 6 Funcionamiento de la red.**

 El objetivo de la red es el de dar como resultado el grado de displasia presente en una imagen digital celular a través de un programa computacional. La imagen es cargada al programa, es procesada y clasificada para su resultado.

 Se hace la selección en el microscopio de una célula, que es guardada en un archivo al que se tiene acceso desde el programa desarrollado. Una vez que se tiene una imagen cargada en el programa, de la cual se desea saber el grado de displasia que presenta, se obtienen de ella los datos mencionados en el punto 4. 4. 4. Estos datos son normalizados con el mismo parámetro de referencia con el que fueron normalizados los promedios de la Tabla 4.2; los únicos datos que entran a la red (programa) son: área del citoplasma, redondez del citoplasma, área del núcleo, redondez del núcleo, relación núcleo-citoplasma y máxima y mínima luminosidad, en el orden en que se mencionan y por ser los que presentan características significativas para la clasificación entre células normales, grados de lesión y carcinoma invasor. El dato "perímetro" no entra en la red para la clasificación, sin embargo es requerido para obtener la redondez del núcleo y del citoplasma.

 Estos valores son asignados a un vector que es la entrada de la red neuronal y es de la forma:

$$
P = [Ac \nRc \nAn \nRn \nN/C \nMal \nMil
$$

Donde: Ac = Área del citoplasma, Rc= Redondez del citoplasma, An = Área del núcleo, Rn = Redondez del núcleo, N/C = Relación núcleo citoplasma, Mal = Máxima luminosidad y Mil = Mínima luminosidad.

 Cada dato en P será procesado por la red de tal forma que si sus valores están dentro de los intervalos antes señalados, se activarán las funciones respectivas. En la salida de la capa oculta se tiene un resultado posible para cada grado de lesión, como se muestra a continuación:

 $C$ élula normal =  $[0\ 0\ 0\ 0\ 0\ 0]$ Célula con displasia leve =  $[0\ 0\ 0\ 0\ 0\ 0]$ Célula con displasia moderada =  $[0\ 0\ 0\ 0\ 0\ 0]$ Célula con displasia severa =  $[0\ 0\ 0\ 0\ 0\ 0]$ Carcinoma invasor =  $[0 0 0 0 0 0]$ 

 Por cada función de activación que se habilite, en los vectores de salida los ceros cambiarán a unos. Se tienen vectores de salida en los que se cambian a unos más de 2 ceros y en las mismas posiciones, sin embargo, en ningún caso se tiene la misma combinación de ceros y unos. Para definir entonces el resultado final, se utilizan los pesos. De ellos depende el resultado que dará la neurona de salida, es decir, el resultado que desplegará el programa. Estos pesos se asignaron a prueba y error hasta que el resultado coincidió con lo esperado. A cada vector se le asigna un peso arbitrario diferente y la suma de la multiplicación de los unos con los pesos en cada vector, define el tipo de célula de la que se trata.

## **4. 7 Resultados.**

 Con la red neuronal implementada, se realizó una prueba con los valores utilizados en el entrenamiento, lo que dio como resultado los datos mostrados en la Tabla 4.4, es decir, se obtuvo el reconocimiento total de las células normales, con displasia leve y cáncer invasor. En el caso de displasia moderada y severa, el resultado fue invertido, dando una célula por moderada cuando era severa y viceversa. Sin embargo, los cito patólogos se basan en el conjunto de células presentes en una laminilla citológica para referirse a una célula con displasia moderada o severa. Por otro lado, el programa puede alcanzar una eficiencia del 100% si se diferencian solo tres tipos de células: normales, con displasia y con cáncer invasor.

| Eficiencia | Error |  |  |  |  |  |
|------------|-------|--|--|--|--|--|
| 100%       | 0%    |  |  |  |  |  |
| 100%       | 0%    |  |  |  |  |  |
| 80%        | 20%   |  |  |  |  |  |
| 77%        | 23%   |  |  |  |  |  |
| 100%       | 0%    |  |  |  |  |  |
|            |       |  |  |  |  |  |

Tabla 4.4 Resultados de rendimiento en el aprendizaje.

 Se hizo otra evaluación con 12 imágenes celulares digitales (4 normales, 1 cáncer invasor, 1 displasia leve, 3 displasia moderada y 3 displasia severa), que no fueron procesadas con el resto, sino que fueron elegidas y separadas desde el principio para su evaluación final. Estas células fueron clasificadas de manera correcta por la red, resultando los datos mostrados en la Tabla 4.5.

| דוס ווייט ווייט ווייט ווייט ווייט ווייט ווייט של פיט של האיט ווייט ווייט ווייט ווייט ווייט ווייט ווי |            |       |  |  |  |  |
|----------------------------------------------------------------------------------------------------|------------|-------|--|--|--|--|
| Célula                                                                                               | Eficiencia | Error |  |  |  |  |
| <b>Normales</b>                                                                                      | 100\%      | 0%    |  |  |  |  |
| Displasia Leve                                                                                       | 100%       | $0\%$ |  |  |  |  |
| Displasia Moderada                                                                                   | 100%       | 0%    |  |  |  |  |
| Displasia Severa                                                                                     | 100%       | 0%    |  |  |  |  |
| Cáncer invasor                                                                                       | 100%       | 0%    |  |  |  |  |

Tabla 4.5 Resultados de rendimiento en el reconocimiento.

 La capacidad para detectar correctamente el grupo al que pertenece una célula se define con la sensitividad. La sensitividad representa el porcentaje de células cuyo resultado es correcto y se calcula con [12]:

$$
Sn = TP / (TP + FN) \tag{4.12}
$$

Donde: Sn es la sensitividad, TP el número de resultados positivos correctos y FN el número de resultados negativos incorrectos.

 El porcentaje de células cuyo resultado es incorrecto se define con la especificidad y se calcula con [12]:

$$
Sp = TN / (TN + FP)
$$
 (4.13)

Donde: Sp es la especificidad, TN el número de resultados negativos correctos y FP el número de resultados positivos incorrectos.

 En la Tabla 4.6 se muestra la sensitividad y la especificidad de la red neuronal propuesta en este trabajo.

| Red neuronal función de base radial | Sensitividad | Especificidad |
|-------------------------------------|--------------|---------------|
| Etapa de aprendizaje                | 83%          | 100%          |
| Etapa de reconocimiento             | 100%         | 100%          |

Tabla 4.6 Sensitividad y especificidad de la red neuronal función de base radial.

 De las 169 imágenes, se eliminaron 12 que correspondieron a células con cáncer in situ, de las 157 restantes, se eligieron 12 para una evaluación final. A las 145 imágenes se les calcularon algunos datos geométricos como área, perímetro y redondez; tanto del núcleo como del citoplasma. Hubo ciertas disparidades en los datos, por lo que se utilizó la función de corte simple para eliminar los valores lejanos [13, 14], ésta función se define como:

$$
\Psi(X) = \begin{cases} X, |X| \le r \\ 0, |X| > r \end{cases}
$$
 (4.14)

Donde: X es el dato y r es el valor máximo del rango.

 El total de imágenes utilizadas fue de 90 para la base de datos (entrenamiento) y 12 para la prueba final. Estos datos se muestran en el anexo A.

 Se creó un ambiente gráfico con el software de Matlab 7.1 para hacer la clasificación o reconocimiento de las células. El programa desarrollado se abre desde Matlab y despliega la imagen mostrada en la Figura 4.12. En la esquina superior izquierda de la imagen se tienen: las funciones para seleccionar desde un directorio, una imagen celular de la que se requiera saber su clasificación, y las herramientas para obtener los datos geométricos de la célula. En el extremo izquierdo se irán mostrando los valores con forme se vayan procesando. En el centro estará la imagen celular seleccionada en la que se utilizarán las herramientas. Cuando se tengan todos los valores de los datos geométricos, al dar clic en el botón Analizar, debajo de éste se desplegará el grupo de célula a la que pertenezca.

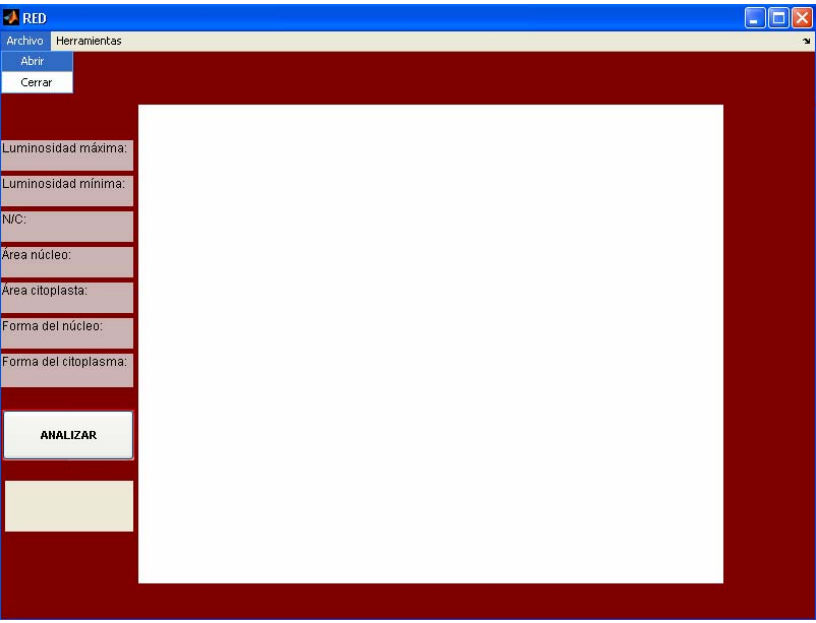

Figura 4.12 Pantalla de inicio y selección de imagen.

 Al seleccionar abrir, se desplegará el recuadro mostrado en la Figura 4.13 en donde se indicará la ruta donde está guardada la célula a identificar.

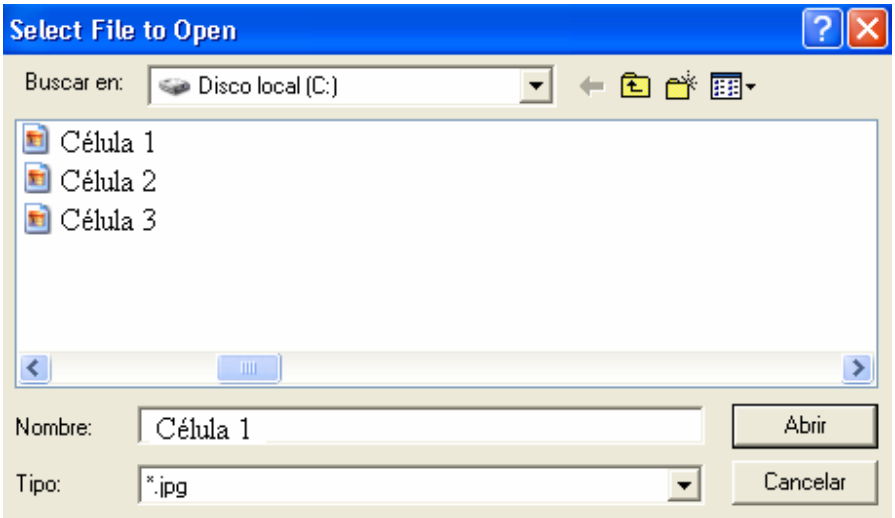

Figura 4.13 Cuadro para selección de imagen.

 Al dar clic en el archivo de la imagen deseada ésta se desplegará en la pantalla como se muestra en la Figura 4.14.

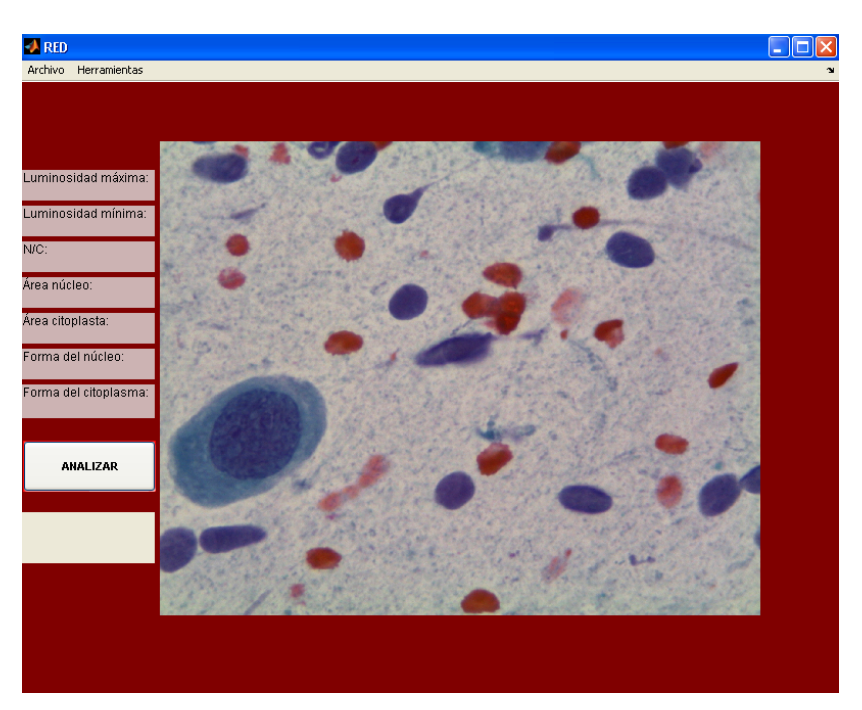

Figura 4.14 Célula seleccionada desplegada en pantalla.

 Al dar clic en el botón Herramientas, se despliegan los botones de Seleccionar, Zoom y Segmentar, éste último con las opciones de núcleo y citoplasma como se muestra en la Figura 4.15.

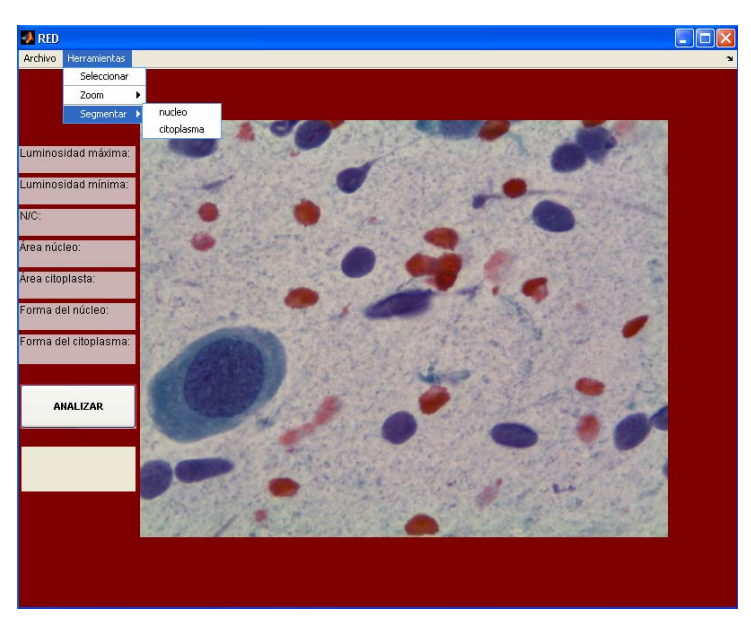

Figura 4.15 Pantalla con el botón de selección desplegado.

 El botón Seleccionar es para elegir una área del núcleo y obtener de él el valor máximo y mínimo de luminosidad. El botón Zoom permite seleccionar una región de la imagen desplegada, incrementarla y regresarla a su estado original. El botón

Segmentar tiene las opciones de núcleo y citoplasma para marcar el contorno de estos objetos respectivamente. Al utilizar estas herramientas, se irán realizando las respectivas operaciones y los datos resultantes irán llenando los espacios al costado izquierdo de la imagen. Esto se muestra en la Figura 4.16.

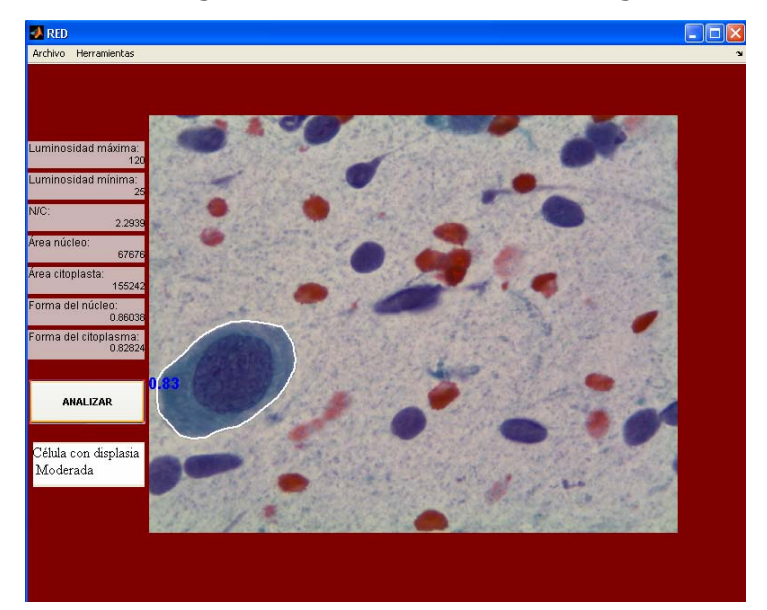

Figura 4.16 Resultado del tipo de imagen mostrado en la pantalla.

 Para clasificar otra imagen se realiza el mismo proceso. El programa se cierra dando clic en la parte superior derecha de la pantalla o en Cerrar del Archivo.

## **4. 8 Conclusión.**

 El procesamiento digital de imágenes es necesario para llevar a cabo la clasificación celular. Aún cuando los procedimientos que se utilizan para segmentar y clasificar las imágenes celulares son diversos [15, 16, 17, 18], los rasgos más significativos utilizados para diferenciar a una célula de otra, son la redondez del núcleo, su forma y su color.

 Se puede calcular un mayor número de datos pero no todos ayudan a la correcta clasificación celular, ya que la variación de estos valores es mínima y en ocasiones se traslapan, haciendo imposible alguna diferencia.

 La segmentación de objetos, el entrenamiento y la selección de los pesos para la red neuronal, son procesos lentos, requieren de tiempo para su obtención.

 El programa computacional desarrollado hace la clasificación no sólo entre células normales y anormales sino, entre células normales, con displasia leve, con displasia moderada, con displasia severa y carcinoma invasor.

 Las células con cáncer in situ fueron descartadas porque, a pesar de no tener citoplasma, no se observó en el área nuclear un valor constante, estas células se pueden encontrar de tamaño pequeño, mediano o grande en relación a las demás células.

## **4. 9 Bibliografía.**

[1] M. Alcañiz Raya, V. Grau Colomer, M.C. Juan Lizandra, C. Monserrat Aranda, J.M. Navarro Jover, E. Moltó García. "Procesamiento Digital de Imagen", Servicio de Publicaciones, 1999. PG.: 3, 54-56.

[2] Rafael C. González, Richard E. Woods. "Tratamiento digital de imágenes", Addison-Wesley / Díaz de Santos, 1996. PPGG.: 1-19, 32-34, 245-246.

[3] Darío Marawall Gómez-Allende, "Reconocimiento de formas y visión artificial". Serie paradigma. Edición RA-MA, 1993. Addison-Wesley Iberoamericana, S.A, Ilmington. PPGG.: 219-237.

[4] M. Egmont-Petersen, D. De Rodder, H. Handels: Image Processing with Neural Networks. Pattern Recognition Society, 2002.

[5] Imagen proporcionada por el Dr. Gilberto de Jesús Vázquez Sánchez y el Cito tecnólogo José Luis Bribiesca Páramo del Hospital Regional Metropolitano 1° de octubre.

[6] Imágenes proporcionadas por el cito tecnólogo José Luis Briviesca Páramo y el Dr. Gilberto de Jesús Vázquez Sanchez, jefe del departamento de anatomía patológica del Hospital Regional Metropolitano 1° de octubre. 2008.

[7] Jorge Lira Chávez. "Introducción al tratamiento digital de imágenes", Ciencia de la computación, 2002. PPGG.: 21-25, 359-380.

[8] Juan Luis Díaz de León Santiago, Cornelio Yáñez Márquez. "Introducción a la morfología matemática de conjuntos". Fondo de cultura económica, 2003. PPGG. 79-150, 153-159, 161-165.

[9] Matlab, "Image Processing Toolbox, User's guide", version 2. The math works Inc.

[10] J. M. Angulo, R. Iñigo Madrigal. "Visión artificial por computador, fundamentos, sistemas y aplicaciones en la industria y la robótica". Paraninfo, 1986. PPGG. 196-197.

[11] Ecuación propuesta para obtener la cantidad de núcleos que caben en el área del citoplasma.

[12] M. Pedro Huerta, Marta Carles. "El mundo de los problemas de probabilidad condicional en el contexto del test de diagnóstico". Investigación en educación matemática XI, 2008. PPGG.: 249-260.

[13] Francisco Gallegos, Volodymyr Ponomaryov, Oleksiy Pogrebnyak y Luis Niño de Rivera. "Filtros robustos RM-KNN con diferentes funciones de influencia para supresión de ruido impulsivo en imágenes digitales". Computación y Sistemas, enero-marzo, año2003/Vol. 6, número 003. IPN, D.F. México. PPGG.: 183-195.

[14] Luis Rueda, Domingo Mery y Josef Kittler. "Progress in paattern recognition, image analisis and aplications". Springer, 2007. Pg. 528.

[15] Yesid Fernando Sossa Mendoza. "Caracterización de células del epitelio escamoso del cérvix". Universidad Nacional de Colombia sede Manizales, Facultad de ingeniería y arquitectura, 2001.

[16] Jiayong Zhang, Yanxi Liu and Tong Zhao. SVM Based Feature Screening Detection.The Robotics Insttute, Carnegie Mellon University, Pittsburgh, 2002, PA 15213.

[17] Víctor Eduardo Martínez Abaunza, Alfonso Mendoza Castellanos, Claudia Janeth Uribe Pérez y Ernesto García Ayala. "Modelo computacional para caracterización de células escamosas de citologías cérvico-uterinas". Rev. Colomb. Biotecnol. Vol. Vll No. 2 Diciembre 2005 35-46.

[18] Rodríguez Padilla Marisol, Sánchez González Alejandra y Santos Rosales Efraín. "Sistema del prediagnóstico de anomalías en células cervicouterinas basado en la citología exfoliativa". Escuela Superior de Cómputo, IPN, 2004.

## **Conclusión General.**

 Para la realización de este trabajo fue indispensable el estudio del cáncer cervical, el procesamiento digital de imágenes y las redes neuronales.

 Se realizó un programa computacional que clasifica células del cuello uterino. La clasificación consta de 5 grupos, que son los siguientes:

- o Células normales, que involucra células basales, parabasales, intermedias y superficiales.
- o Células con displasia leve, que involucra células intermedias.
- o Células con displasia moderada, que involucra células basales, parabasales e intermedias.
- o Células con displasia Severa, que involucra células basales, parabasales e intermedias.
- o Células con cáncer invasor.

 A diferencia de otros trabajos que han hecho una clasificación entre células normales y anormales, en este trabajo se diferencian tres grados de displasia y el cáncer invasor de las células normales.

 El programa en el que se adaptó la red neuronal función de base radial, tuvo una eficiencia del 100% en el reconocimiento de 12 células y una eficiencia del 87.33% en la etapa de aprendizaje-prueba. Estos resultados se dieron en un ambiente controlado que implica: la selección de células aisladas, no traslapadas, sin doblamientos y sin partículas sobre las áreas del núcleo y citoplasma. Las imágenes se deben obtener con las dimensiones y el microscopio con las características mencionadas en el capitulo 4 de esta tesis.

 Imágenes con dimensiones, contraste, luminosidad y formato diferente a los utilizados, generan un resultado incorrecto.

 De las redes neuronales con aplicación en el área médica, en cuanto a reconocimiento y segmentación de imágenes y por ser estimadores universales de funciones, se tiene al Perceptrón y a la red de base radial. Su principal diferencia radica en el número de capas en la capa oculta y en el funcionamiento de la activación de la función de activación. La red de base radial tiene un aprendizaje más rápido por tener una única capa oculta, lo que implica menos pesos que corregir para la obtención del resultado. Es por esta razón que se eligió trabajar con la red neuronal de base radial.

## **Perspectiva.**

 En este trabajo se hizo la clasificación de células normales y células con diferente grado displasia. Esto se logró porque en los datos procesados de las imágenes celulares, se encontraron patrones que permitieron hacer la diferencia entre células. En las células se pueden percibir otro tipo de características que indican la presencia de infecciones, inflamaciones, VPH, entre otras. Por lo que, éste trabajo puede ser implementado para hacer una clasificación más extensa de las anormalidades presentes en una citología. Además, se deberá empezar a trabajar con aquellas células que no son ideales pero que están en mayor cantidad en las citologías.

#### Anexo A

# **Anexo A**

Tabla 1. Datos de los 5 diferentes grupos de células del epitelio escamoso del cérvix.

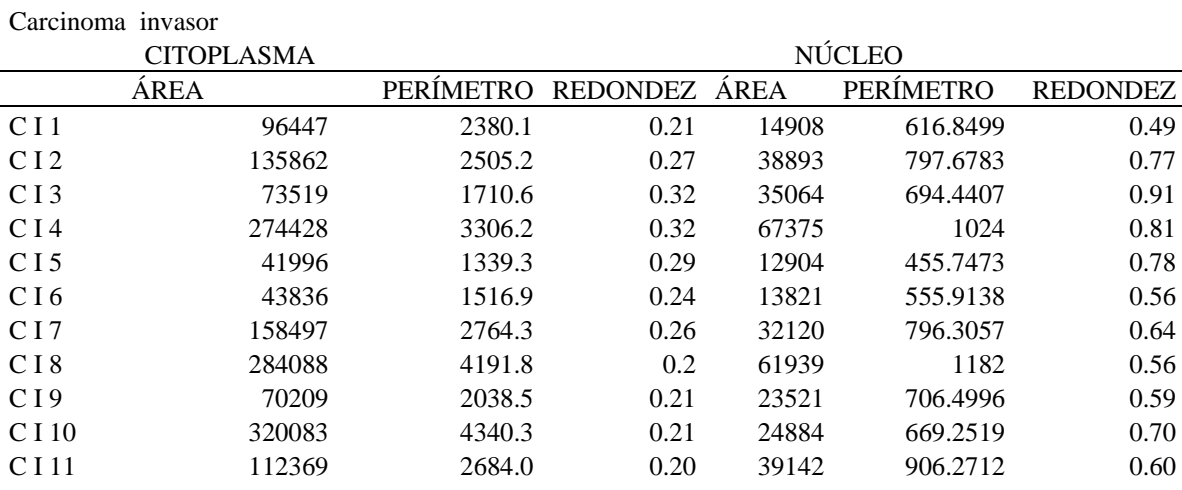

Células Normales

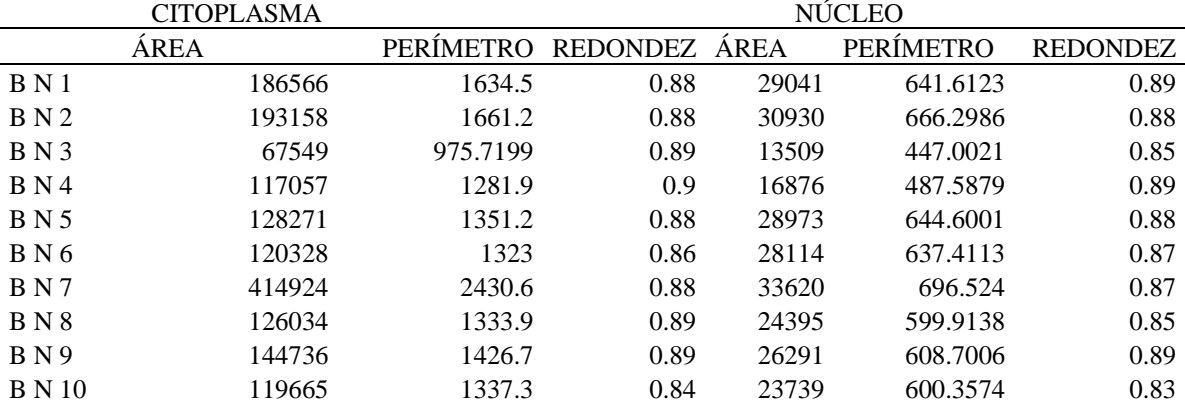

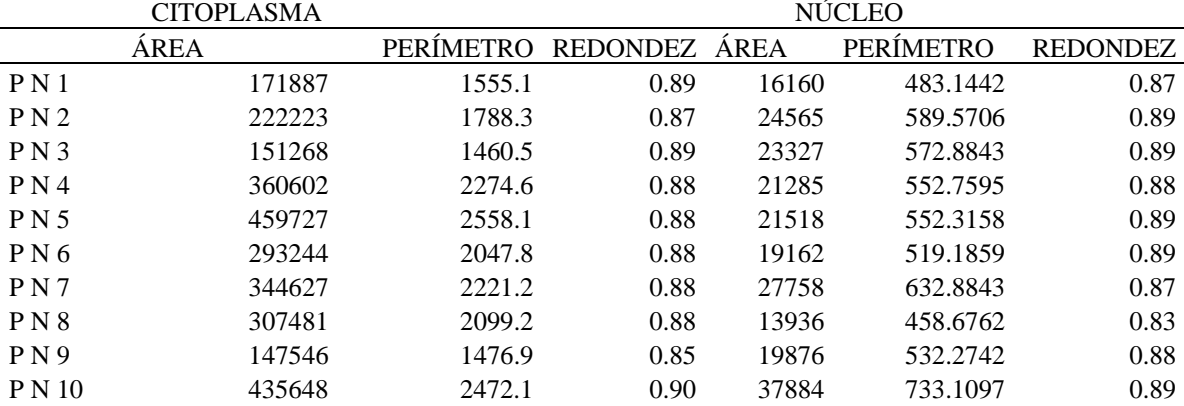

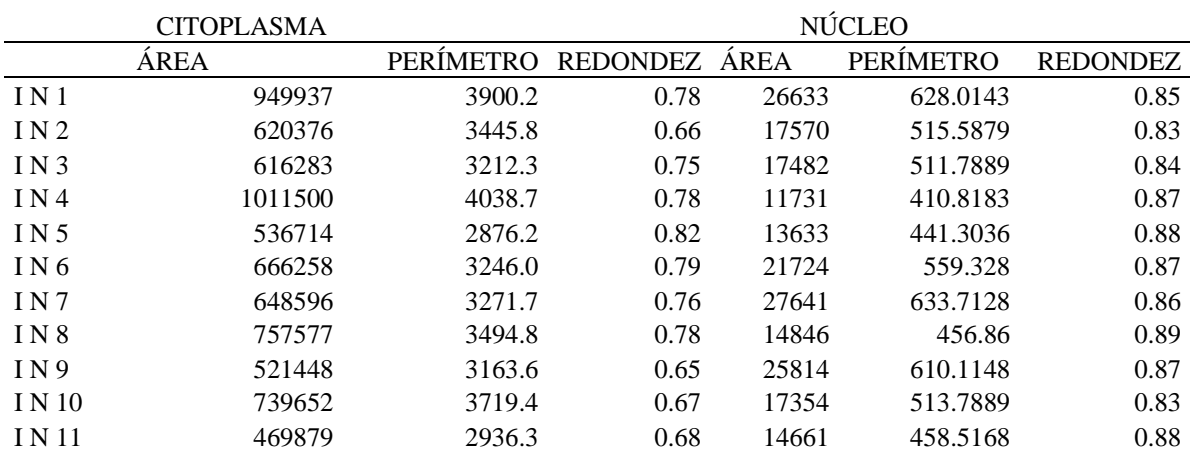

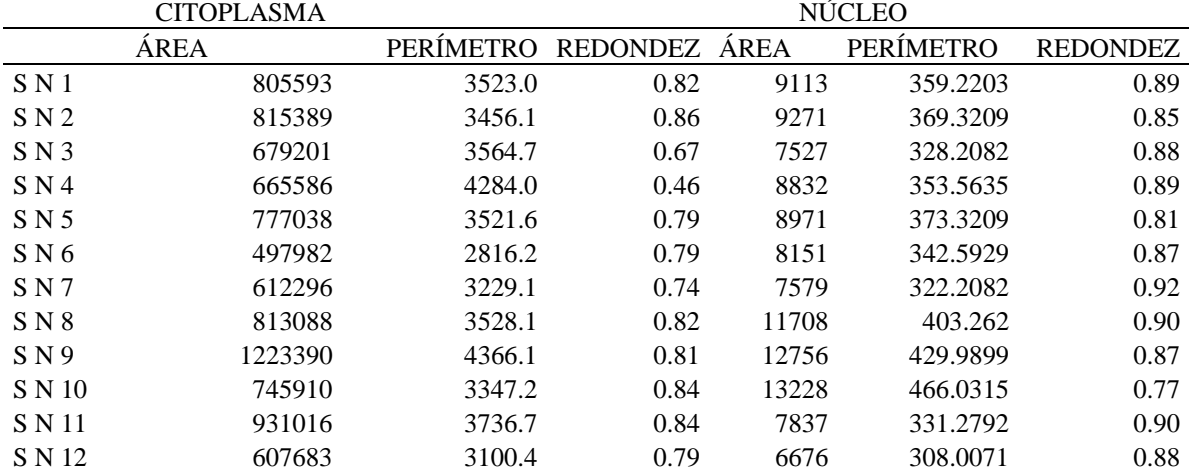

#### Células con displasia Leve

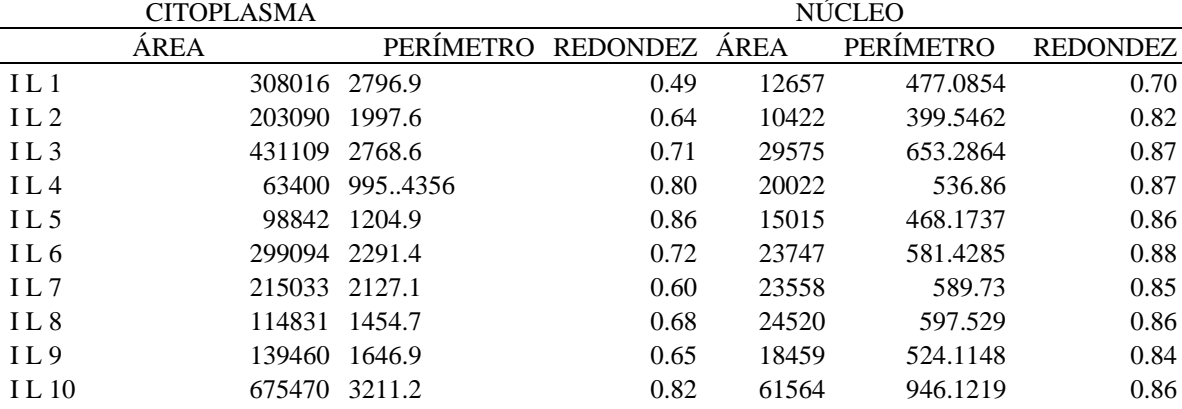
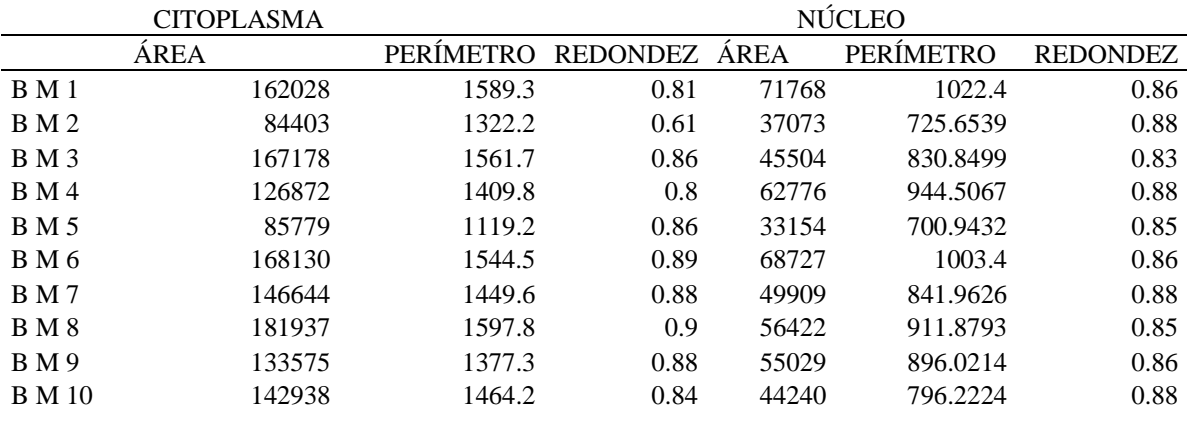

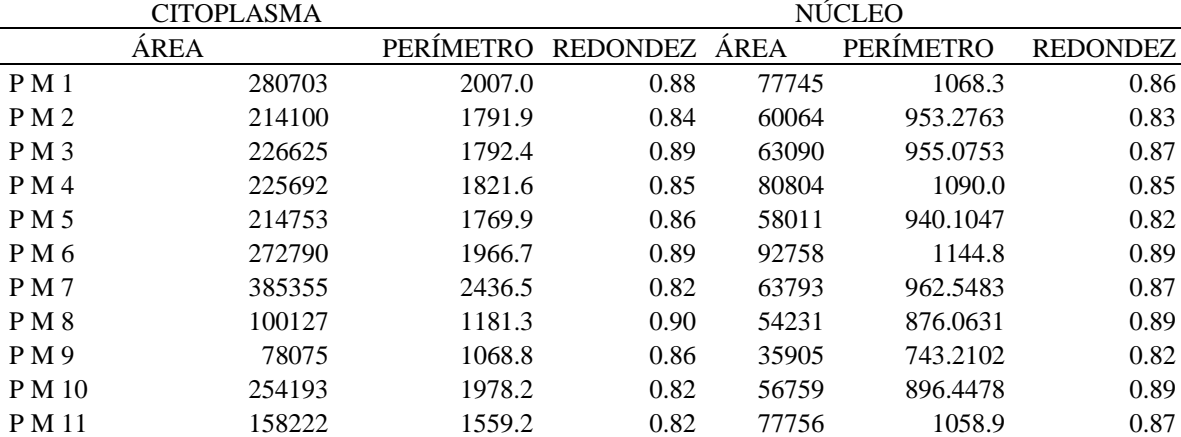

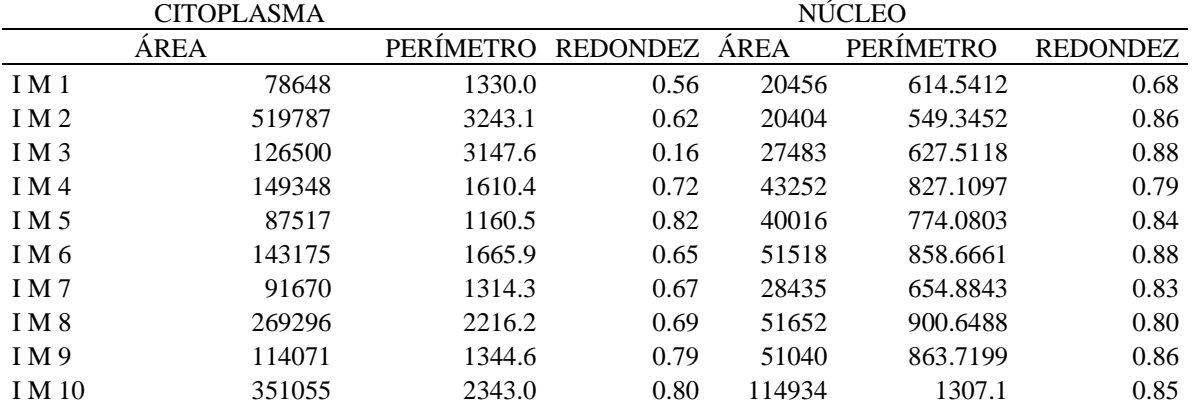

Células con displasia Moderada

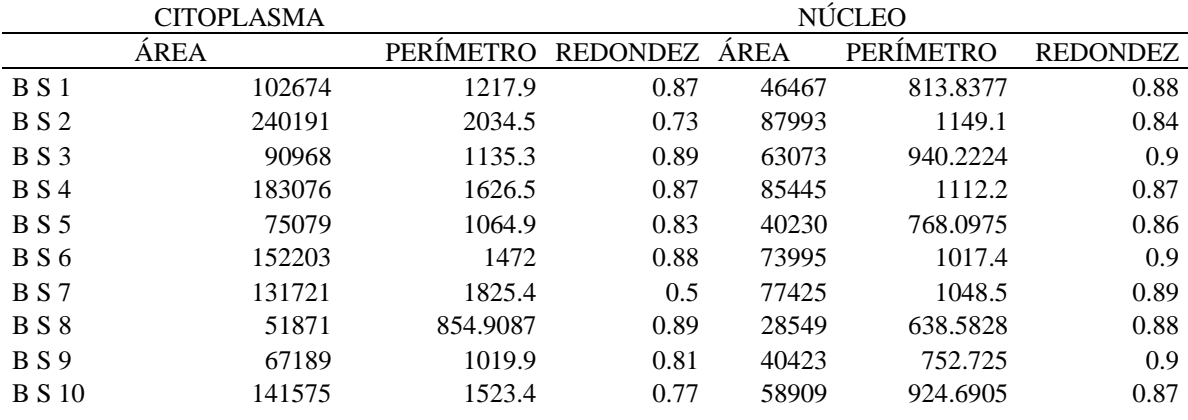

Células con displasia Severa

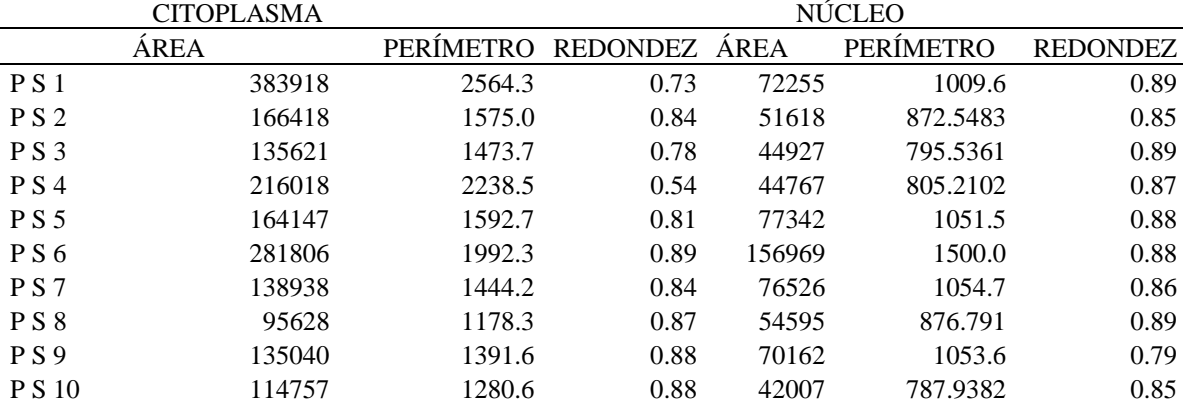

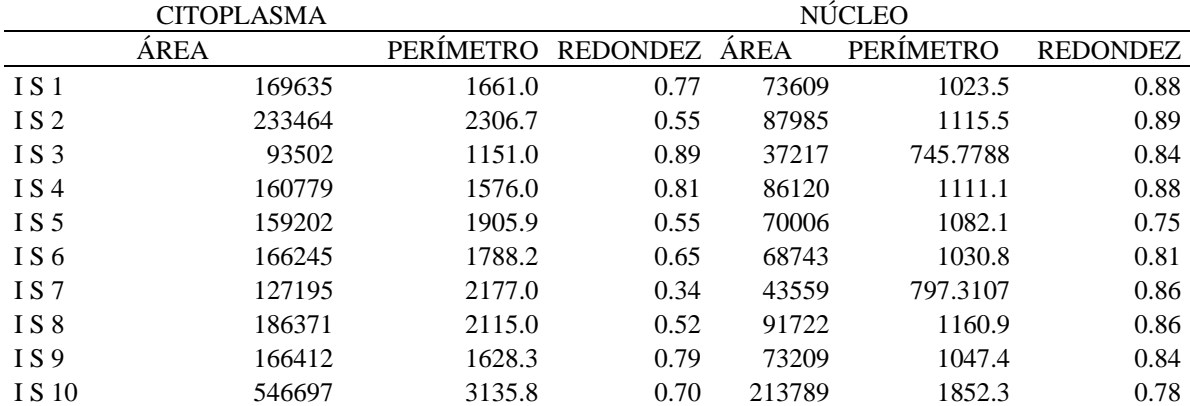

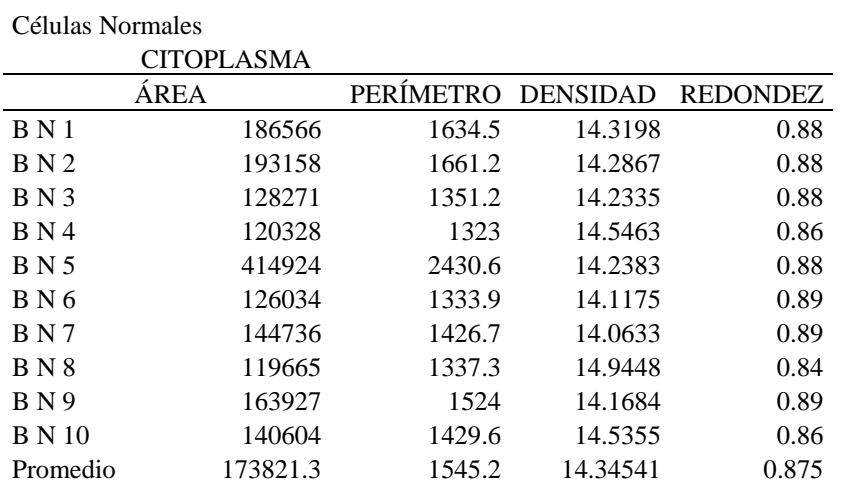

Tabla 2. Datos seleccionados de la Tabla 1 con función de influencia.

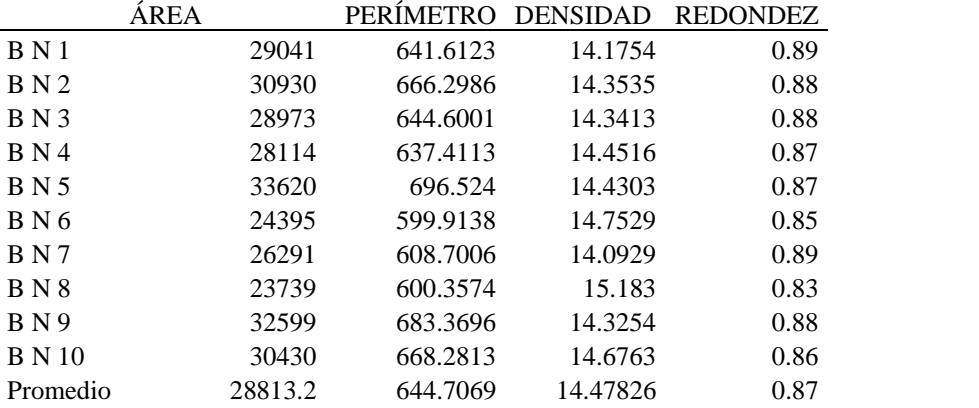

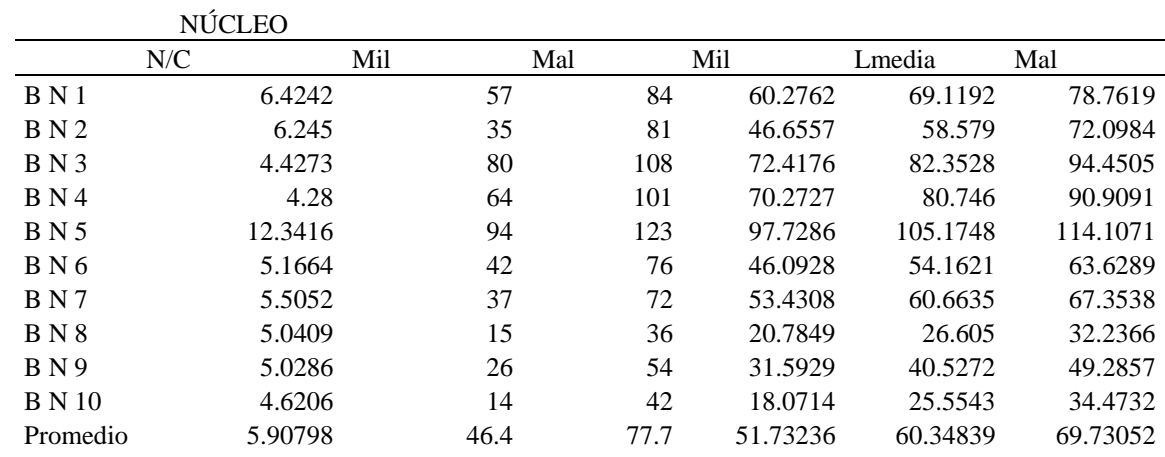

 $\overline{\phantom{a}}$ 

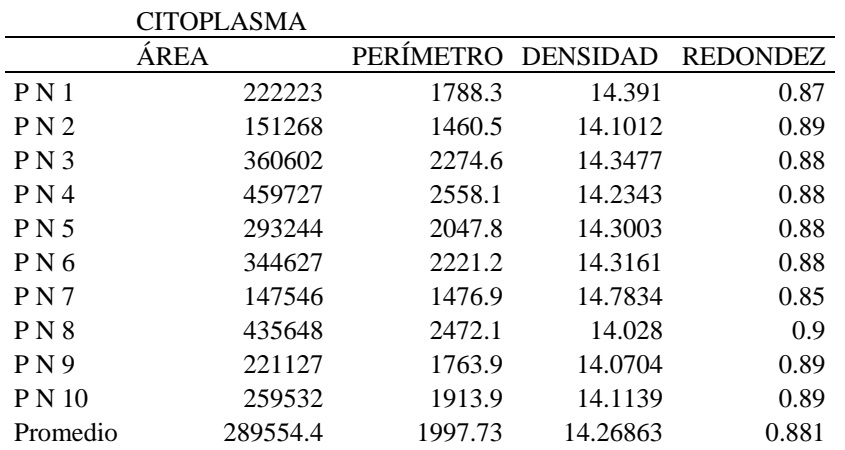

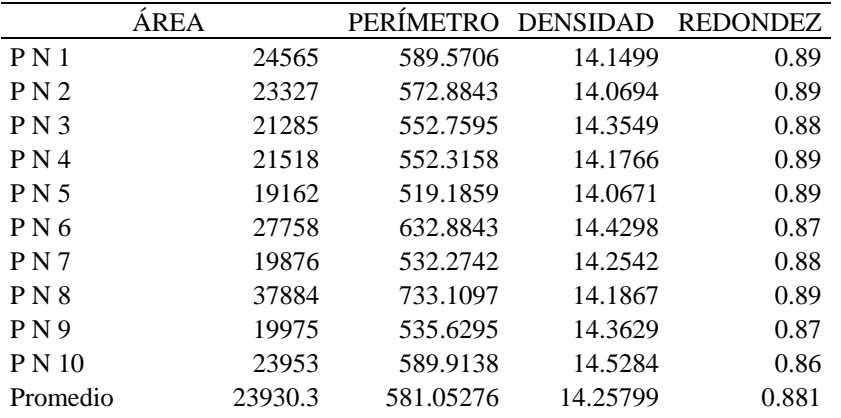

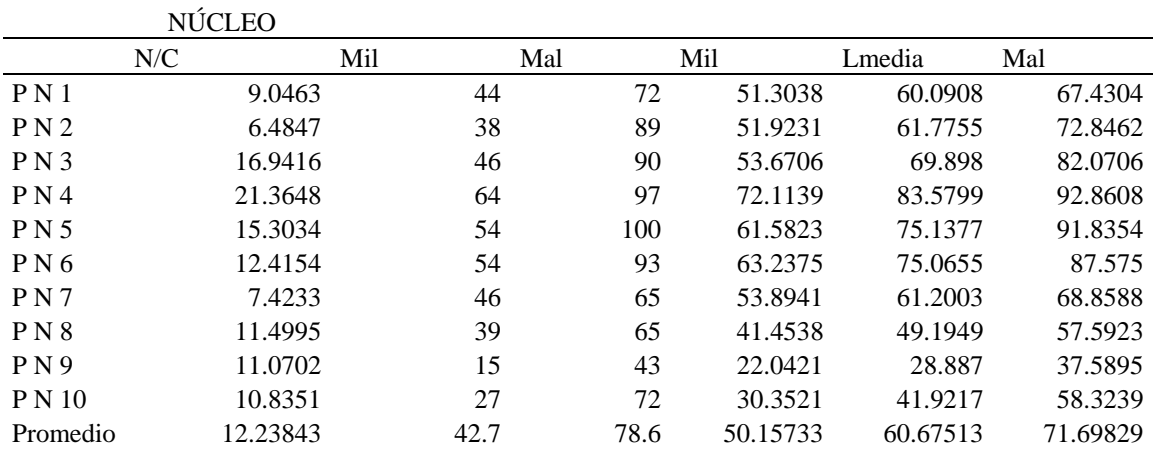

|                 | <b>CITOPLASMA</b> |                    |          |          |
|-----------------|-------------------|--------------------|----------|----------|
|                 | ÁREA              | PERÍMETRO DENSIDAD |          | REDONDEZ |
| IN <sub>1</sub> | 620376            | 3445.8             | 19.1393  | 0.66     |
| IN2             | 616283            | 3212.3             | 16.7437  | 0.75     |
| IN3             | 666258            | 3246               | 15.8145  | 0.79     |
| IN4             | 757577            | 3494.8             | 16.122   | 0.78     |
| IN <sub>5</sub> | 739652            | 3719.4             | 18.7033  | 0.67     |
| Promedio        | 680029.2          | 3423.66            | 17.30456 | 0.73     |

NÚCLEO

|                 | <b>AREA</b> | PERÍMETRO DENSIDAD REDONDEZ |         |       |
|-----------------|-------------|-----------------------------|---------|-------|
| IN <sub>1</sub> | 17570       | 515.5879                    | 15.1298 | 0.83  |
| IN2             | 17482       | 511.7889                    | 14.9827 | 0.84  |
| IN3             | 21724       | 559.328                     | 14.401  | 0.87  |
| IN4             | 14846       | 456.86                      | 14.0591 | 0.89  |
| IN <sub>5</sub> | 17354       | 513.7889                    | 15.2114 | 0.83  |
| Promedio        | 17795.2     | 511.47074                   | 14.7568 | 0.852 |

NÚCLEO

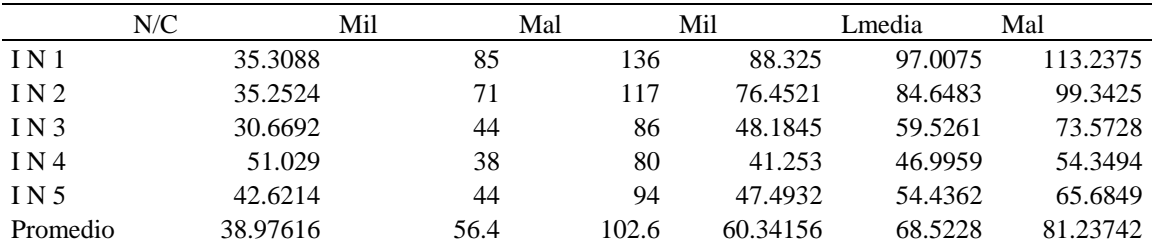

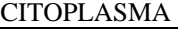

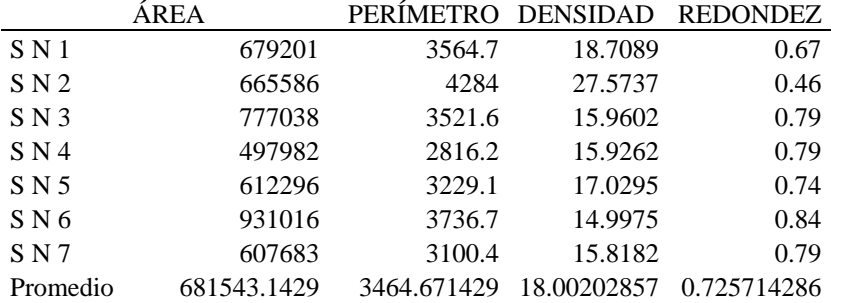

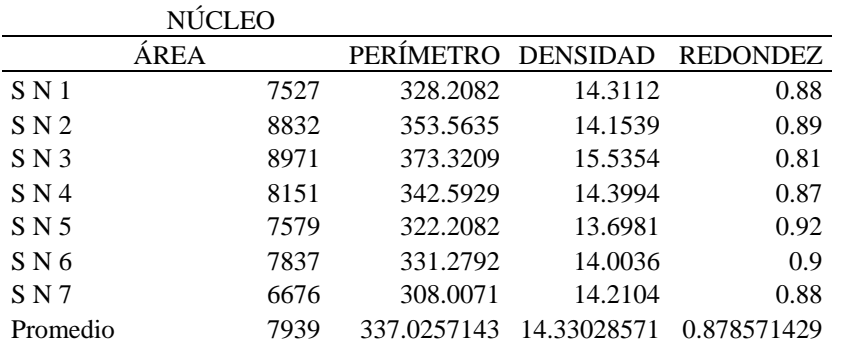

## NÚCLEO

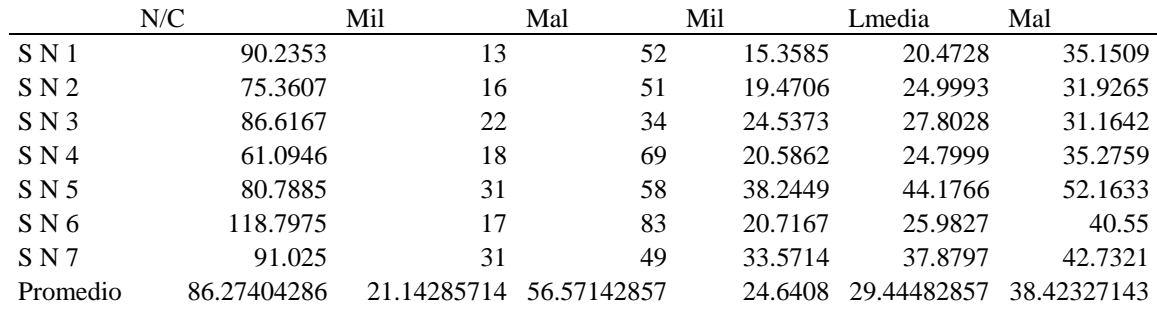

<u> 1980 - Johann Barbara, martxa amerikan personal (</u>

Células con displasia Leve

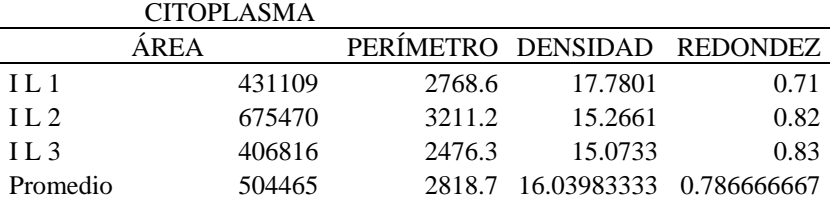

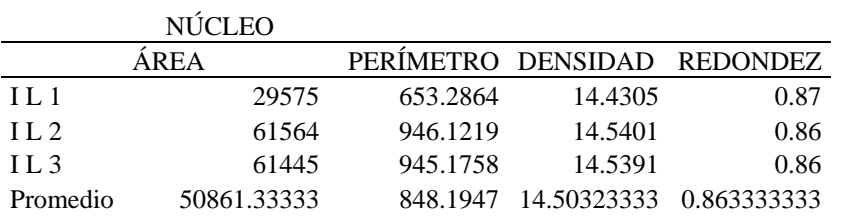

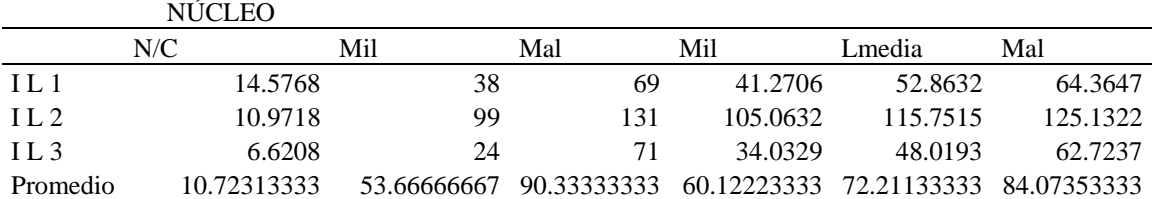

Células con displasia Moderada

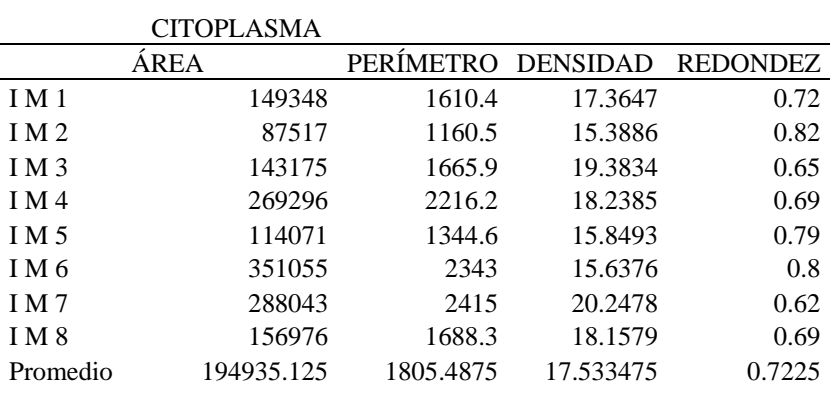

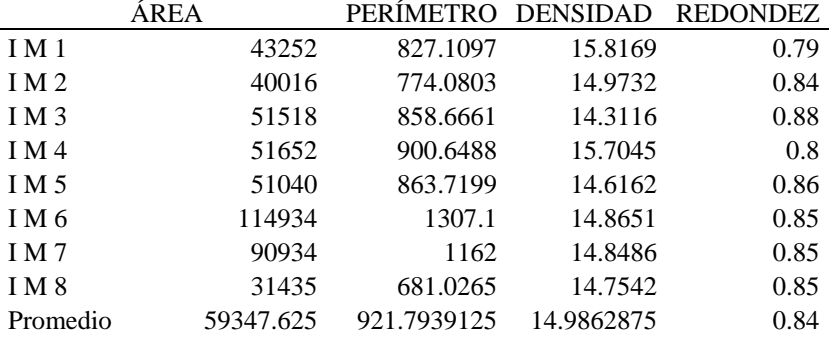

NÚCLEO

|                 | NUCLEO    |        |        |       |          |         |          |
|-----------------|-----------|--------|--------|-------|----------|---------|----------|
|                 | N/C       | Mil    |        | Mal   | Mil      | Lmedia  | Mal      |
| IM1             |           | 3.453  | 24     | 49    | 27.6762  | 35.0554 | 43.5524  |
| IM2             |           | 2.1871 | 47     | 84    | 55.232   | 65.9592 | 75.912   |
| IM3             |           | 2.7791 | 74     | 114   | 79.4895  | 87.6268 | 96.8531  |
| IM4             |           | 5.2137 | 49     | 96    | 54.018   | 65.915  | 83.3653  |
| IM5             |           | 2.2349 | 36     | 88    | 43.8153  | 56.8139 | 75.6433  |
| IM <sub>6</sub> |           | 3.0544 | 94     | 127   | 100.7304 | 107.895 | 116.6471 |
| IM7             |           | 3.1676 | 60     | 106   | 70.9519  | 85.2388 | 98.9091  |
| I M 8           |           | 4.9937 | 23     | 62    | 26.7067  | 36.6511 | 52.0533  |
| Promedio        | 3.3854375 |        | 50.875 | 90.75 | 57.3275  | 67.6444 | 80.36695 |

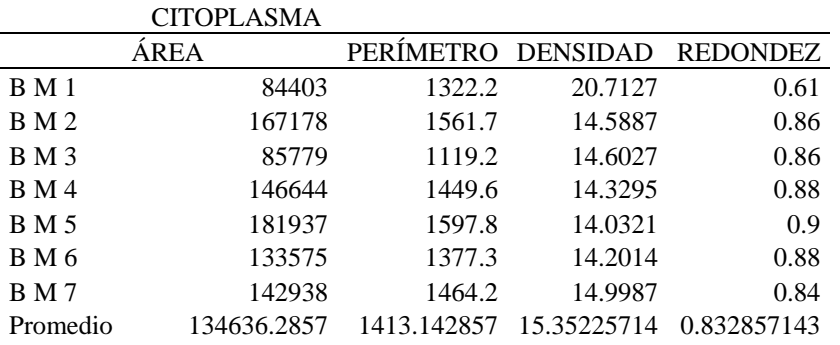

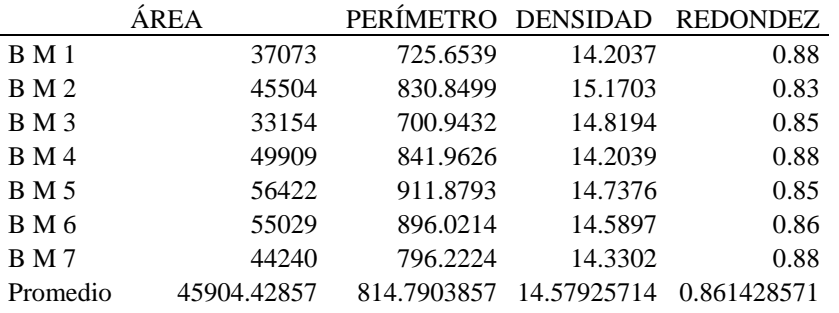

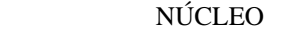

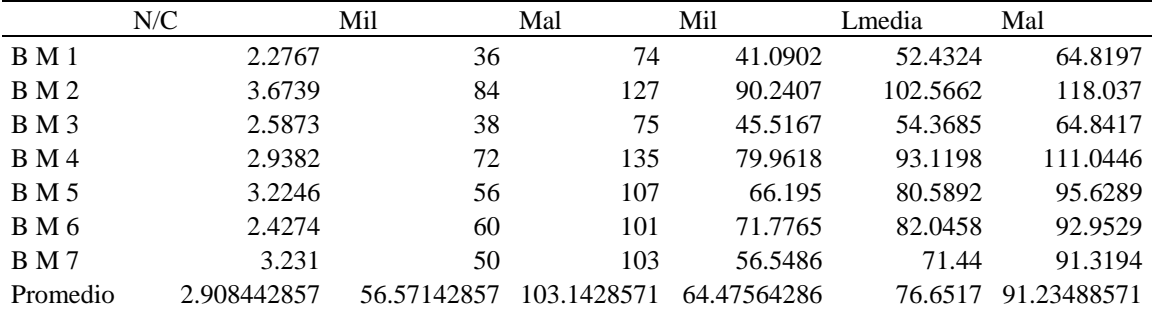

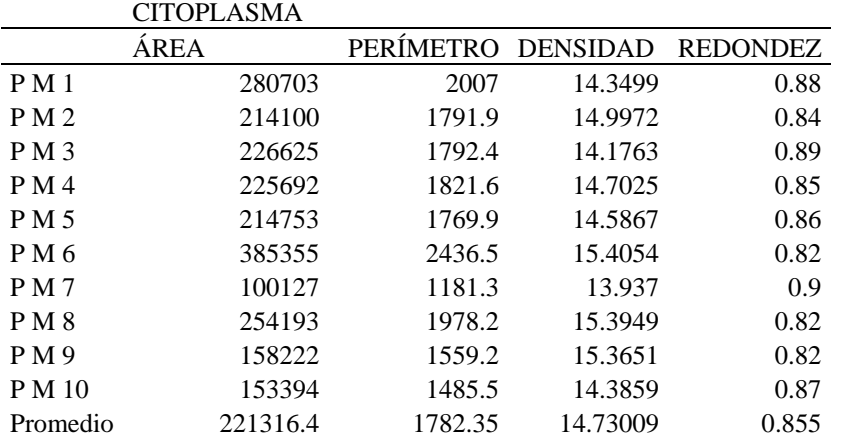

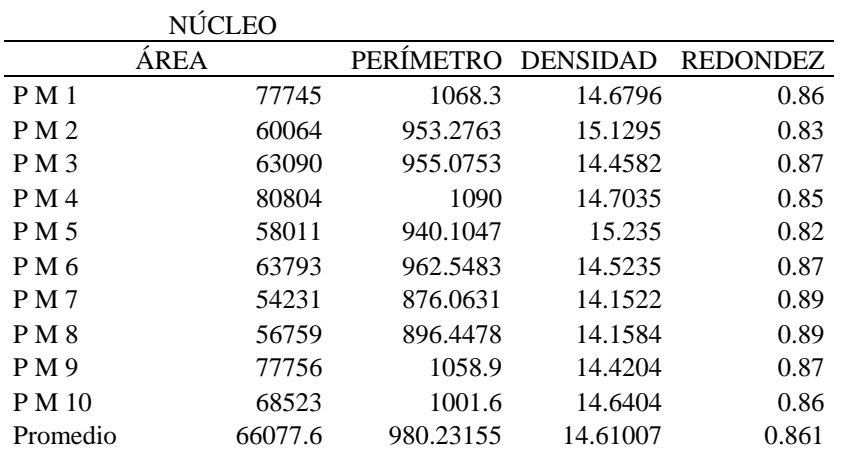

## NÚCLEO

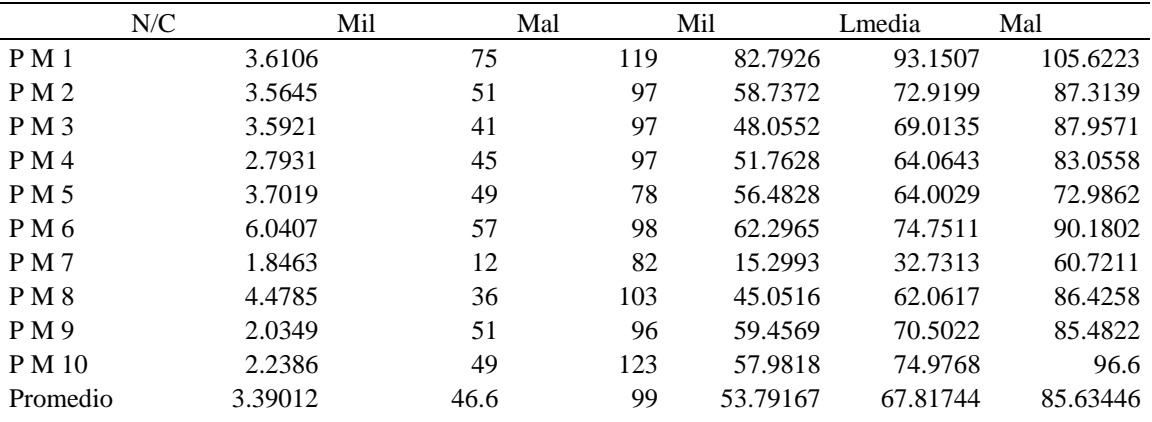

#### Células con displasia Severa

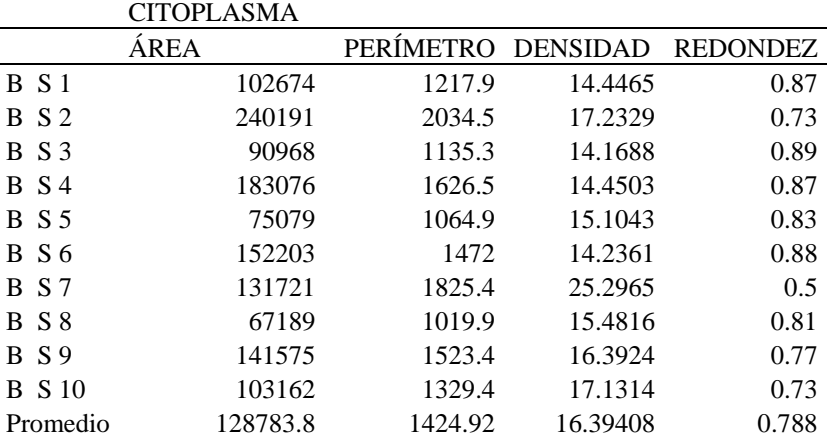

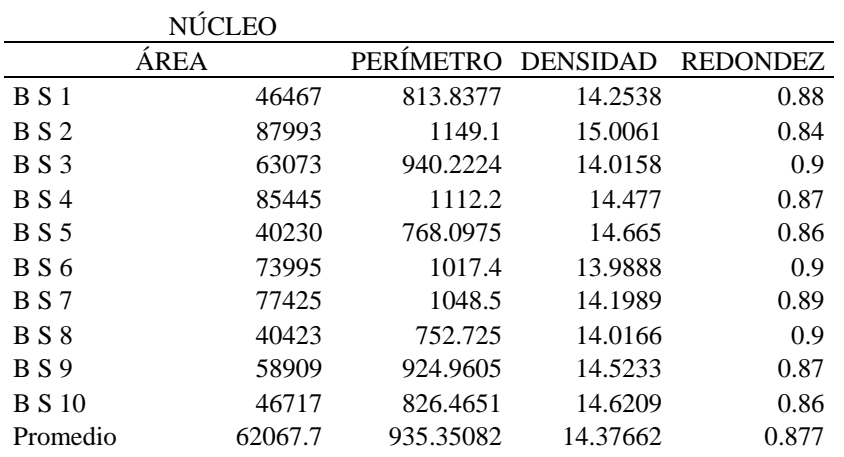

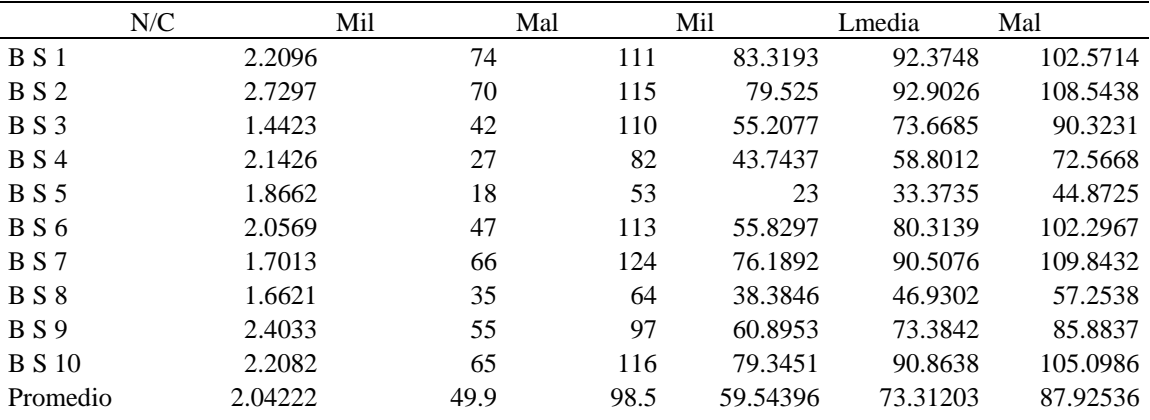

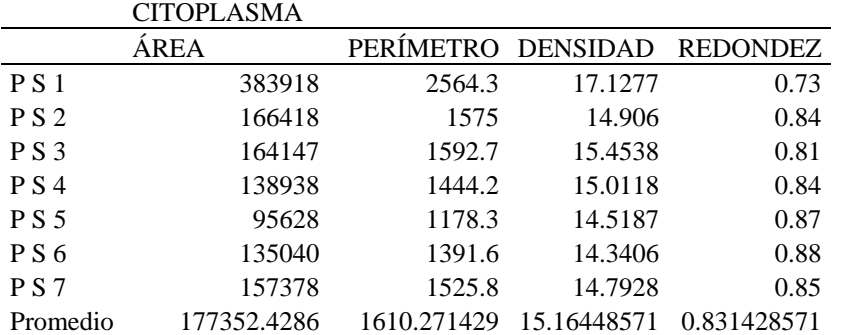

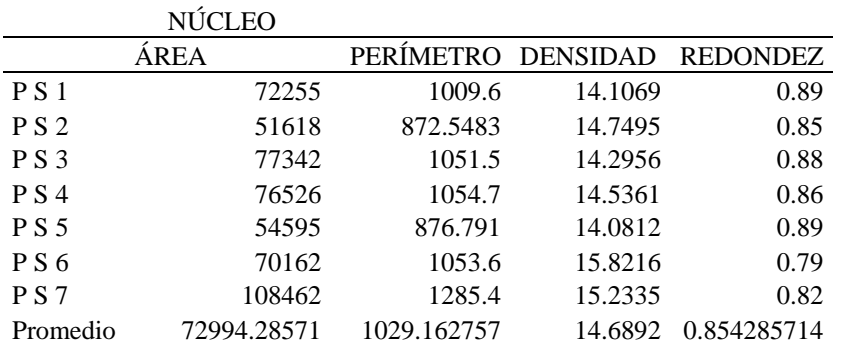

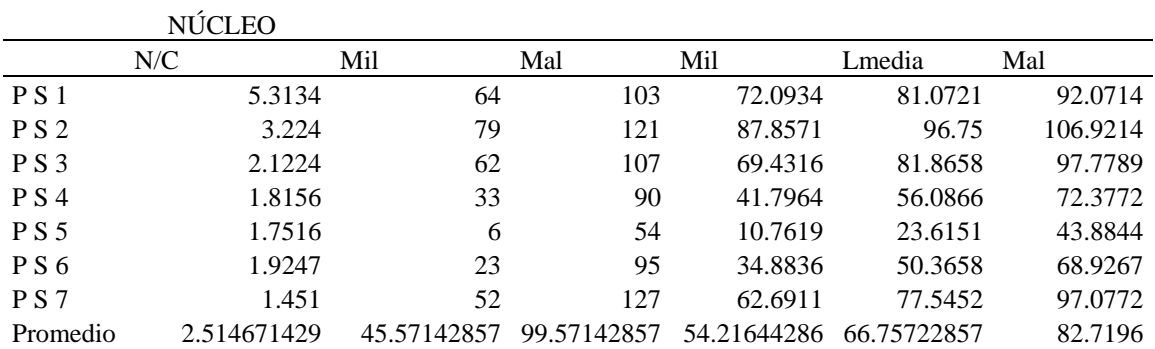

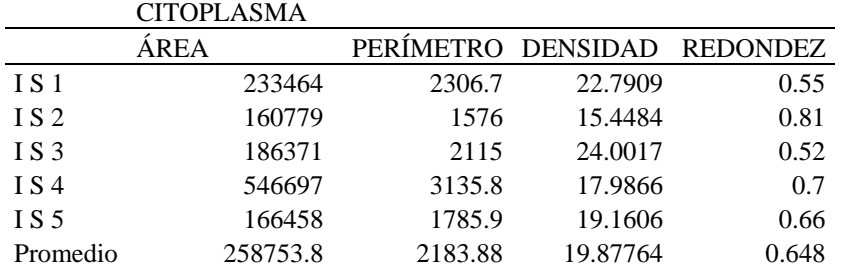

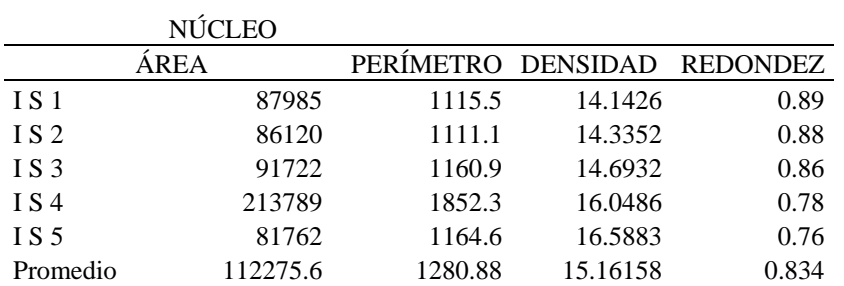

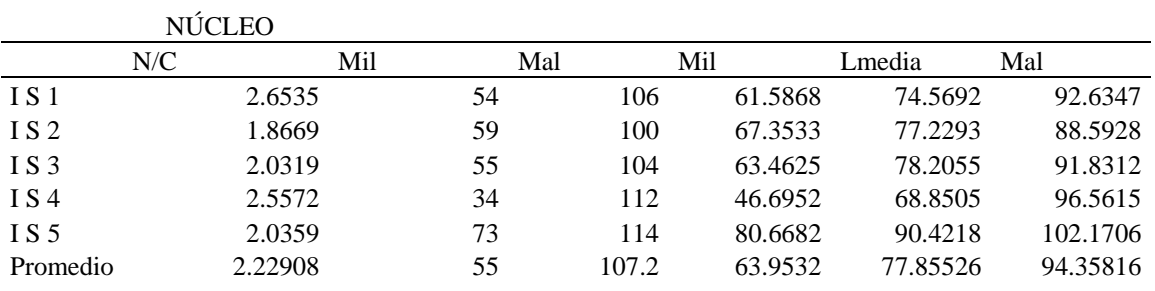

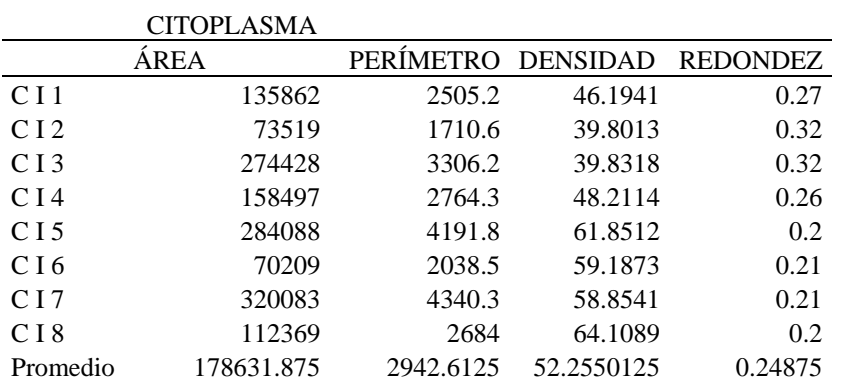

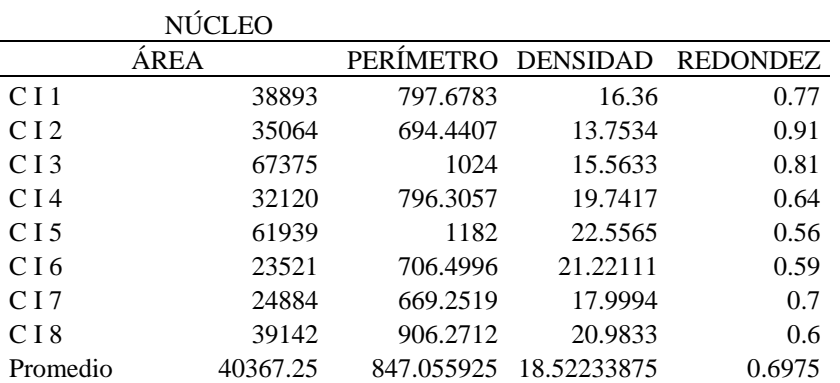

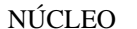

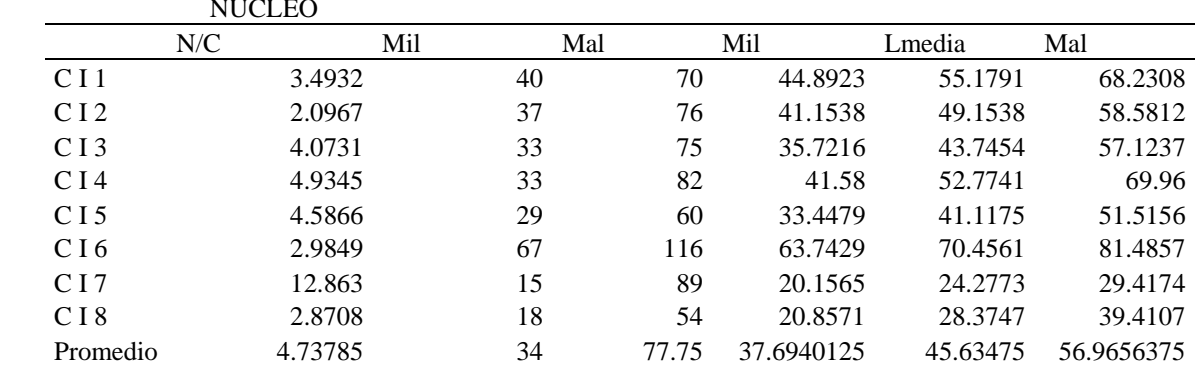

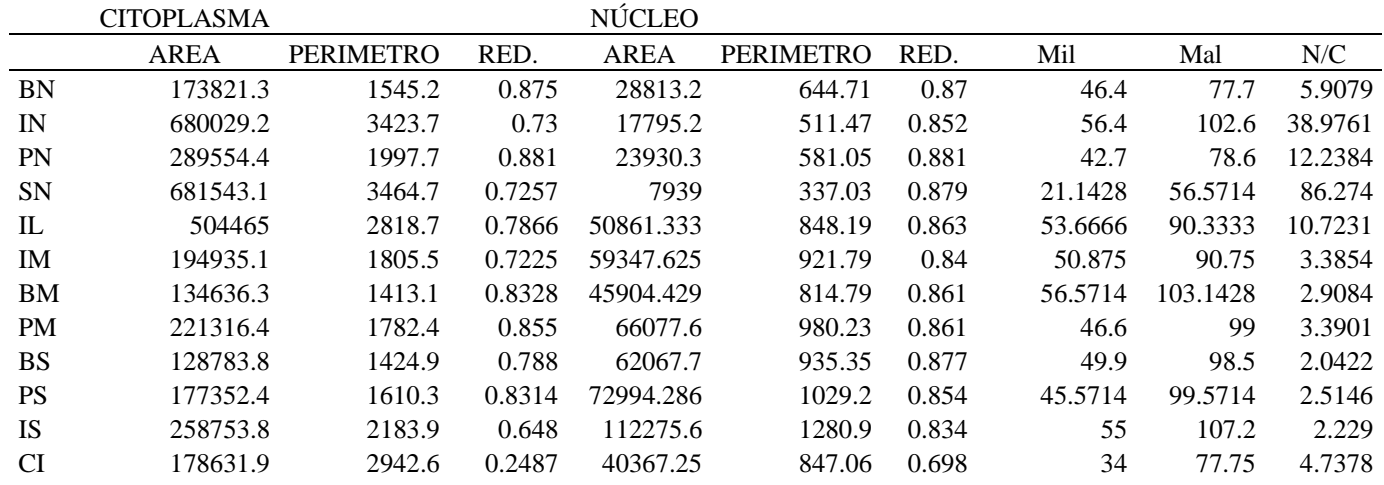

Tabla 3. Promedios de las células y datos representativos para la clasificación celular.

Tabla 4. Normalización de la tabla 3.

|              | <b>CITOPLASMA</b> |                  |                 | <b>NÚCLEO</b>         |                  |                                   |                       |                       |            |
|--------------|-------------------|------------------|-----------------|-----------------------|------------------|-----------------------------------|-----------------------|-----------------------|------------|
|              | <b>AREA</b>       | <b>PERIMETRO</b> | <b>REDONDEZ</b> | <b>AREA</b>           | <b>PERIMETRO</b> | <b>REDONDEZ</b>                   | Mil                   | Mal                   | N/C        |
| <b>BN</b>    | 0.255040788       | 0.00226721       | 1.2839E-06      | 0.04227641            | 0.00094596       | 1.27651E-06 6.8081E-05            |                       | 0.00011401            | 8.6684E-06 |
| IN           | 0.997778654       | 0.00502345       | 1.0711E-06      | 0.02611016            | 0.00075046       |                                   | 1.2501E-06 8.2753E-05 | 0.00015054            | 5.7188E-05 |
| <b>PN</b>    | 0.424851167       | 0.00293114       | 1.2927E-06      | 0.03511194            | 0.00085255       | 1.29265E-06 6.2652E-05            |                       | 0.00011533            | 1.7957E-05 |
| <b>SN</b>    |                   | 0.00508361       |                 | 1.0648E-06 0.01164857 | 0.00049451       | 1.28972E-06 3.1022E-05 8.3005E-05 |                       |                       | 0.00012659 |
| $\mathbf{L}$ | 0.740180582       | 0.00413576       |                 | 1.1541E-06 0.07462673 | 0.00124451       | 1.26624E-06 7.8743E-05            |                       | 0.00013254            | 1.5734E-05 |
| IM           | 0.286020191       | 0.00264914       | 1.0601E-06      | 0.08707831            | 0.0013525        |                                   | 1.2325E-06 7.4647E-05 | 0.00013315            | 4.9673E-06 |
| <b>BM</b>    | 0.197546262       | 0.00207338       | 1.2219E-06      | 0.06735367            | 0.00119551       | 1.26331E-06 8.3005E-05            |                       | 0.00015134            | 4.2674E-06 |
| <b>PM</b>    | 0.324728379       | 0.00261524       |                 | 1.2545E-06 0.09695292 | 0.00143825       | 1.26331E-06 6.8374E-05            |                       | 0.00014526            | 4.9742E-06 |
| <b>BS</b>    | 0.188959131       | 0.0020907        |                 | 1.1562E-06 0.09106936 | 0.0013724        | 1.28679E-06 7.3216E-05            |                       | 0.00014452 2.9964E-06 |            |
| <b>PS</b>    | 0.260221824       | 0.00236273       | 1.2199E-06      | 0.10710149            | 0.0015101        | 1.25304E-06 6.6865E-05            |                       | 0.0001461             | 3.6896E-06 |
| <b>IS</b>    | 0.379658724       | 0.00320435       | 9.5078E-07      | 0.16473733            | 0.00187941       | 1.22369E-06 8.0699E-05            |                       | 0.00015729            | 3.2705E-06 |
| CI           | 0.262099182       | 0.00431755       | 3.6491E-07      | 0.05922919            | 0.00124286       | 1.02415E-06 4.9887E-05            |                       | 0.00011408            | 6.9516E-06 |
|              |                   |                  |                 |                       |                  |                                   |                       |                       |            |

# **Anexo B. Publicaciones.**

#### **Congresos Nacionales**

- 1. Margarita Elizabeth Gómez-Mayorga, Francisco Javier Gallegos Funes, Rene Cruz-Santiago, "Estado del arte del Cáncer Cervicouterino", 18 reunión de comunicaciones, computación, electrónica y exposición industrial, ROC&C 2007, CP05, P15, 25 – 30 Nov., Acapulco, México, 2007.
- 2. Margarita Elizabeth Gómez Mayorga, Francisco Javier Gallegos Funes, Gilberto de Jesús Vázquez Sánchez, José Luis Bribiesca Páramo, "Segmentación de imágenes celulares para futuro diagnostico", Congreso de Instrumentación, SOMI XXIII, Xalapa, Veracruz, México, Octubre 1-3, 2008, ISBN: 970-32- 2673-6.
- 3. Margarita Elizabeth Gómez Mayorga, Francisco Javier Gallegos Funes, Gilberto de Jesús Vázquez Sánchez, José Luis Bribiesca Páramo, "Extracción de características de imágenes celulares", 19 reunión de comunicaciones, computación, electrónica y exposición industrial, ROC&C 2008, CP21, P46, 30 Nov.- 6 Dic., Acapulco, México, 2008.

#### **Congresos Internacionales**

- 1. Margarita Elizabeth Gómez Mayorga, Francisco Javier Gallegos Funes, "Segmentación de imágenes para aplicaciones médicas", III Congreso Internacional de Ingeniería en Comunicaciones y Electrónica, BE06, Noviembre 2008.
- 2. Detección de Cáncer Cérvico Uterino mediante la Red Neuronal Función de Base Radial de Rango Tipo M, VII Congreso Internacional en Innovación y Desarrollo Tecnológico, CIINDET 2009. En refereo.
- 3. Pap Smear Microscopic Image Classification by use the Rank M-Type Radial Basis Function (RMRBF) Neural Network, *Electronics, Robotics and* Automotive Mechanics Conference 2009, IEEE CERMA 2009. En refereo.

### **Revistas Internacionales**

- 1. Diagnosis of Cervical Cancer using the Median M-Type Radial Basis Function (MMRBF) Neural Network, Lecture Notes in Artificial Intelligence, Springer. En refereo.
- 2. Radial Basis Function Neural Network Based on Order Statistics for Medical Image Applications, Lecture Notes in Computer Science, Springer. En refereo.

### **Patentes: Derechos de Autor.**

1. Detección de Cáncer Cérvico Uterino mediante la Red Neuronal Función de Base Radial y estimadores robustos. En trámite.